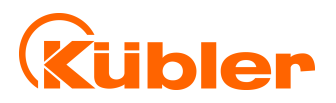

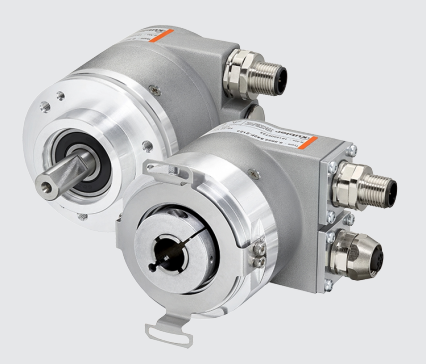

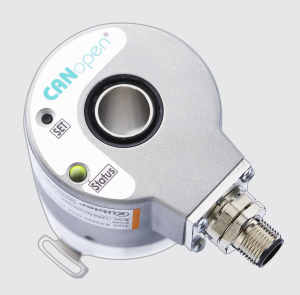

**Manual**

Encoders with CANopen interface

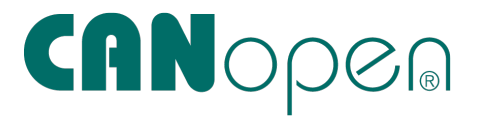

**III** pulses for automation

# **Table of Contents**

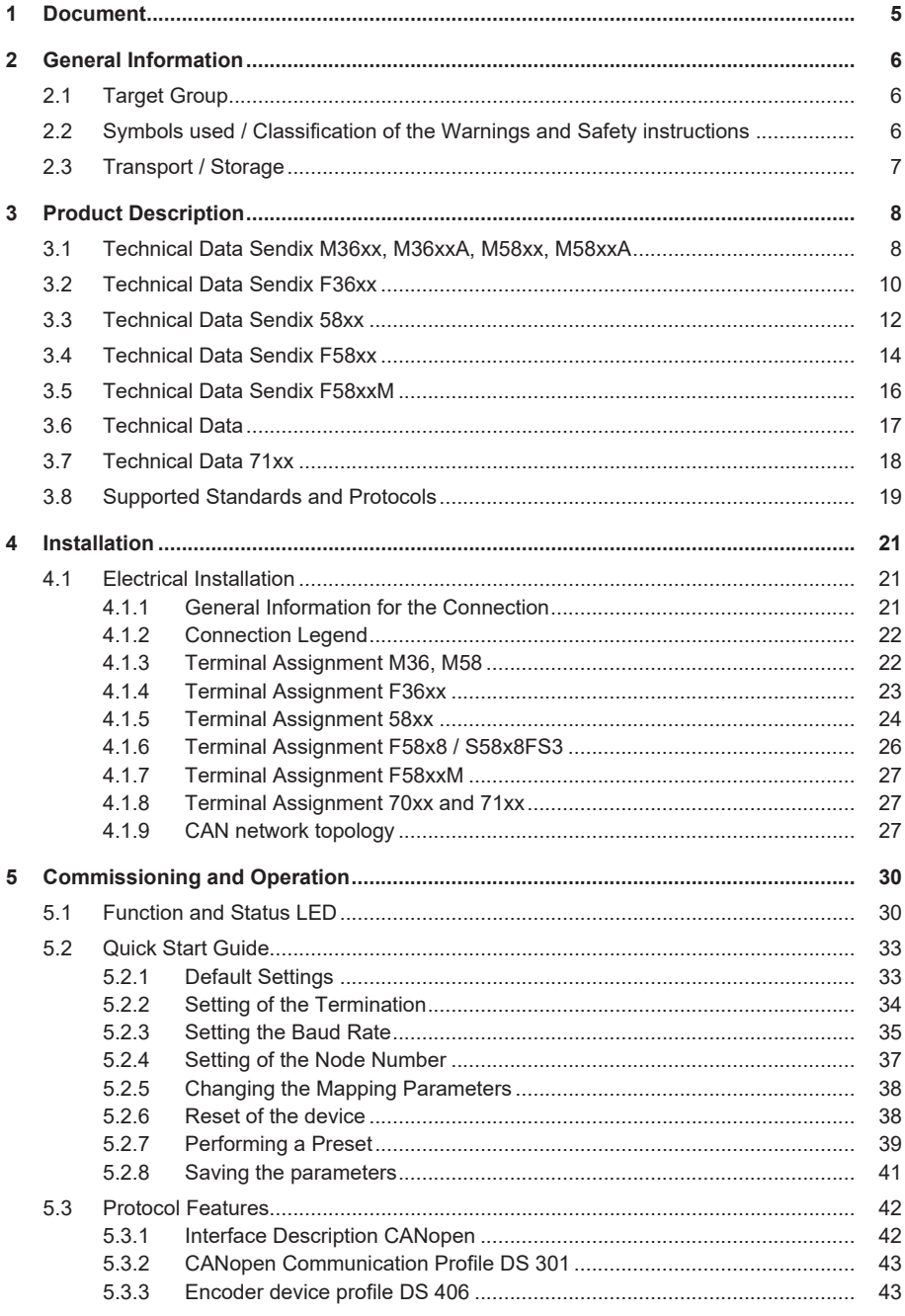

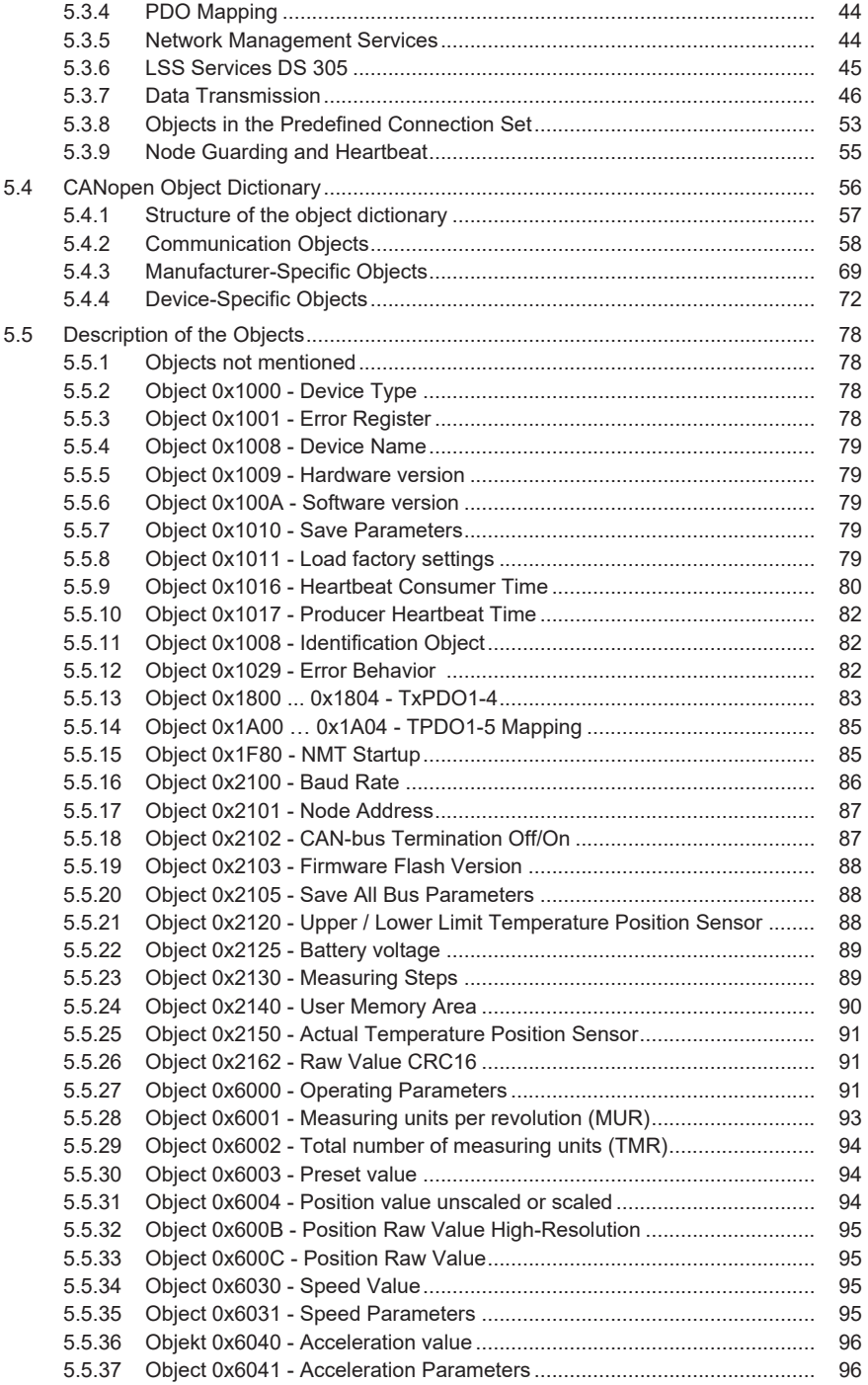

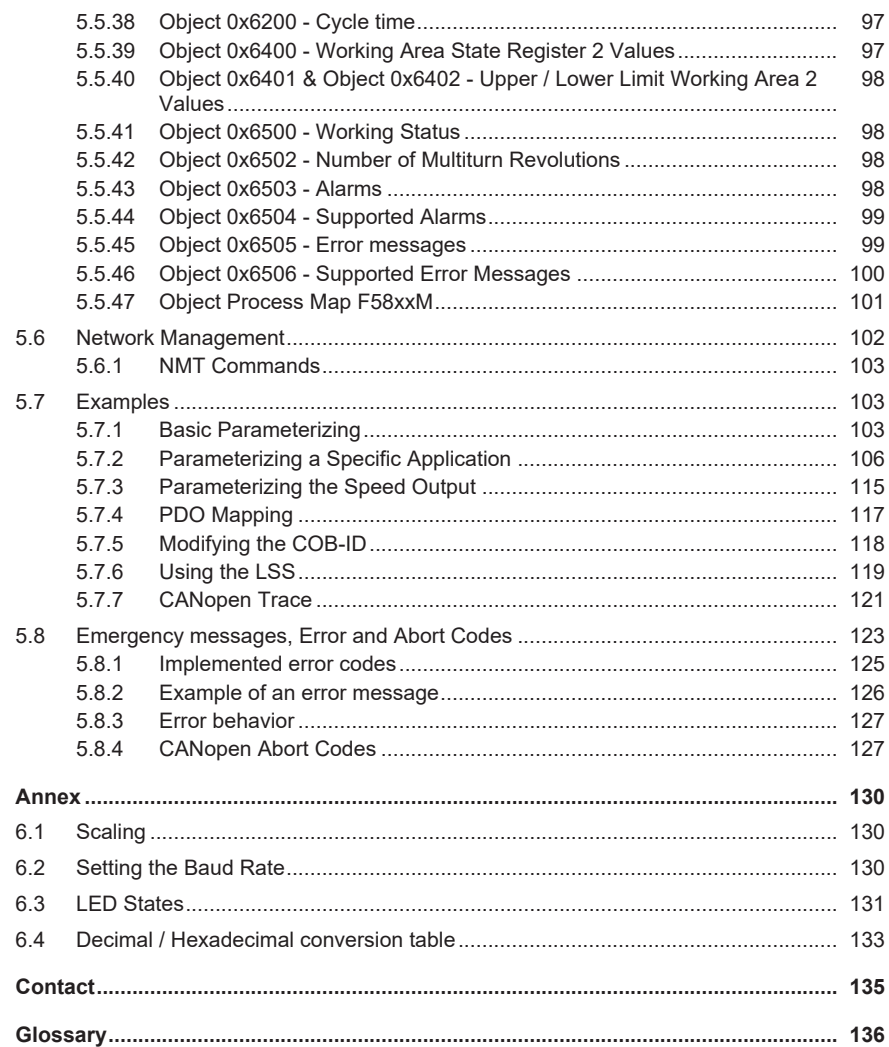

 $6\phantom{a}$ 

 $\overline{7}$ 

# <span id="page-4-0"></span>**1 Document**

This is the English translation of the original manual in German language.

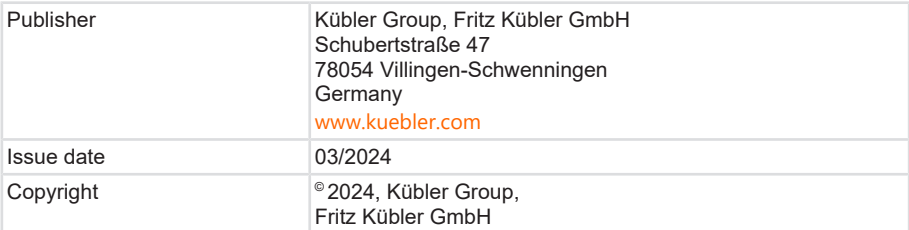

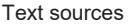

MicroControl Systemhaus für Automatisierung 2003, Einführung in CANopen, Uwe Koppe

CiA Specification CiA ® 406 Draft Standard Proposal, Device profile for encoders

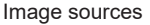

CSS Electronics - Intro illustrations, CAN bus, OBD2,

J1939 intros

CiA Specification CiA ® 406 Draft Standard Proposal,

Device profile for encoders

Beckhoff – Netzwerkmanagement, Heartbeat-Verfahren

Screenshots: Software, Vektor - CANalyzer

Code sources

#### **Legal Notices**

All of the contents of this document are protected by the rights of use and copyrights of Fritz Kübler GmbH. Any duplication, modification, further use and publications in other electronic or printed media, as well as their publication in the Internet, even partially, is subject to the previous written authorization by Fritz Kübler GmbH.

The brand names and product brands mentioned in this document are trademarks or registered trademarks of the respective titleholders.

Subject to errors and changes. The stated product features and technical data shall not constitute any guarantee declaration.

# <span id="page-5-0"></span>**2 General Information**

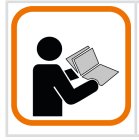

Please read this document carefully before working with the product, mounting it or starting it up.

# <span id="page-5-1"></span>**2.1 Target Group**

The device may only be planned, mounted, commissioned and serviced by persons having the following qualifications and fulfilling the following conditions:

- Technical training.
- Briefing in the relevant safety guidelines.
- Constant access to this documentation.
- In case of electrical equipment for potentially explosive atmospheres, the specialized personnel needs knowledge about the ignition protection category concept.
- <span id="page-5-2"></span>• For facilities in potentially explosive atmospheres, the authorized person must comply with the applicable country-specific regulations.

# **2.2 Symbols used / Classification of the Warnings and Safety instructions**

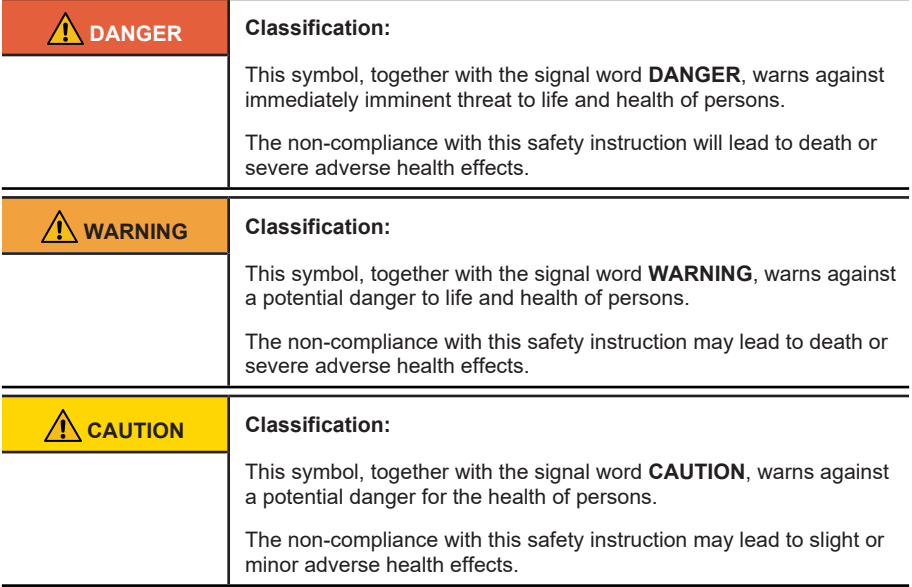

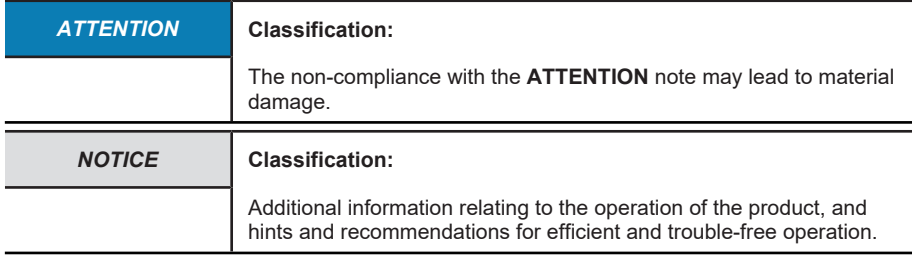

# <span id="page-6-0"></span>**2.3 Transport / Storage**

Check the delivery immediately upon receipt for possible transport damages. If you do not mount the device immediately, store it preferably in its transport package.

The device must be stored at a dry and dust-free location, in compliance with the technical data, see chapter Technical Data.

# <span id="page-7-1"></span><span id="page-7-0"></span>**3 Product Description**

# **3.1 Technical Data Sendix M36xx, M36xxA, M58xx, M58xxA**

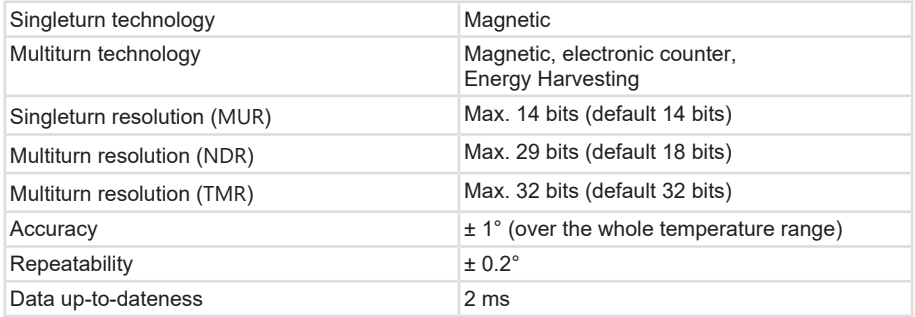

## **Mechanical characteristics for the Sendix M36xx, M36xxA encoders**

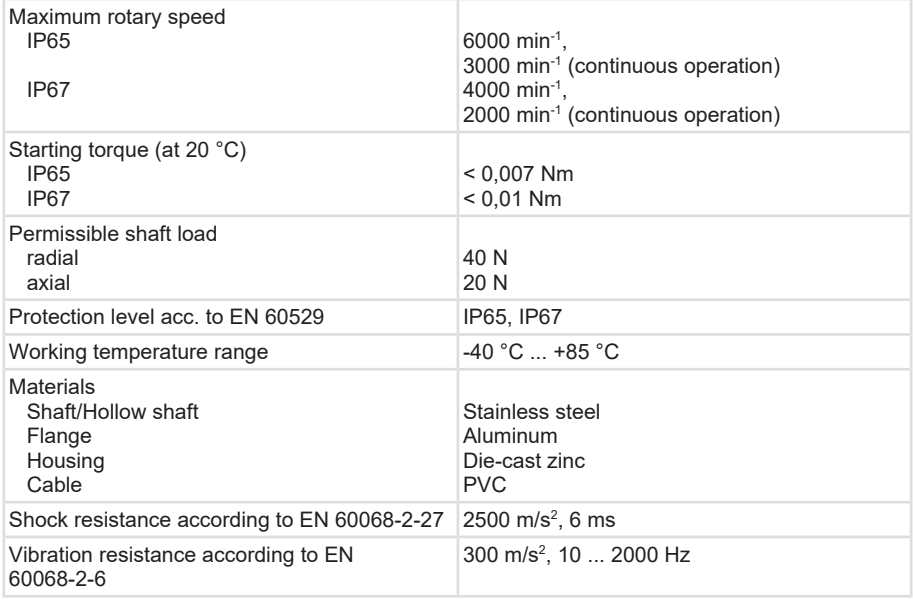

## **Mechanical characteristics for the Sendix M58xx M58xxA encoders**

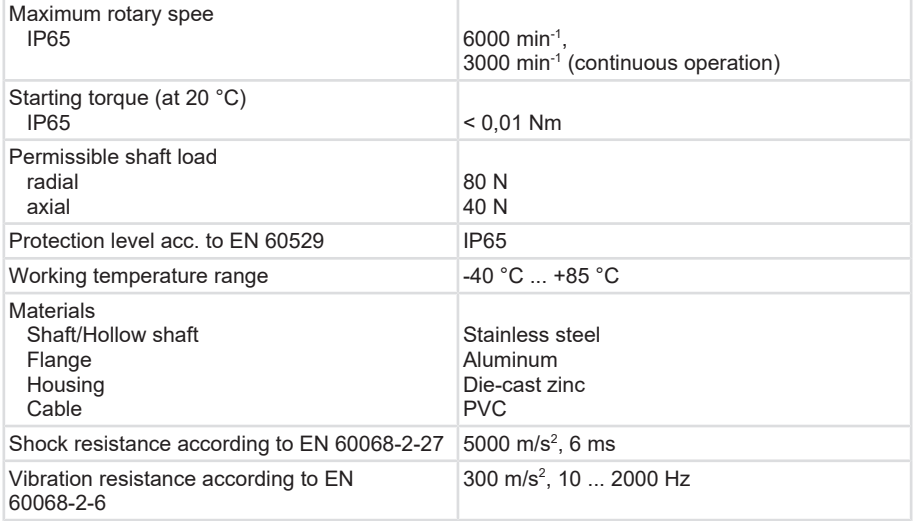

#### **Electrical characteristics for the Sendix M36xx, M36xxR, M36xxA, M36xxAR, M58xx, M58xxA encoders**

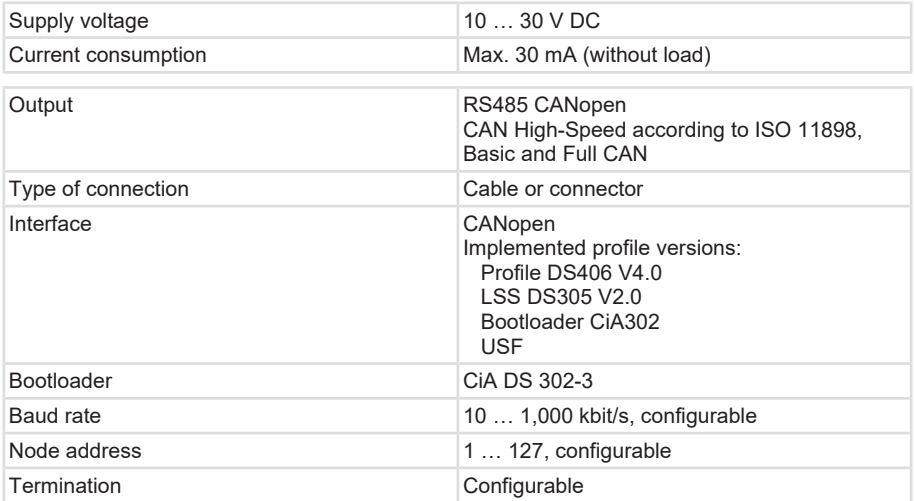

## **Mechanical characteristics for the Sendix M36xxR encoders**

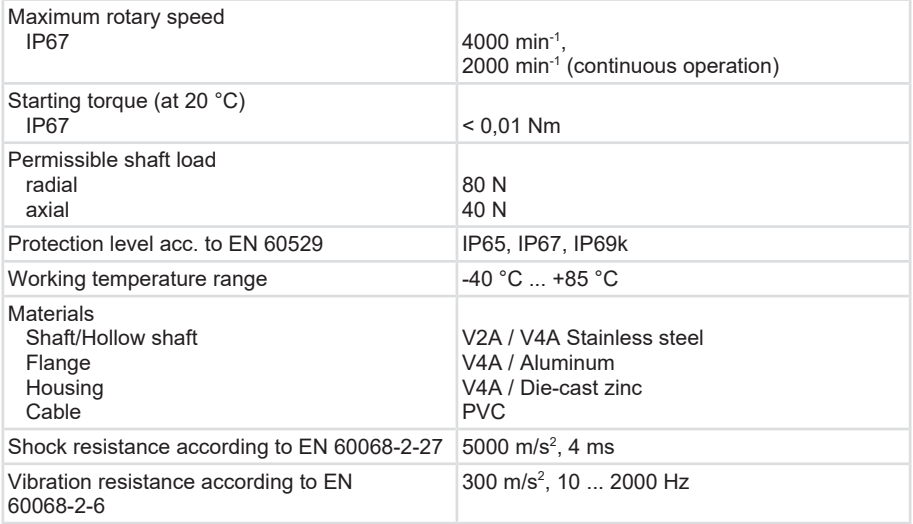

# <span id="page-9-0"></span>**3.2 Technical Data Sendix F36xx**

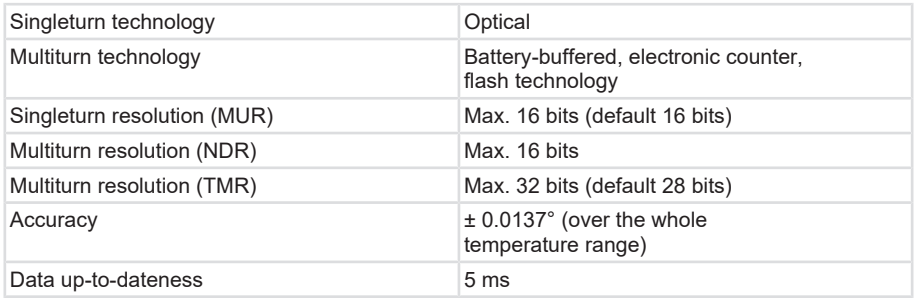

## **Mechanical characteristics for the Sendix F36xx encoders**

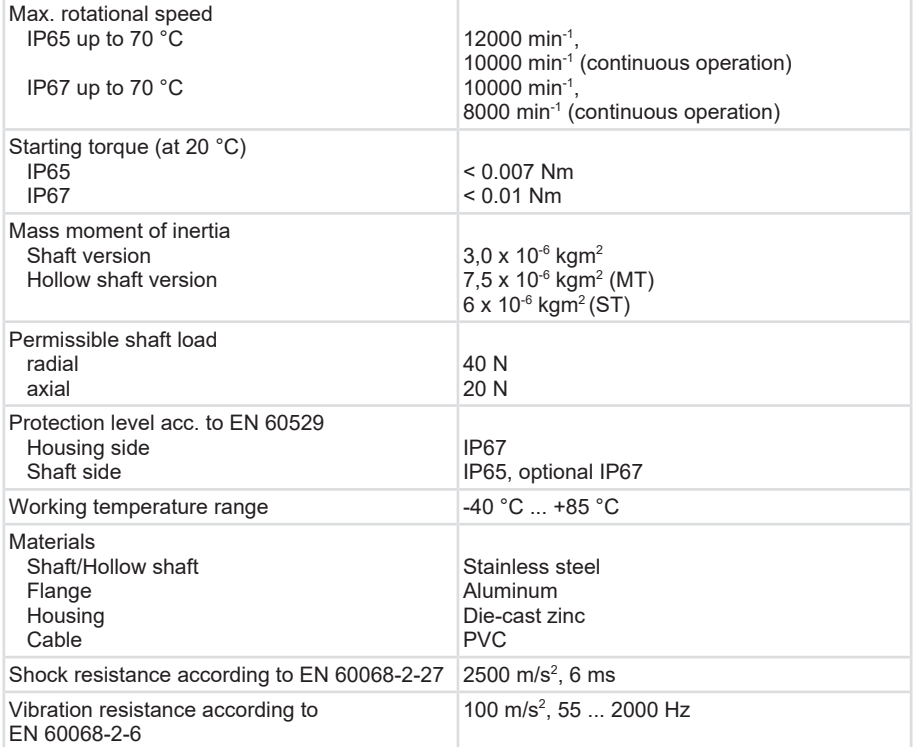

## **Electrical characteristics for the Sendix F36xx encoders**

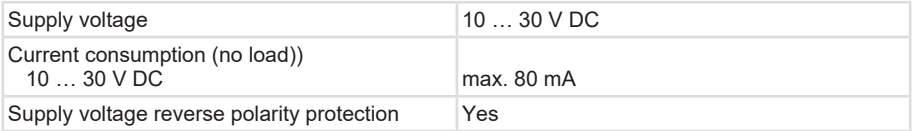

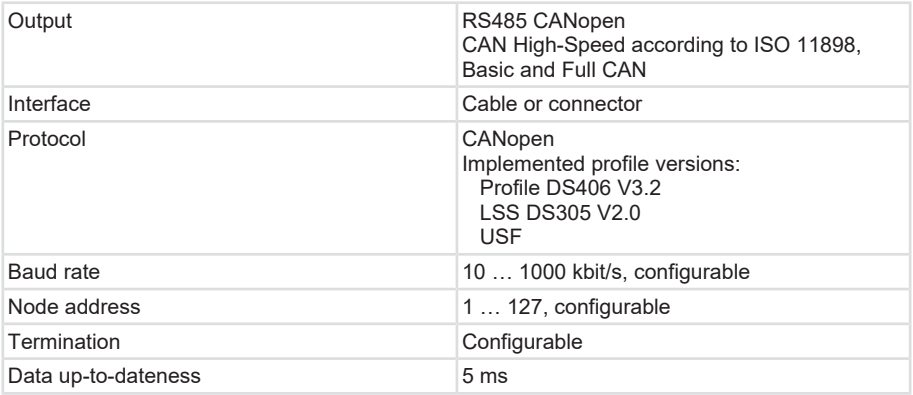

# <span id="page-11-0"></span>**3.3 Technical Data Sendix 58xx**

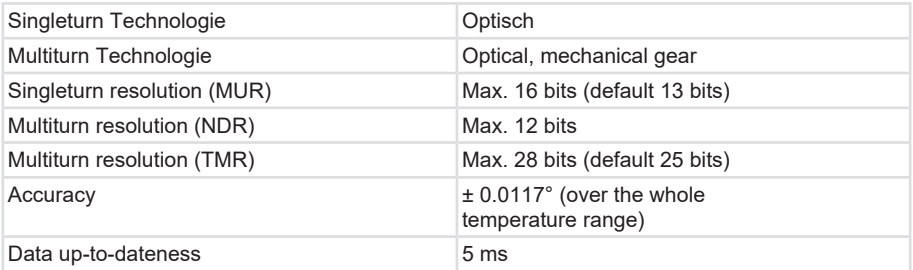

# **Mechanical characteristics for the Sendix 58xx encoders**

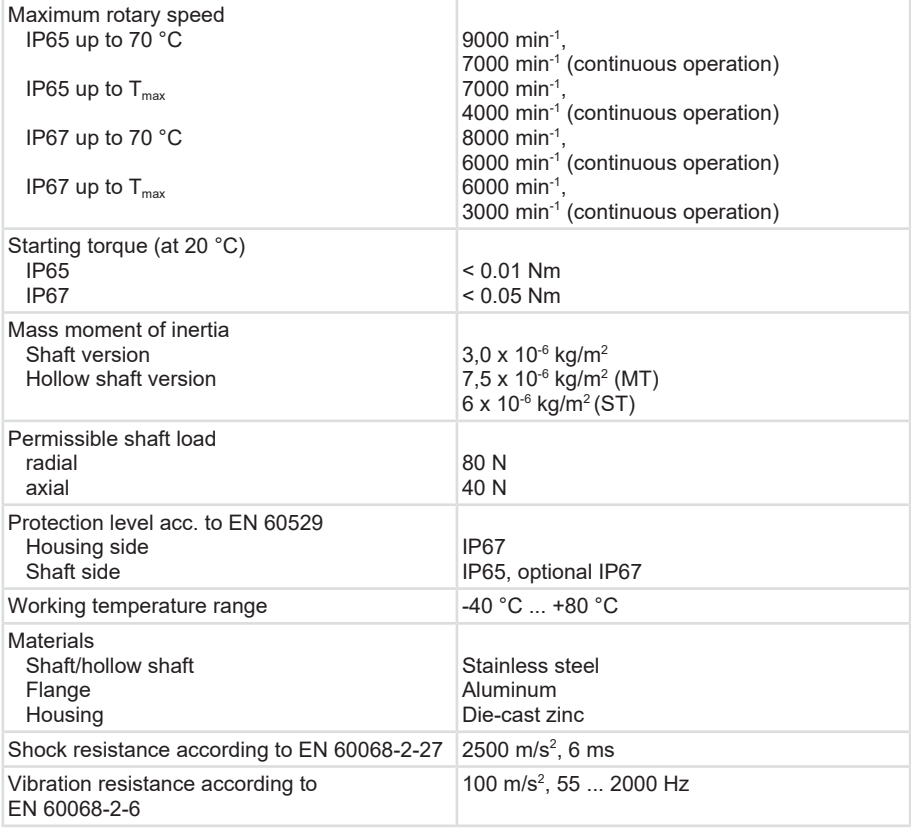

## **Electrical data for the Sendix 58xx encoders**

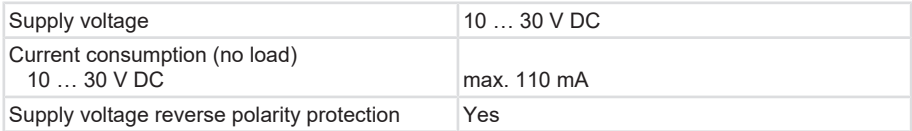

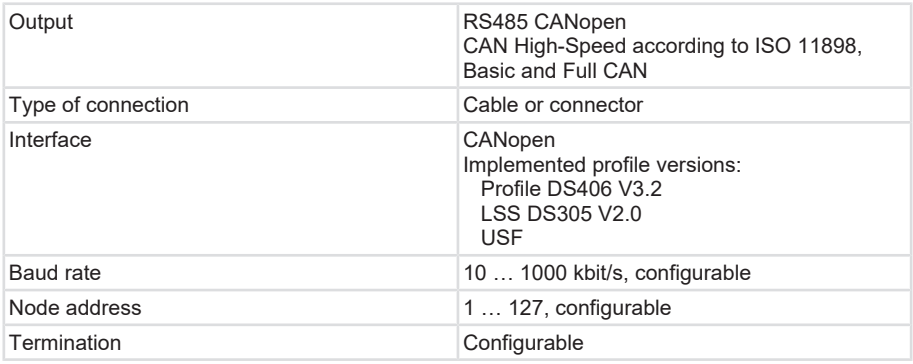

# <span id="page-13-0"></span>**3.4 Technical Data Sendix F58xx**

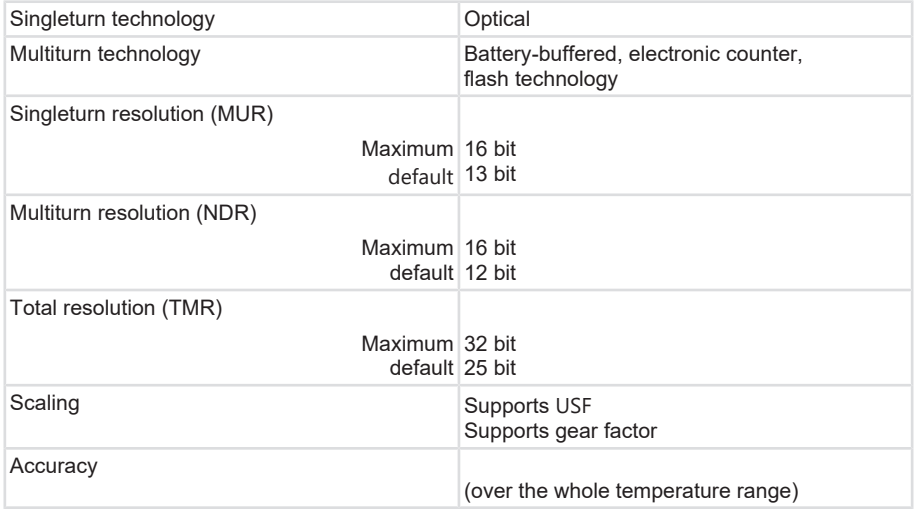

## **Mechanical Characteristics for the Sendix F58xx Encoders**

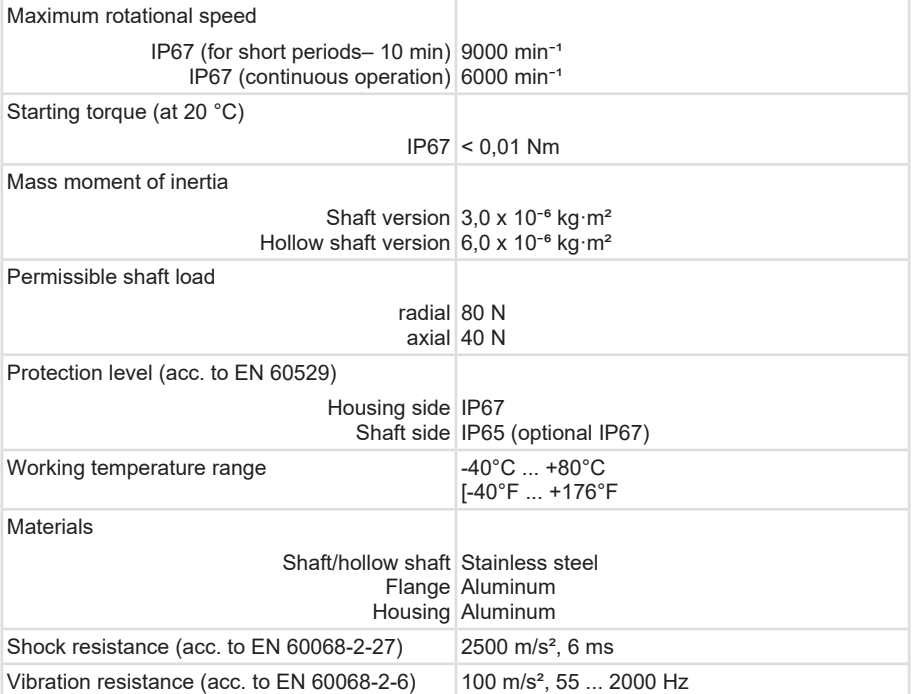

## **Electrical characteristics for the Sendix F58xx encoders**

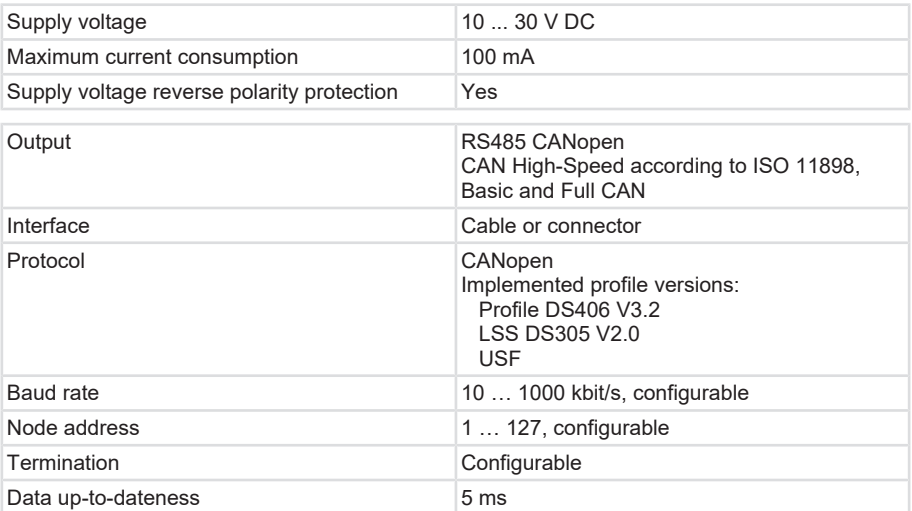

# <span id="page-15-0"></span>**3.5 Technical Data Sendix F58xxM**

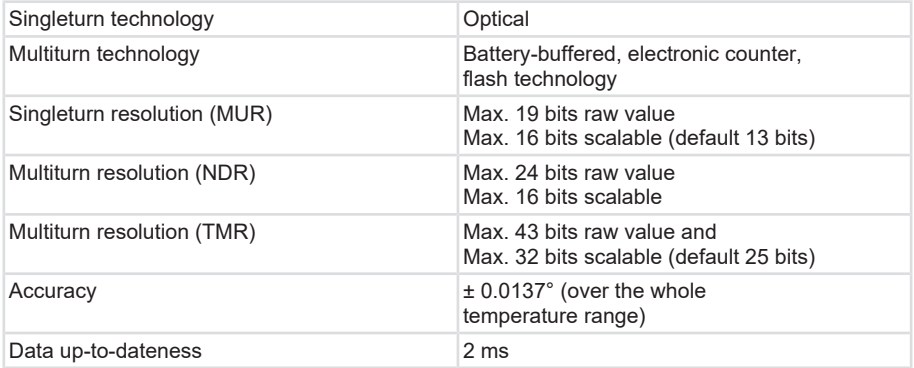

## **Mechanical characteristics for the Sendix F58xxM encoders**

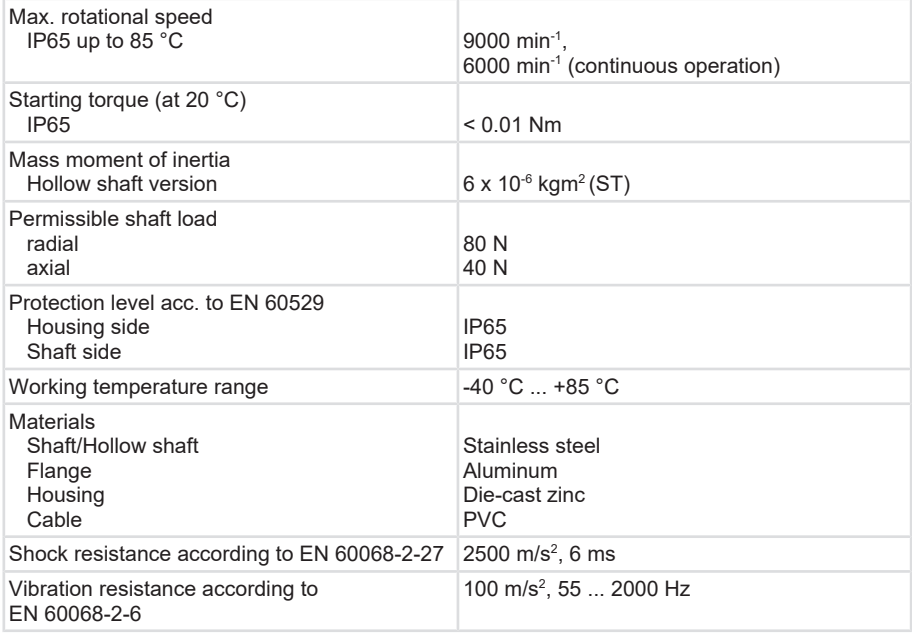

## **Electrical characteristics for the Sendix F58xxM encoders**

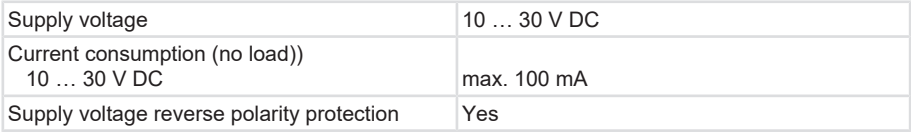

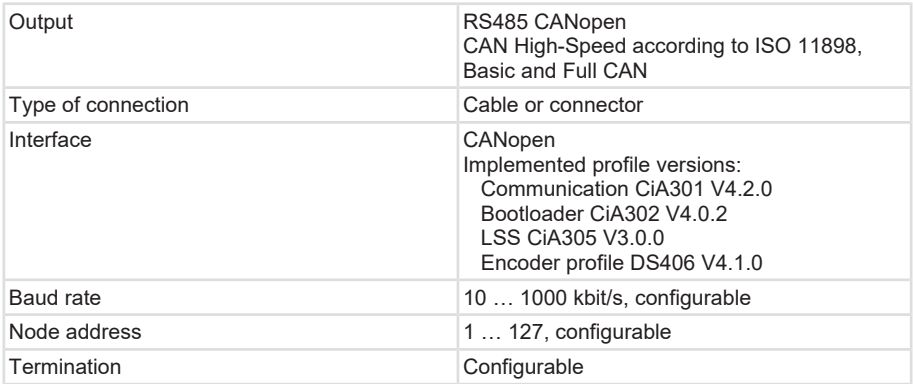

# <span id="page-16-0"></span>**3.6 Technical Data**

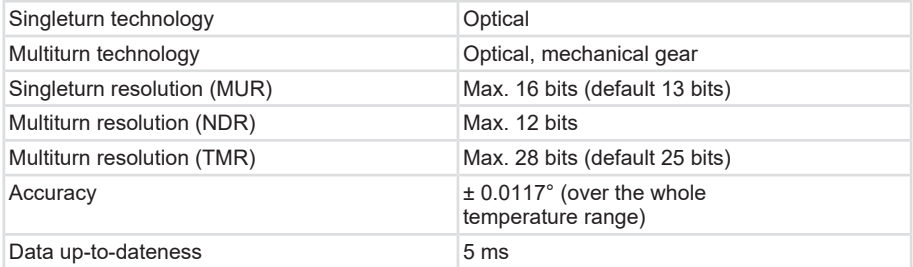

## **Electrical characteristics**

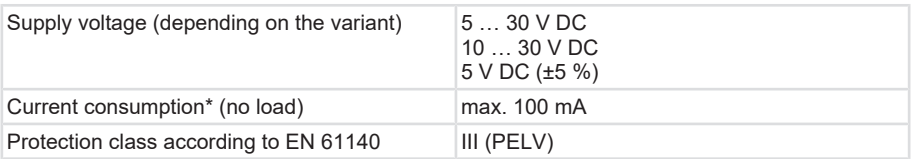

\*Add an external fuse for protection.

## **Characteristic values**

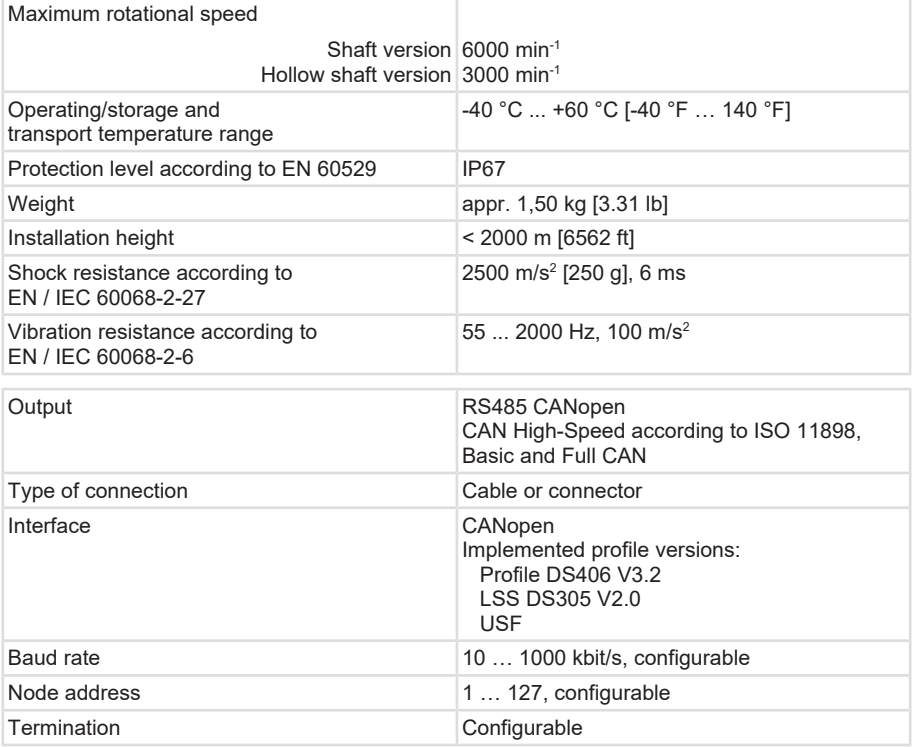

# <span id="page-17-0"></span>**3.7 Technical Data 71xx**

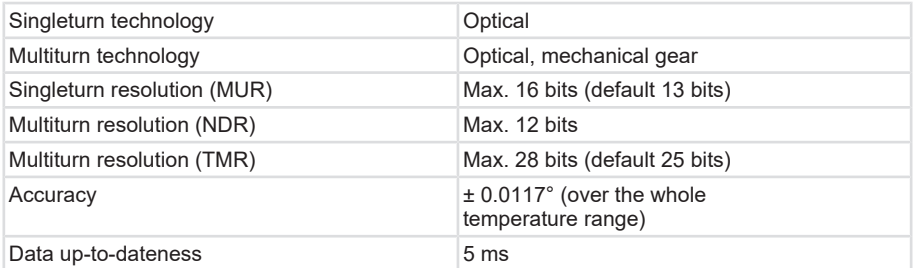

## **Mechanical characteristics 71xx**

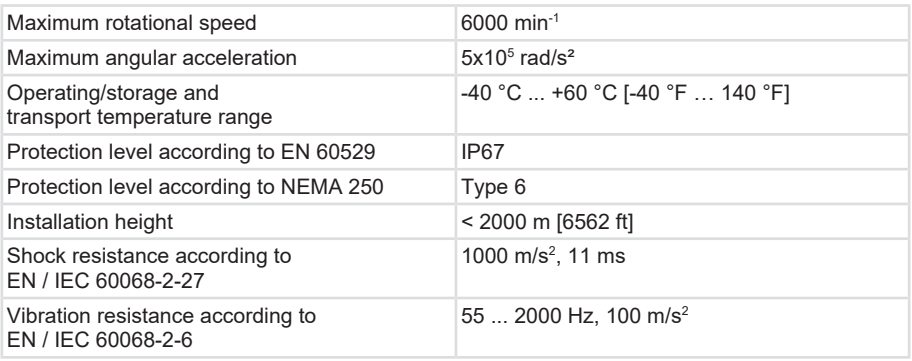

#### **Electrical characteristics 70xx**

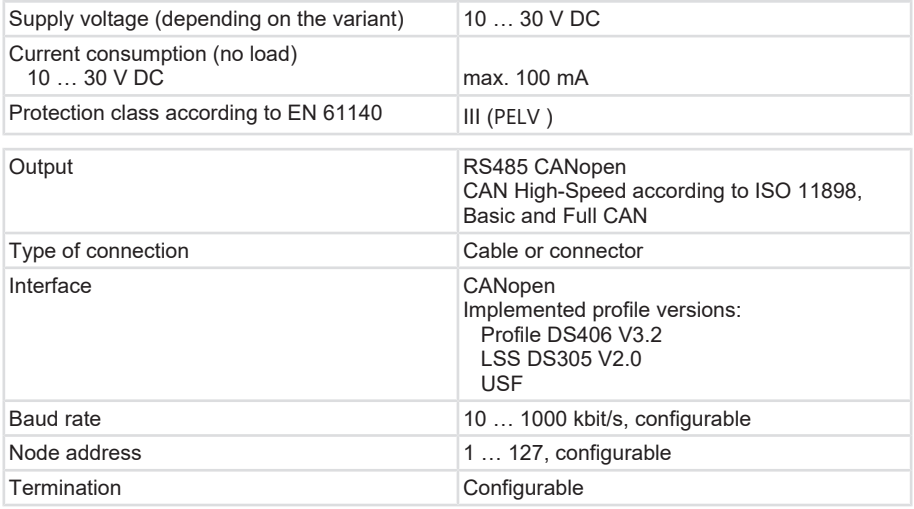

# <span id="page-18-0"></span>**3.8 Supported Standards and Protocols**

The CANopen encoders support the CANopen communication profile according to DS301. In addition, device-specific profiles such as the encoder profile DS406 and DS417 (for lift applications) are available. The encoders comply with Encoder Class C2.

The available operating modes are Acyclic Mode, Cyclic Mode or Sync Mode. Moreover, scaling, preset values, limit switch values and many other additional parameters can be programmed via the CANbus. When switching on, all parameters are loaded from a non-volatile memory. These parameters have previously been stored in a zero-voltage secure manner. The output values position, speed, acceleration, etc. can be combined variably as a PDO (variable PDO mapping).

Besides the encoders with bus cover, devices are also available with a connector or with cable outlet, for which the device address and the baud rate can be modified in a software-controlled manner, as all devices support [LSS](#page-135-6). The models with bus connection cover and integrated T coupler ensure particularly easy installation. Bus and voltage supply are connected by means of M12 connectors. With devices with removable bus cover, the device address can be set by means of two hex rotary switches. An additional DIP witch allows setting the baud rate and a ready-to-activate terminating resistor.

Three LEDs on the rear side signal the operating and error status of the CAN bus and the condition of an internal diagnosis.

# <span id="page-20-0"></span>**4 Installation**

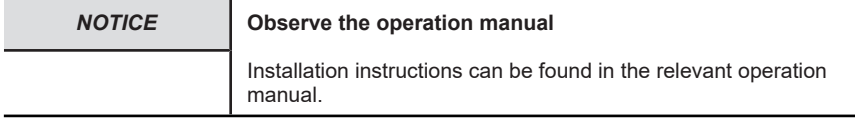

# <span id="page-20-2"></span><span id="page-20-1"></span>**4.1 Electrical Installation**

## **4.1.1 General Information for the Connection**

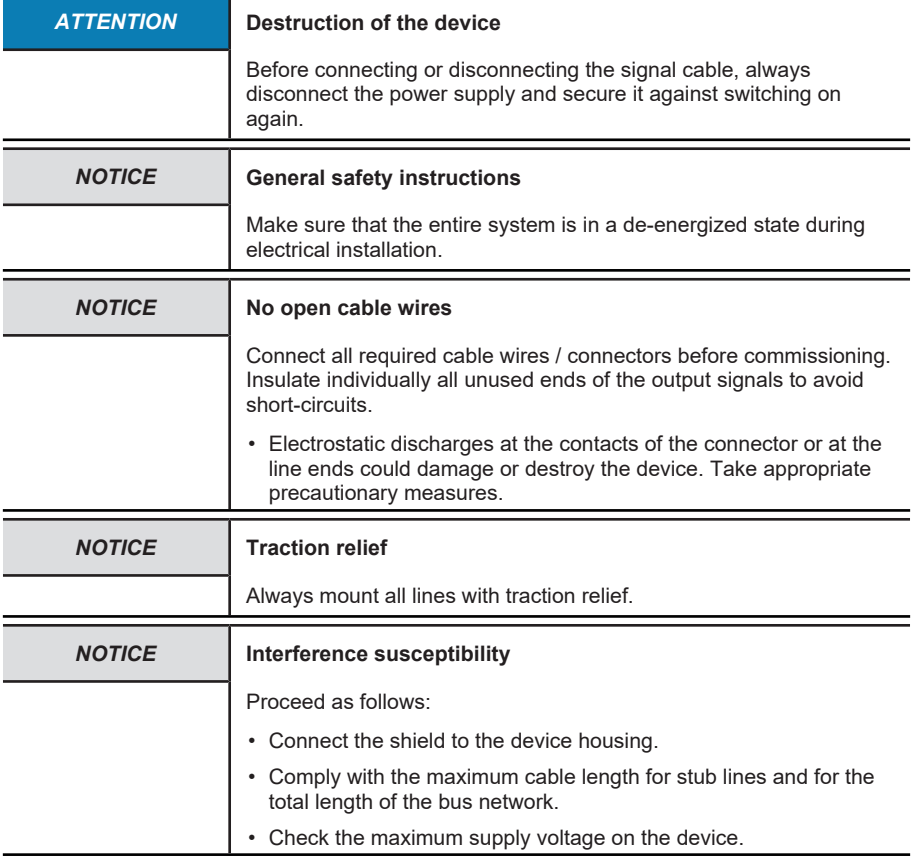

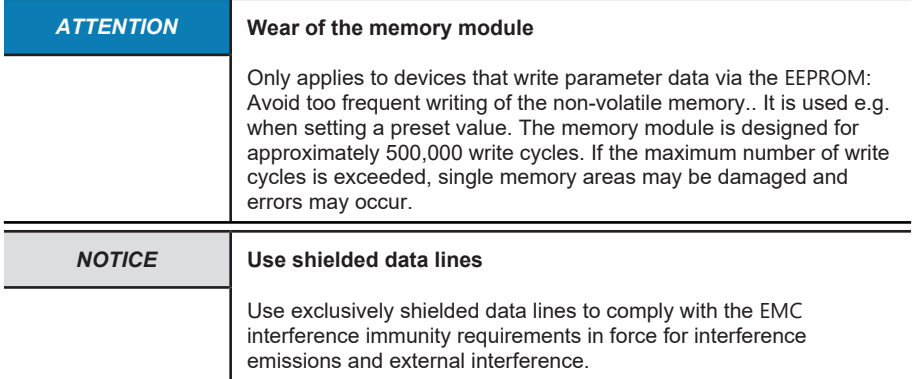

# <span id="page-21-0"></span>**4.1.2 Connection Legend**

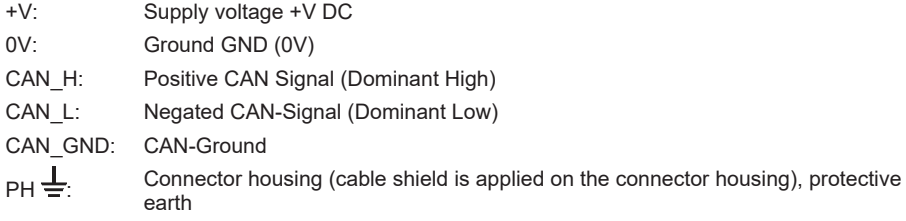

## <span id="page-21-1"></span>**4.1.3 Terminal Assignment M36, M58**

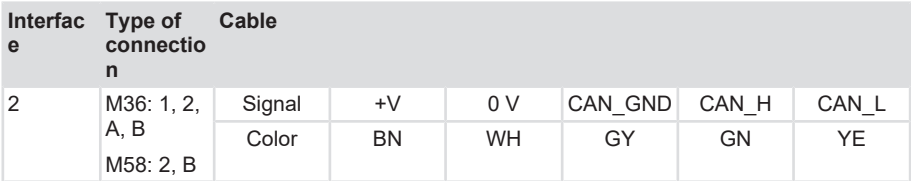

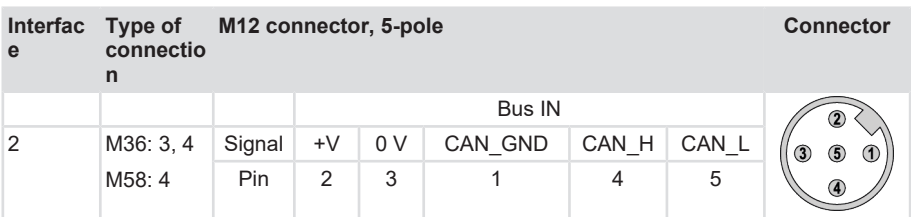

# <span id="page-22-0"></span>**4.1.4 Terminal Assignment F36xx**

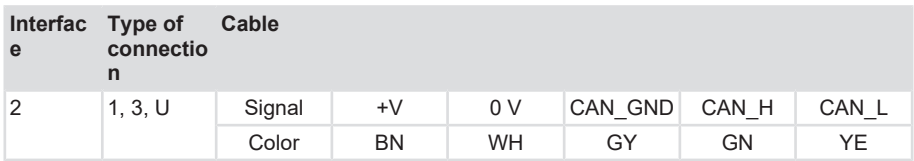

# <span id="page-23-0"></span>**4.1.5 Terminal Assignment 58xx**

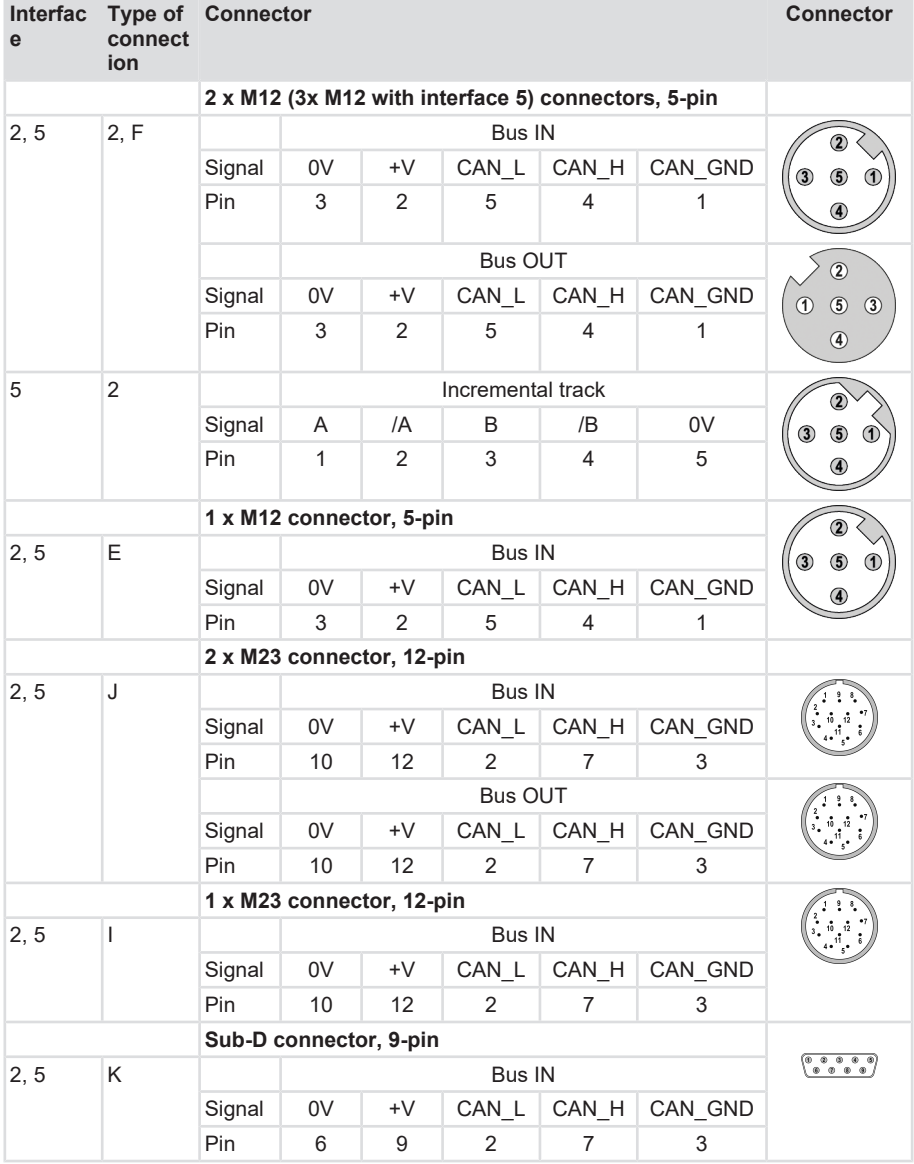

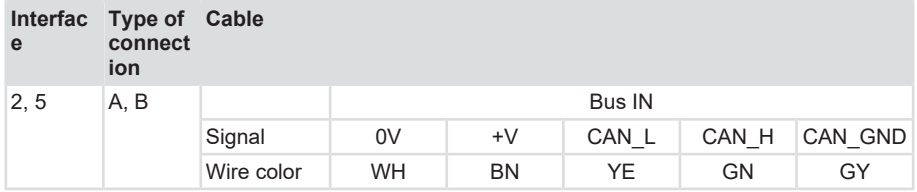

## **CAN-Bus connection internal terminal strip**

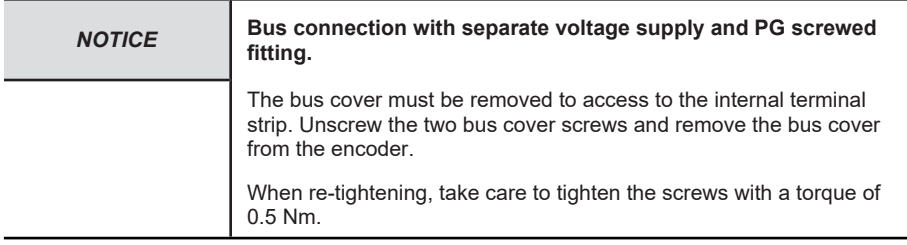

#### Ansicht in die geöffnete Bushaube / View into the open bus cover

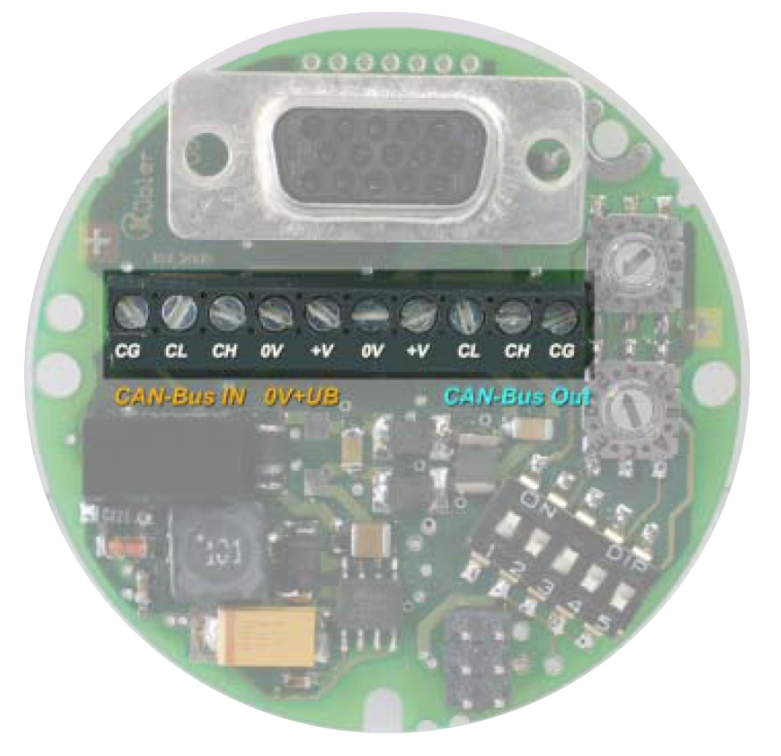

*IMG-ID: 58269707*

Lead the entering bus cable through the left screwed cable fitting and connect it to the left, orange terminal (CH), terminal (CL) and terminal (CG) (refer to CAN IN connection diagram).

If there are further devices in the bus strand:

Lead the continuing cable through the right screwed cable fitting and connect it to terminal (CG), terminal (CH) and terminal (CL) (refer to CAN OUT connection diagram).

Make sure that the continuous CAN bus is terminated at both ends with a 120 Ohm bus termination resistor between CAN\_High (+) and CAN\_Low (-).

## **Supply voltage**

Guide the encoder supply voltage through the central screwed cable fitting and connect it to the left terminals (+V) and (0V). Apply the cable shield on the screwed cable fitting (refer to CAN IN connection diagram).

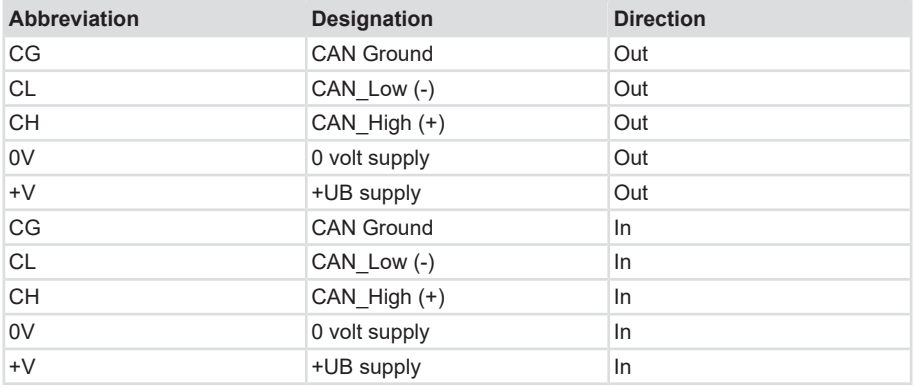

## <span id="page-25-0"></span>**4.1.6 Terminal Assignment F58x8 / S58x8FS3**

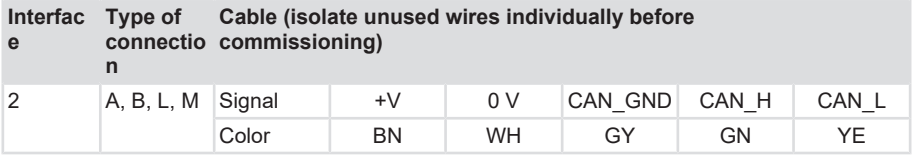

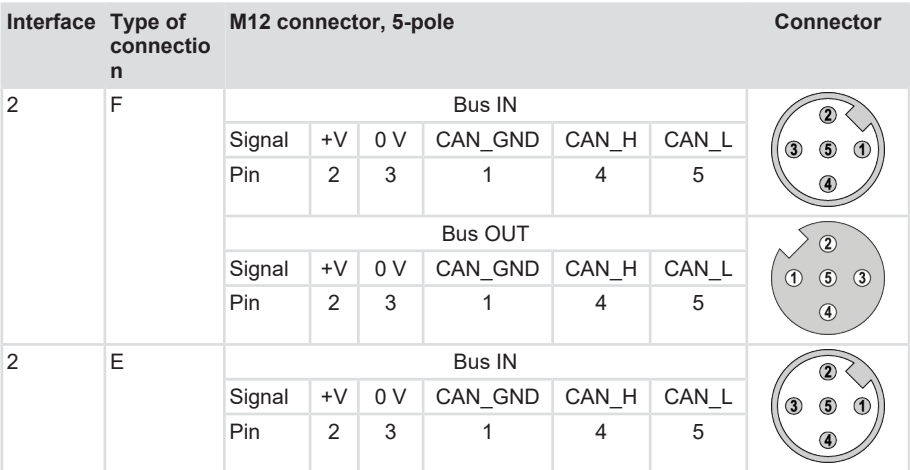

## <span id="page-26-0"></span>**4.1.7 Terminal Assignment F58xxM**

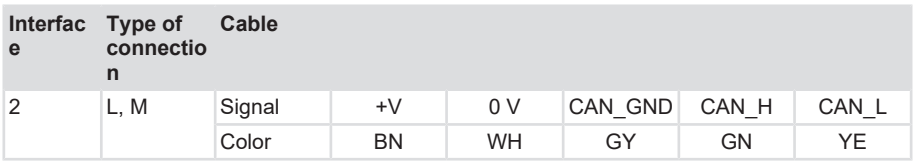

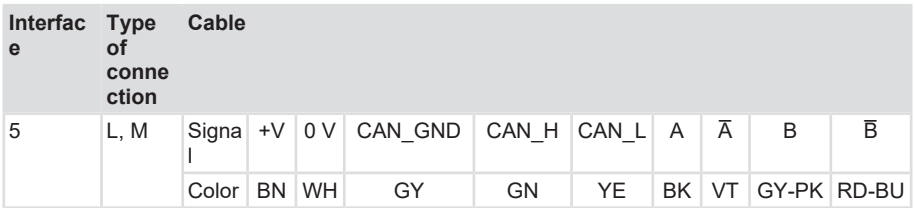

## <span id="page-26-1"></span>**4.1.8 Terminal Assignment 70xx and 71xx**

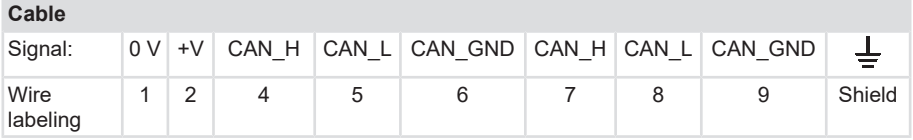

## <span id="page-26-2"></span>**4.1.9 CAN network topology**

According to DIN ISO 11989, a CAN bus system can basically only have a line bus structure. In variation of this, repeaters or gateways can be used to realize other network topologies.

When designing the network topologies, it must be differentiated between the trunk line and the drop lines.

The trunk line must be terminated at both ends with a 120 ohm resistor. Drop lines may not be terminated with terminal resistors.

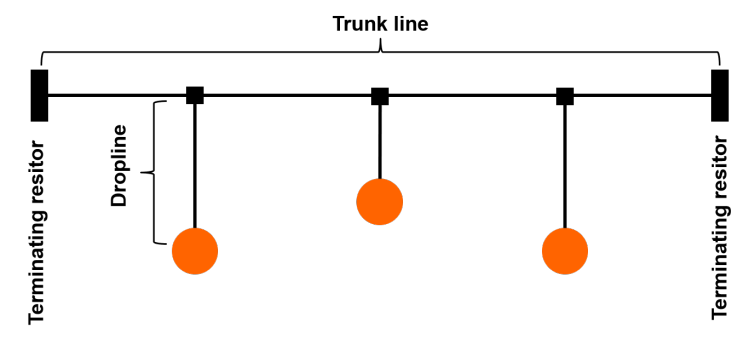

*IMG-ID: 60283275*

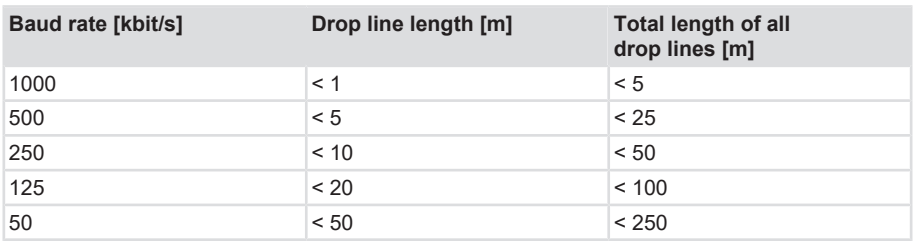

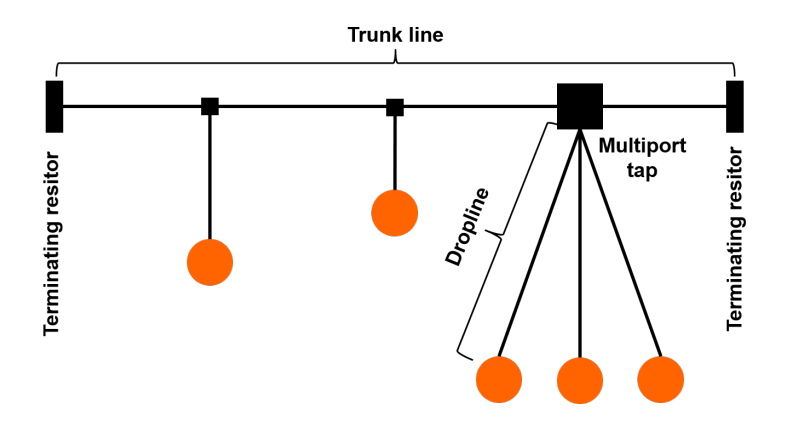

*IMG-ID: 60285707*

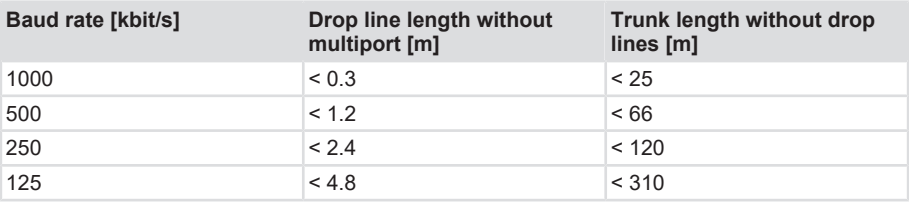

Drop lines must be avoided to the greatest possible extent as they inevitably cause reflections. However, these reflections are uncritical as long as they have entirely decayed before the sampling time. For the bit timing settings chosen in the bus couplers, it can be assumed that this is the case.

# <span id="page-29-0"></span>**5 Commissioning and Operation**

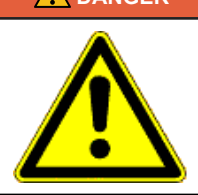

#### **DANGER Risk of injury due to rotating shafts**

Hair and loose clothing can be caught by rotating shafts.

- Prepare all work as follows:
- $\Rightarrow$  Switch the operating voltage off and stop the drive shaft.
- $\Rightarrow$  Cover the drive shaft if the operating voltage cannot be switched off.

# <span id="page-29-1"></span>**5.1 Function and Status LED**

The device is equipped with three LEDs for displaying status and error messages.

Green = CANopen BUS status Red = CANopen ERR display Yellow = Diagnosis

**General LED display**

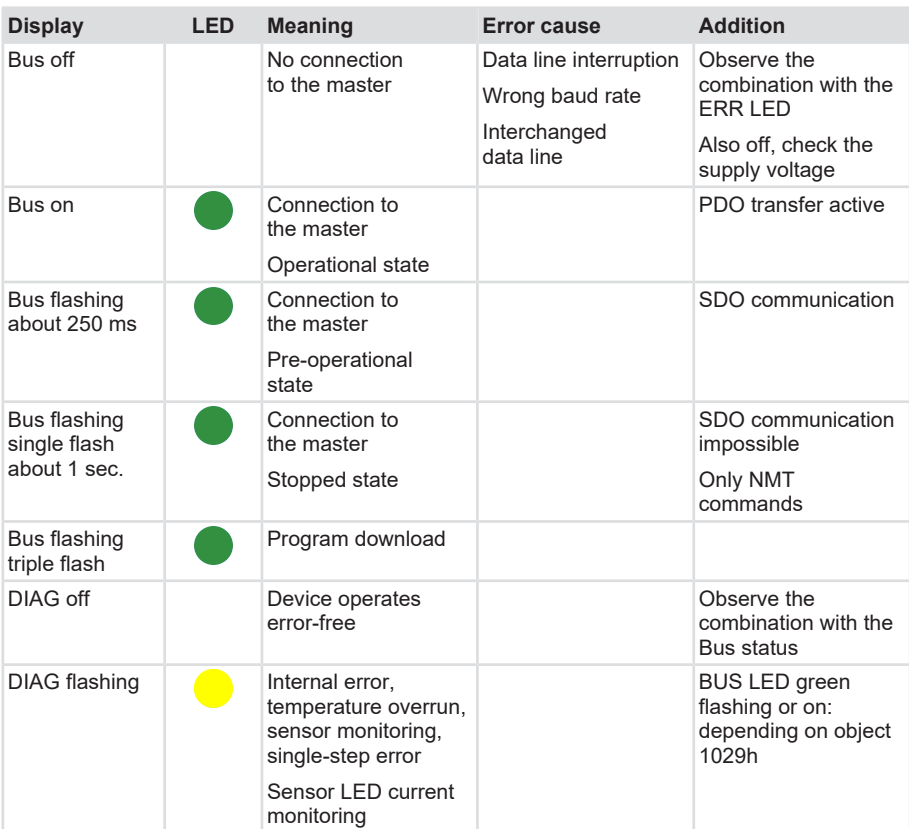

#### **Error LED display after powering**

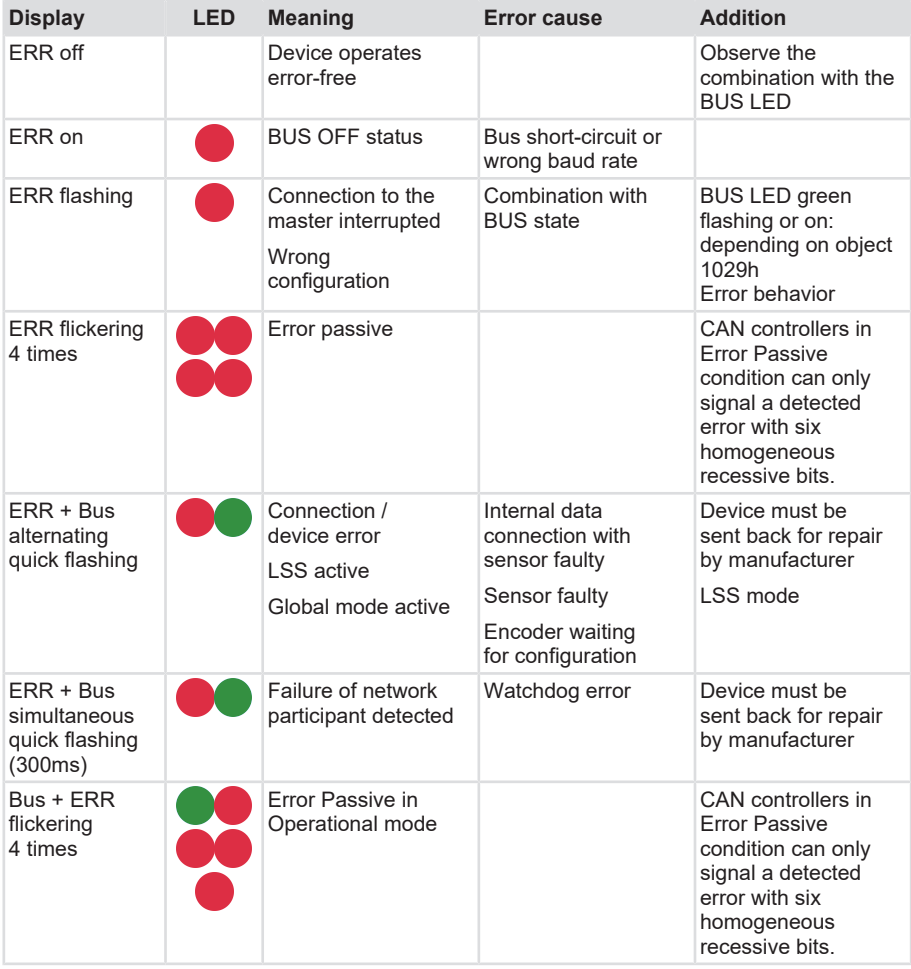

#### **LED combinations during operation**

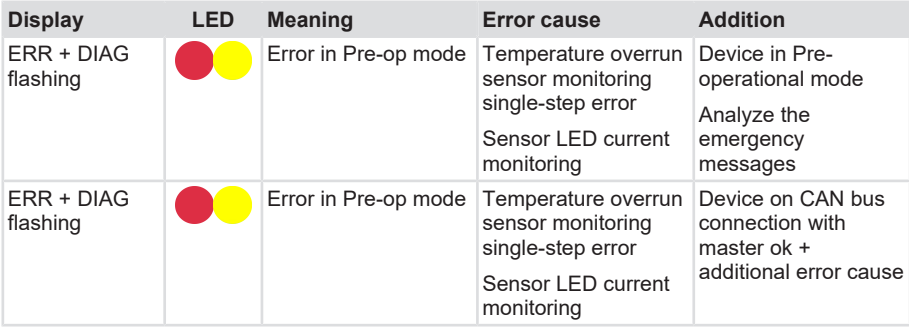

**LED display when switching on the device with SET key pressed - general RESET**

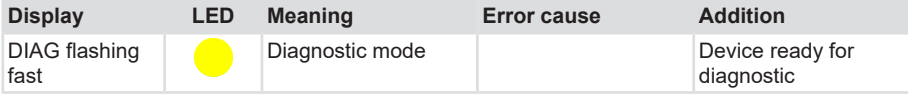

<span id="page-32-0"></span>Definition of the LED states See [LED States \[](#page-130-0)[}](#page-130-0) [131\]](#page-130-0).

# <span id="page-32-1"></span>**5.2 Quick Start Guide**

## **5.2.1 Default Settings**

All parameters are created as objects in CANopen. The most important parameters for CANopen are specified with their default values in the table below:

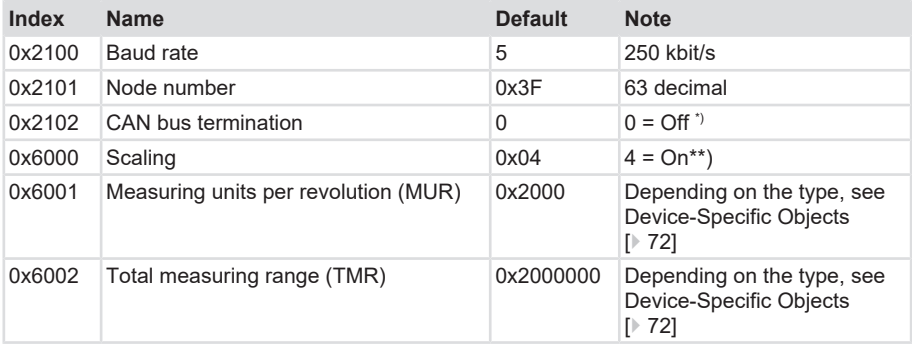

\*) Depending on the device type [Object 0x2102 - CAN-bus Termination Off/On \[](#page-86-1)[}](#page-86-1) [87\]](#page-86-1)

\*\*) Depending on the device type [Object 0x6000 - Operating Parameters \[](#page-90-2) [91\]](#page-90-2)

The following tables indicate the respective factory settings for the single objects.

The original standard values (default values at the delivery) can be loaded again with object 0x1011 and command "load" (0x6C6F6164) [\(Object 0x1011 - Load factory settings \[](#page-78-4) [79\]\)](#page-78-4).

To save the modified parameters in a voltage failure-safe manner, they must imperatively be transferred in the non-volatile memory with object 0x1010 ([Object 0x1010 - Save Parameters](#page-78-3) [\[](#page-78-3)[}](#page-78-3) [79\]](#page-78-3)).

All data previously saved in the non-volatile memory is overwritten.

## **5.2.1.1 Mapping Parameters - TPDO1-3**

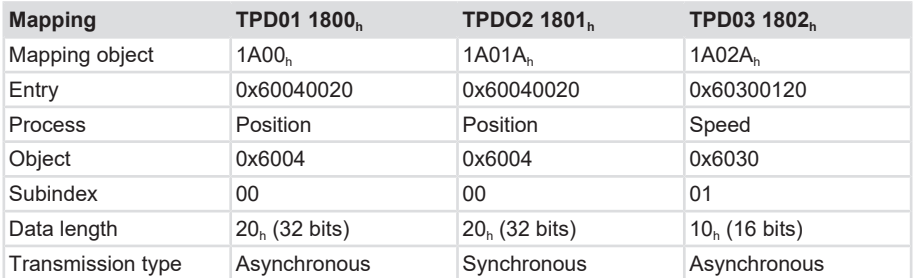

#### **Transmit TPDO 1 (0x1800) Position asynchronous**

Default COB-ID is 180 + node number: Example 0x180 + 0x3F = 0x1BF

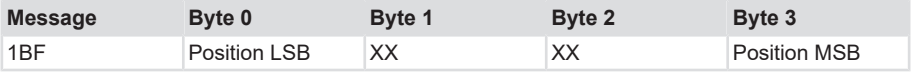

Default setting: Transmission type = 255, Event timer 20ms

#### **Transmit TPDO2 (0x1801) Position synchronous**

Default COB-ID is 280 + node number: Example 0x280 + 0x3F = 0x2BF

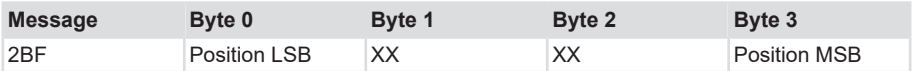

Default setting: Transmission type = 0x01, Syn mode, Sync at every pulse, Event timer 0ms

#### **Transmit TPDO3 (0x1802) Speed asynchronous**

Default COB-ID is 380 + node number: Example 0x180 + 0x3F = 0x3BF

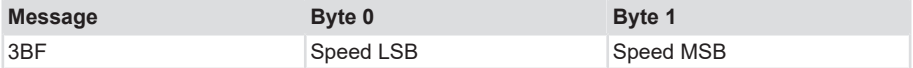

The value for the speed is signed (Signed INT).

<span id="page-33-0"></span>Default setting: Transmission type = 254, Event timer 0ms

## **5.2.2 Setting of the Termination**

For devices with bus cover, bus termination can be set by hardware via DIP switch 1 on the printed circuit board, for devices without removable bus cover, it can be set via software object 0x2102. The looped-through CAN bus must be terminated at both ends with a 120 Ohm bus termination resistor between CAN+ and CAN-.

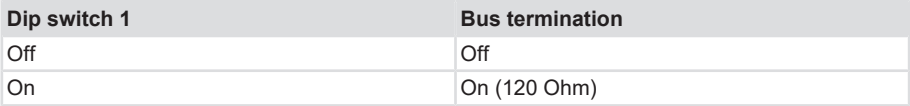

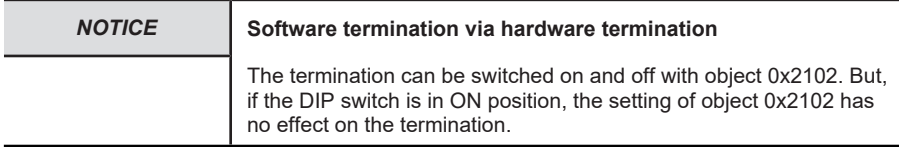

The position of the DIP switch affects the possibility of setting the termination via software.

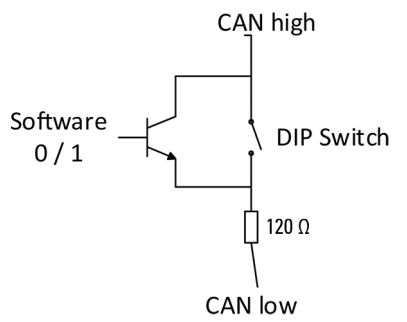

*IMG-ID: 9007199418941579*

## <span id="page-34-0"></span>**5.2.3 Setting the Baud Rate**

There are various possibilities to set the baud rate:

- Change via object 0x2100
- Change via LSS, see [LSS Services DS 305 \[](#page-44-0)[}](#page-44-0) [45\]](#page-44-0)
- Change via the DIP switches (only possible for devices with removable bus cover)

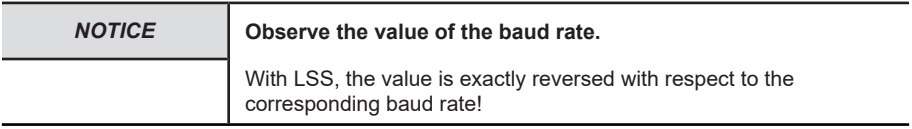

The following baud rates are available to the user:

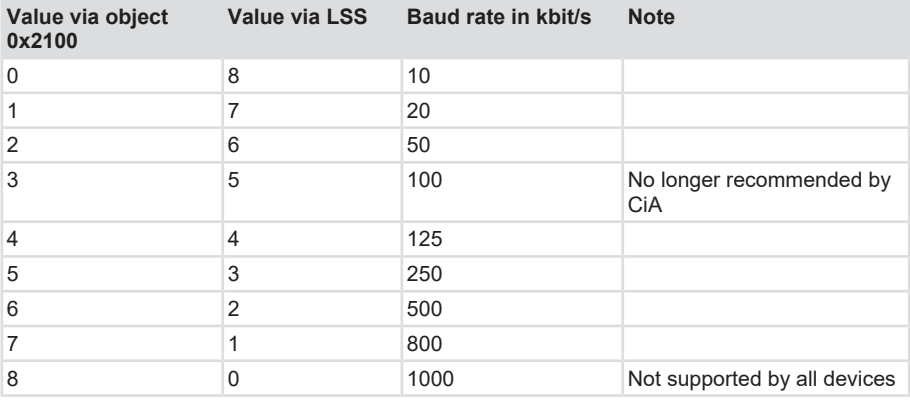

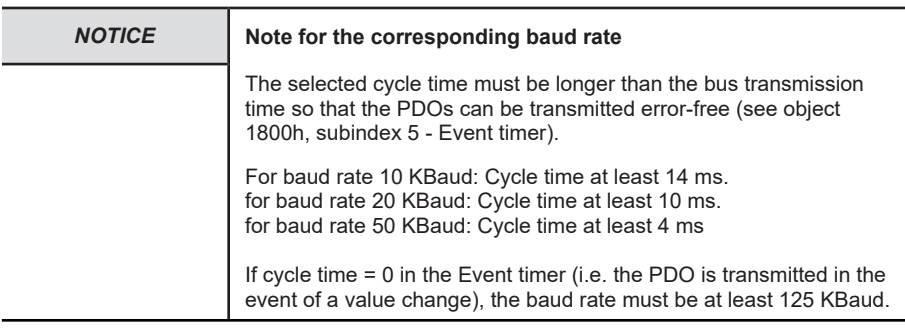

The following combinations apply if the baud rate is set via the DIP switches.

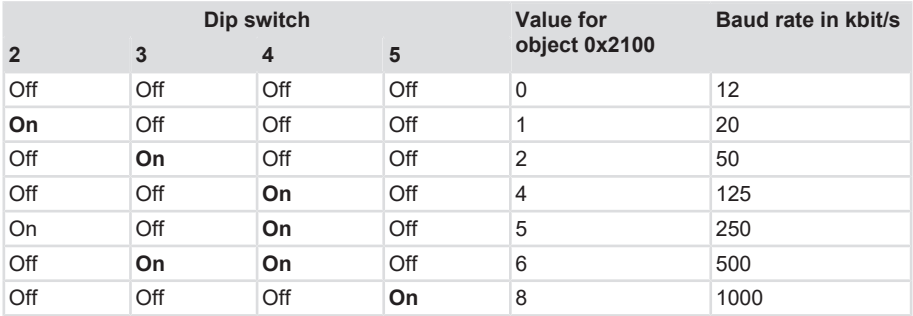

The DIP switches are located on the printed circuit board inside of the removable bus cover.
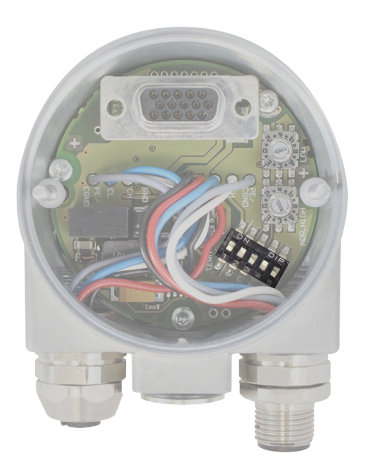

*IMG-ID: 59420939*

The default setting of the DIP switches is 250 kbit/s.

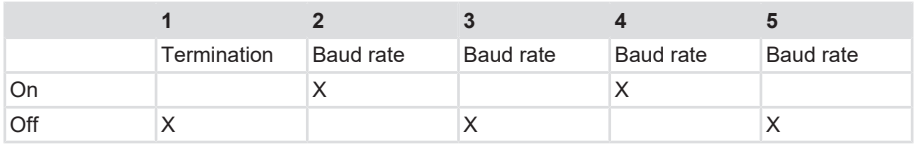

### **5.2.4 Setting of the Node Number**

The node number is set by means of the two address rotary switches.

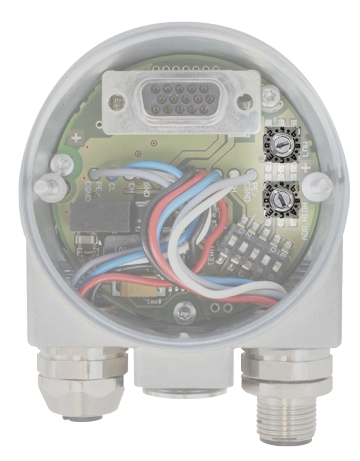

*IMG-ID: 59422859*

For devices without bus cover, the node number is set via software on object 0x2101 or via a corresponding LSS service.

Node number 0 is reserved and shall not be used by any node. The resulting node numbers are in the range 1...7Fh hexadecimal (1...127 decimal).

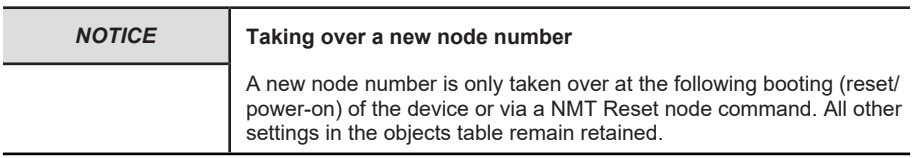

### **5.2.5 Changing the Mapping Parameters**

#### **Procedure for changing the mapping parameters**

- 1. Set the PDO to invalid (0x1800h, subindex 1, bit 31 to "1").
- 2. Set subindex 0 in the mapping parameter (0x1A00h) to "0".
- 3. Modify the mapping entries (0x1A00h, SI 1… 8).
- 4. Set subindex 0 in the mapping parameter to a valid value. The device then checks the consistency of the entries.
- 5. Set the PDO back to valid (0x1800h, subindex 1, bit 31 to "0").

### **5.2.6 Reset of the device**

There are 2 ways to reset the device to its factory setting:

- 1. Reset via object 0x1011 Restore default parameters.
- 2. Reset via the Set key (for devices with external Set key).

#### **Factory settings via object 0x1011 - Restore default parameters.**

The default values can be restored with a specific command. In order to prevent accidental loading of the default values, the command is only carried out when the code word string "LOAD" is entered in this subindex. A RESET node must be performed subsequently.

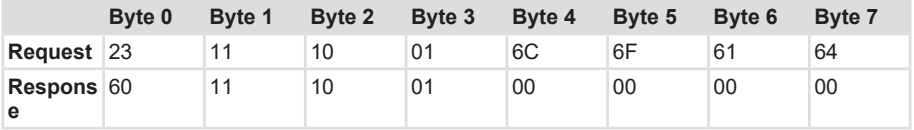

#### **Factory settings via the Set key**

Devices can be reset to factory settings with the integrated Set key. All parameters are reset.

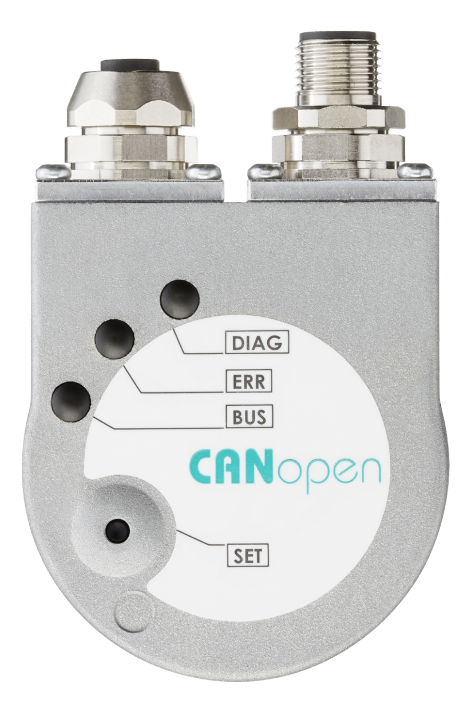

*IMG-ID: 158736139*

The following steps are required:

- 1. Switch the device off.
- 2. When switching it back on, hold the Set key pressed for about 3 seconds, until the DIAG LED flashes.
- 3. Switch the device off again.

⇒ When it is booted again, all values are reset to the default settings (identical with sending object 0x1011 - Reload parameters).

#### **5.2.7 Performing a Preset**

2 steps are required to set the device to a preset value:

- 1. Set the preset via object 0x6003 Preset value.
- 2. Carry out the preset via the Set key (for devices with external Set key).

#### **Saving the preset in object 0x6003 – Preset value.**

Describing object 0x6003 allows configuring a preset value. Value = 0 is stored here in the factory.

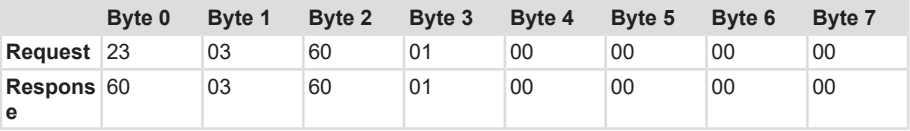

#### **Performing a preset with the Set key**

The Set key integrated in certain devices allows setting them to the preset value. The position resulting from this depends on the value stored in object 0x6003.

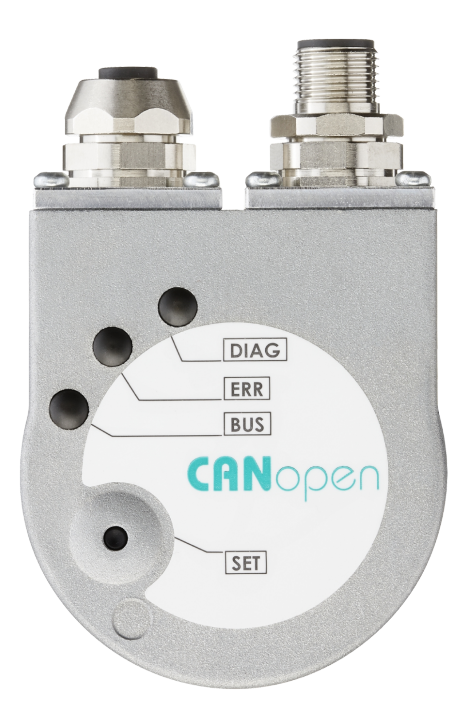

*IMG-ID: 158736139*

Proceed as follows:

- 1. Make sure that the device is in Operational or Pre-operational mode.
- 2. Press the Set key.
- ⇒ The device now returns the preset position configured in object 0x6003.

#### **5.2.8 Saving the parameters**

Command "SAVE" under 0x1010 subindex 1 - Save all Parameters saves the parameters in the non-volatile memory.

All communication objects, application objects and manufacturer-specific objects are saved under this subindex. This operation requires about 14 ms.

In order to prevent accidental saving, the command is only carried out when the code word string SAVE – converted in Hex – is entered in this subindex. See [Object 0x1010 - Save](#page-78-0) [Parameters \[](#page-78-0)[}](#page-78-0) [79\]](#page-78-0).

A read access to subindex 1 provides information about the memory functionality

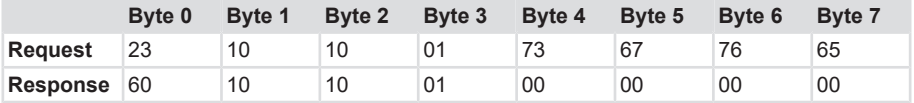

# **5.3 Protocol Features**

### **5.3.1 Interface Description CANopen**

The CANopen protocol is a standardized layer 7 protocol for the CAN bus. The CANopen protocol defines on the one hand the "How" of the communication, that is to say with which telegrams (i.e. identifiers) the devices can be addressed. For this purpose, mechanisms for the exchange of process data in real-time, as well as for the transmission of large data volumes or the sending of alarm telegrams are implemented. On the other hand, CANopen defines the "What" of the communication. This means that a parameter is addressed via a defined interface (via the device profile) for setting a device.

These so-called device profiles are organized in the form of a table (object directory). The socalled "communication profile", which allows querying or setting basic device data, is common to all device profiles. This data includes for example the device designation, the hardware and software version, the error status, the used CAN identifiers and many other parameters. The device profiles describe the specific abilities or parameters of a "class" of devices. So far, device profiles have been defined for digital or analog EIA devices, drives, operating devices, sensors and controllers, programmable controls, encoders, medical technology, local public transport, batteries and extrusion systems. Many other profiles are in preparation.

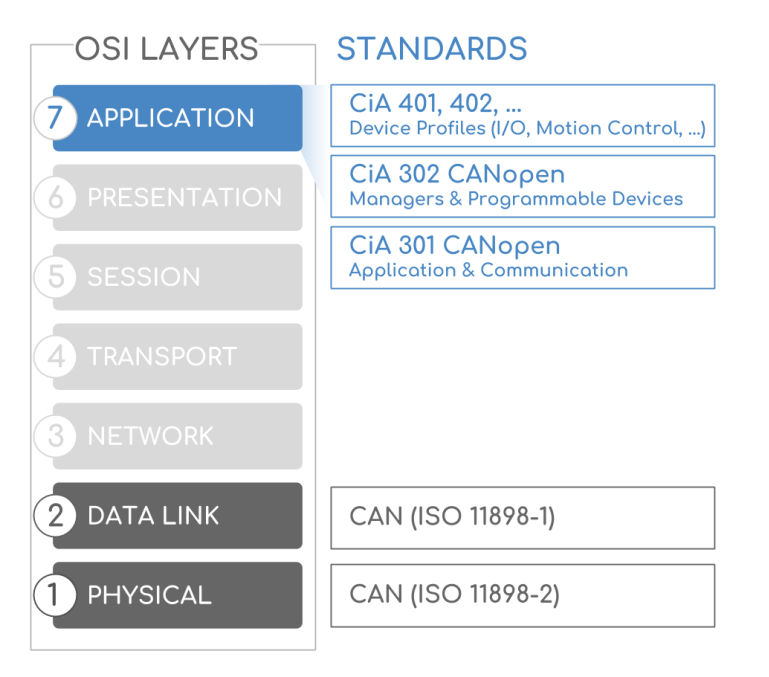

*IMG-ID: 103073419*

## **5.3.2 CANopen Communication Profile DS 301**

#### **CANopen uses four communication objects (COB) with various features:**

- 1. Process data objects for real-time data (see [PDO](#page-135-0)).
- 2. Service data objects for parameter and program transmission (see [SDO](#page-135-1)).
- 3. Network management objects for life-guarding, heartbeat, boot-up etc. (see [NMT](#page-135-2) or also [NMO](#page-135-3) )
- 4. Special function objects for synchronization, time-stamp, emergency protocol (see [SFO](#page-135-4)).

All device parameters are saved in an object dictionary. This object dictionary contains the description, data type and structure of the parameters, as well as the address (index).

The directory is divided into the following sections:

- Communication profile
- Manufacturer profile
- Device profile

### **5.3.3 Encoder device profile DS 406**

This profile describes a manufacturer-independent and binding specification of the interface for encoders. The profile defines which CANopen functions are used and how they are to be used. This standard allows for an open and manufacturer-independent bus system.

The device profile is structured in two object classes:

- Class C1 describes all basic functions the encoder is to offer.
- Class C2 includes a wide range of extended functions, which have to be supported by the encoders of this class (mandatory) or which are optional.

So devices of class C2 include all C1 and mandatory C2 functions, as well as further manufacturer-specific optional functions. Moreover, an address range, which can receive manufacturer-specific special functions, is defined in the profile.

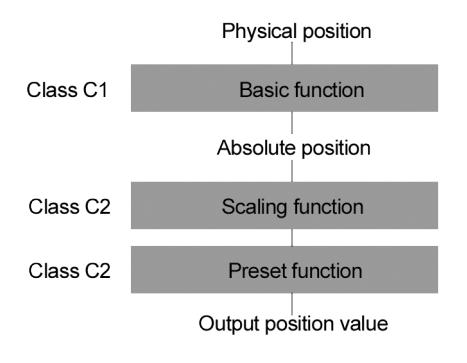

*IMG-ID: 18014398567705611*

## **5.3.4 PDO Mapping**

PDO mapping is the image of the application objects (real-time data) from the object dictionary in the process data objects. The CANopen device profiles provide for every device type a default mapping that is suitable for later applications. The default mapping maps the outputs according to their physical sequence in the transmit process data objects.

The current mapping can be read via the corresponding entries in the object dictionary, the socalled mapping tables. The first position of the mapping table (subindex 0) contains the number of mapped objects, which are listed subsequently. The tables for the TxPDOs are in the object dictionary at index 0x1A00h.

## **5.3.4.1 Dynamic and Variable Mapping**

Dynamic / variable mapping allows assigning different PDOs to a communication object (see [TPDO](#page-136-0)). This allows transmitting different objects simultaneously in the same way. Not every object can be mapped. Theoretically, up to 64 objects can be mapped per TPDO.

The user thus has the possibility to compile individually the process data and have it transmitted so that it does not overload the bus or the master. As a general rule, up to five TPDOs are supported.

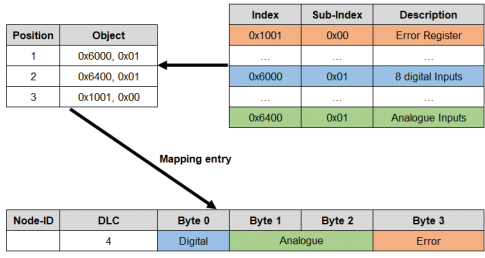

*IMG-ID: 160254347*

With the variable PDO mapping, the mapping entries can only be modified in the NMT state Pre-operational.

With the dynamic PDO mapping, the mapping entries can be modified during operation, thus in the NMT state Operational.

### **5.3.5 Network Management Services**

All CANopen devices can be controlled by the network management. A special identifier 0x00 is reserved for this purpose. It is used to send instructions to one or to all devices. The command consists of two bytes. The first byte contains the command code, the second byte the node address of the controlled CANopen device.

Structure of the message of the superordinate controller:

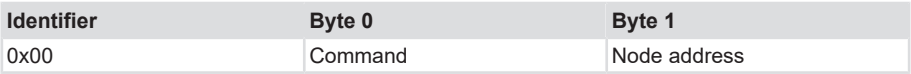

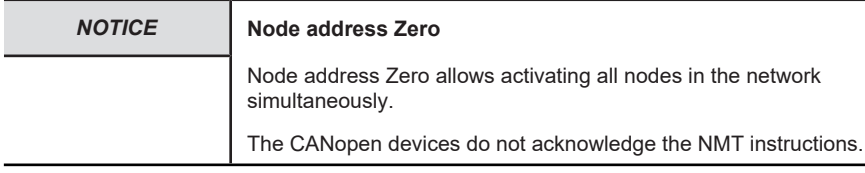

The "Pre-operational" state is provided for the network configuration phase (SDO). To operate with PDOs, the node must have accepted the "Operational" communication state. As a general rule, the network is started by the host and set in "Operational" condition with the help of the "NMTStart".

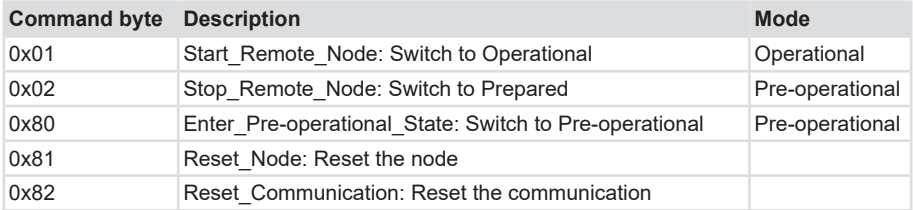

#### **Example**

Starting node number 63 (0x3f - Switching to the operating mode)

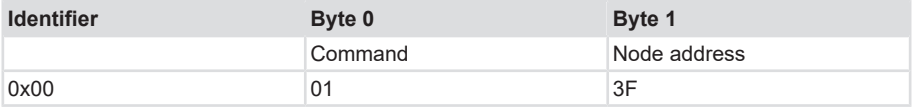

#### **5.3.6 LSS Services DS 305**

The CiA DSP 305 CANopen Layer Setting Service and Protocol ([LSS](#page-135-5)) were created to read and modify the following parameters via the network:

- 1. Node address
- 2. Baud rate
- 3. LSS address

These abilities increase the "plug-and-play" compatibility of the device and considerably simplify the configuration possibilities. The LSS master is responsible for the configuration of these parameters for one or several slaves in the network.

#### **LSS hardware requirements (LSS address)**

All LSS slaves must have a valid object entry in the objects dictionary for identification object 0x1018 in order to be able to carry out a selective configuration of the node. This object consists of the following subindexes:

- Manufacturer ID
- Product code
- Revision number
- Serial number
- LSS master CAN-ID 2021
- LSS slave CAN-ID 2020

Product code, revision number and serial number are set by the manufacturer. The LSS address must be unequivocal in the network.

### **LSS operative restrictions**

In order to ensure trouble-free LSS functionality, all devices in the network must support the LSS services. Furthermore, the following applies:

- There can be only one LSS master.
- All nodes must start with the same baud rate.
- LSS communication can only take place in Stopped mode or in Pre-operational mode.

## **Use of LSS**

For a detailed description of the LSS functionality, see [Using the LSS \[](#page-118-0) $\triangleright$  [119\].](#page-118-0)

### **5.3.7 Data Transmission**

With CANopen, data is transferred using two different communication types (COB=Communication Object) with different characteristics:

- Process Data Objects (PDO real-time capable)
- Service Data Objects (SDO)

The Process Data Objects (PDO) are used for highly-dynamic exchange of real-time data with a maximum length of 8 bytes (e.g. encoder position, speed, status of the compared positions). This data is transferred with high priority (low COB identifier). PDOs are broadcast messages and make their real-time data available simultaneously to all desired recipients. PDOs can be mapped. 4 position bytes and 2 speed bytes can be combined in one 8-byte data word.

The Service Data Objects (SDO) provide the communication channel for the transmission of device parameters (e.g. programming of the encoder resolution). As these parameters are transmitted acyclically (e.g. only once when starting the network up), the SDO objects have a low priority (high COB identifier).

## **5.3.7.1 Process Data Transmission - PDO**

Up to three PDO services, PDO1 (tx), PDO2 (tx) and PDO3 (tx) are available for CANopen devices. A PDO transfer can be triggered by various events (see object dictionary index 1800h):

- 1. Synchronous pulse, triggered by an internal cyclic device timer (event timer) or by a process value change of the sensor data.
- 2. Synchronous pulse as a response to a SYNC telegram A SYNC command prompts all CANopen nodes to save synchronously their values, and to send them subsequently one after the other on the bus according to the set priority)
- 3. Pulse as a response to an RTR telegram Exactly the message with the transmitted identifier is queried per remote frame (recessive RTR bit).

The PDO messages can have the following structure:

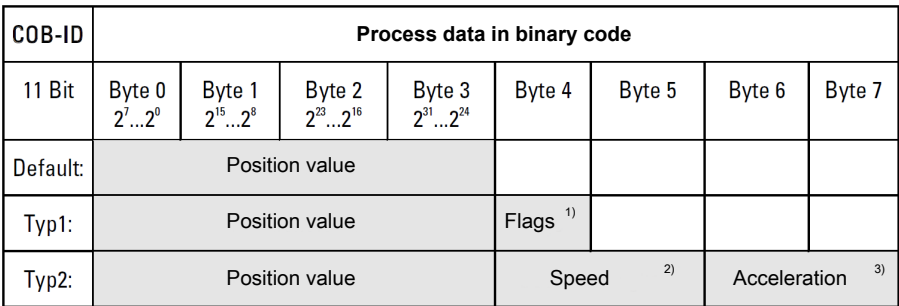

1) Flags status byte of the working area object 6400h

2) Speed 16-bit word, signed

3) Acceleration 16-bit word, signed

*IMG-ID: 72293643*

- Transmit PDO 1 is composed (mapped) of the 32-bit values of the position and the state of the Working area register (6400h).
- Transmit PDO 2 is composed of the 32-bit values of the position, 16 bits speed and 16 bits acceleration.
- Transmit PDO 3 is composed of the position as SYNC PDO.

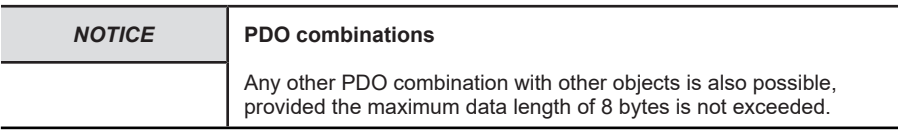

## **5.3.7.2 Service Data Transmission - SDO**

## **DO-COB-ID**

The following identifiers are available as a standard for the SDO services:

- SDO (tx) (slave→master): 580h (1408) + node number
- SDO (rx) (master→slave): 600h (1536) + node number

The SDO identifiers cannot be modified.

The command byte describes the type of the SDO message:

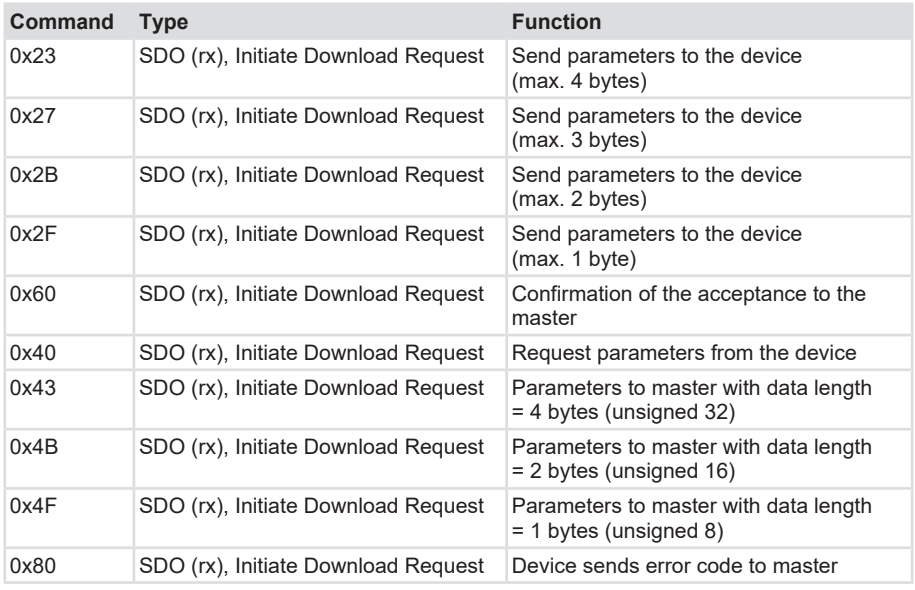

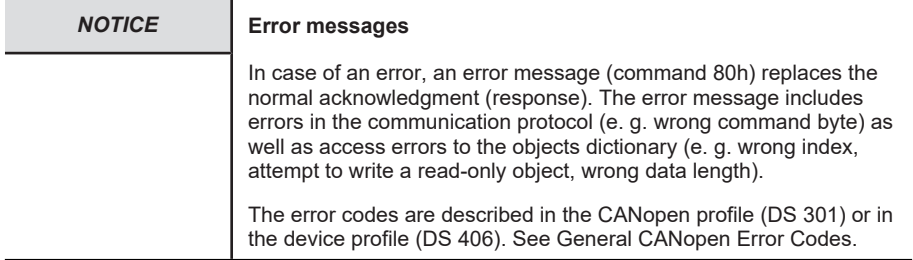

#### **Example of a service data transmission to and from the device**

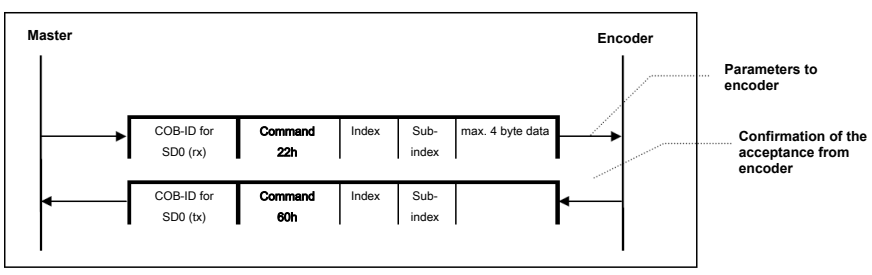

**Master transmits parameters to encoder**

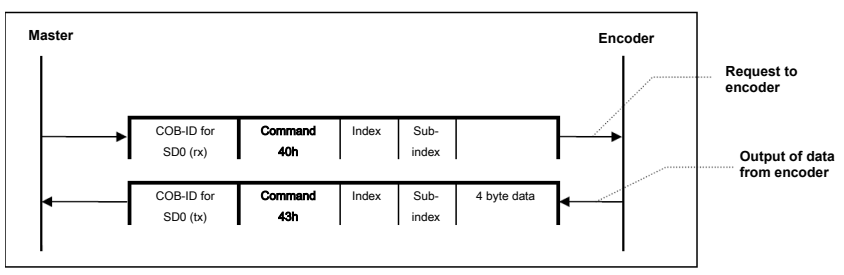

**Master requests parameters from encoder**

*IMG-ID: 18014398581767051*

## **5.3.7.3 PDO Transmission Types**

The PDOs can be transmitted in various ways:

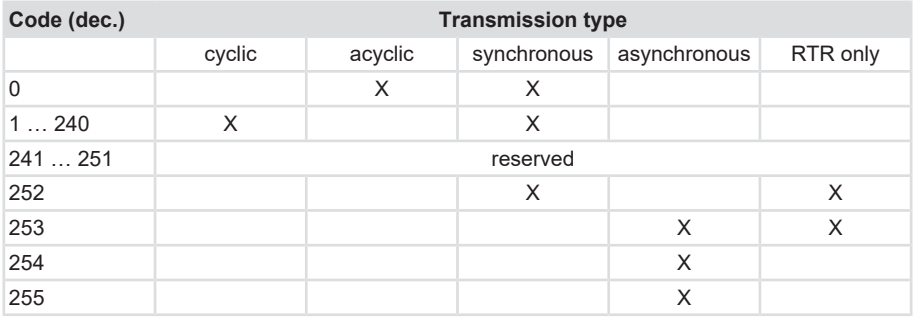

Transmission type definition:

- 0: After SYNC, but only in the event of a value change since the last SYNC.
- 1 ... 240: Send value according to 1. ... 240. SYNC. The number of the transmission type indicates the number of SYNC pulses required to send the PDOs.
- 252: SYNC leads to internal saving of the value, but the value must be collected per RTR.
- 253: The value is updated and sent upon RTR.
- 254: Event timer and/or manufacturer-specific event (for Kübler: value change)
- 255: Event timer / Cyclic timer.

#### **Acyclic synchronous**

PDOs of transmission type 0 operate synchronously, but not cyclically. A device whose TxPDO is configured for transmission type 0 determines its input data when receiving the SYNC (synchronous process image). It then sends the data, if it corresponds to an event such as for example the change of an input. Transmission type 0 combines the reason for triggering the transmission in an "event-driven" way with the sending or processing moment SYNC reception.

### **Cyclic synchronous**

With transmission type 1 ... 240, the PDO is sent cyclically after every n-th SYNC (n=1...240). Since the transmission type can be combined not only in the network, but also in a device, it is possible for example to define a fast cycle for positions (n=1), while for example the temperature data is transmitted in a slower cycle (e.g. n=10). The cycle time (SYNC rate) can be monitored (object 0x1006). In the event of a SYNC failure, the device reacts according to the definition of the device profile and for example switches its outputs in the fault state.

## **RTR only**

Transmission types 252 and 253 apply to process data objects, which are transmitted exclusively upon request by a remote frame. 253 is asynchronous. Data is determined here continuously and sent upon request. This transmission type is not recommended, as some CAN controllers only support partially input data collection. Since some of the CAN controllers respond to remote frames automatically (without requesting previously up-to-date input data), the up-to-dateness of the polled data may possibly be doubtful.

For these reasons, transmission types 252 and 253 will no longer be supported by the Kübler encoders of the M36XX, M58XX, F58XXM series, neither in the future.

## **Asynchronous**

Transmission types 254 and 255 are asynchronous, or also event-driven. For transmission type 254 the event is defined manufacturer-specifically and in the device profile for transmission type 255. In the simplest case, the event is the change of an input value. Therefore every value change is transmitted. The asynchronous transmission type can be coupled with the event timer and thus supplies input data also if no event occurred currently. It must be noted for TT 254 that inhibit time > 100 must be set. Otherwise a CAN overrun error may occur, since the position of the last digit is constantly changing.

## **5.3.7.4 SDO access**

The SDOs allow the direct access to the object dictionary of the CANopen device. This access is simply and clearly laid out. An SDO access is always initiated by the superordinate controller (host), which sends the following to the CANopen device:

- Either a write instruction to modify a parameter of the object dictionary.
- Or a read instruction to read a parameter.

The host receives a response for every instruction. This response either contains the read value or, in the case of a write command, it serves as an acknowledgment. The identification of the message for the CANopen device is ensured by the COB-ID. The structure of the instructions or responses depends on the data type of the object that is to be read or written. 1, 2 or 4 data bytes are sent or received.

#### **5.3.7.4.1 Write Access**

Data transfer from the host to the slave

Every access to the object dictionary is checked for validity by the slave. Every write access to non-existing or write-protected objects, or to non-matching data formats is rejected and answered with a corresponding error message.

#### **Request from the host**

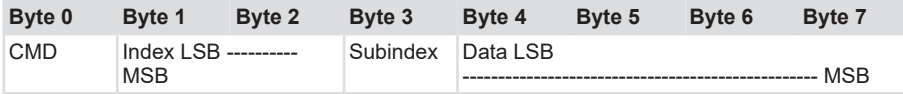

CMD determines the direction of the data transmission and the size of the data object:

- 23 hex: Transmission of 4-byte data (bytes 4...7 contain a 32-bit value)
- 2B hex: Transmission of 2-byte data (bytes 4, 5 contain a 16-bit value)
- 2F hex: Transmission of 1-byte data (byte 4 contains a 8-bit value)

Index

• 6-bit value; index of the object to be written (in the object dictionary)

Subindex

• 8-bit value; subindex of the object to be written (in the object dictionary)

Data

• 8-bit, 16-bit or 32-bit value

#### **Response from the slave**

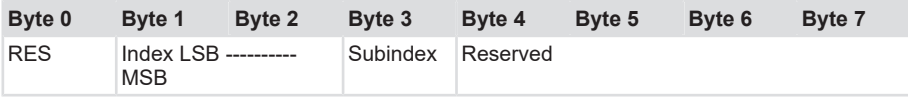

RES

- 60 hex data successfully transmitted
- 80 hex error, bytes 4 ... 7 contain the error code according to the standard Index
- 16-bit value, index of the object addressed by the host telegram

Subindex

• 8-bit value, subindex of the object addressed by the host telegram

Reserved

• Not used or error message (depending on RES)

### **Example**

Writing in operating parameter index 6000, subindex 00

Value = 1h (counting direction = ccw)

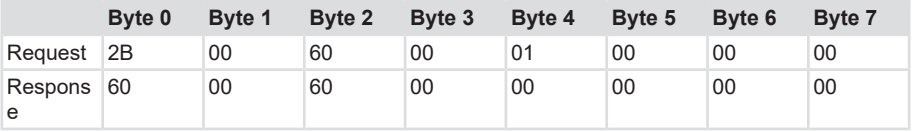

#### **5.3.7.4.2 Read access**

Data transfer from the slave to the host

Every read access to non-existing objects is responded with an error message.

#### **Request from the host**

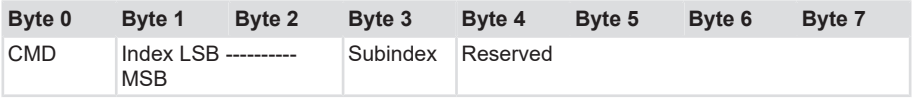

[CMD](#page-135-6) determines the direction of the data transmission

• 40 Hex read access (in any case)

Index

• 16-bit value; index of the object to be read (in the object dictionary)

Subindex

• 8-bit value; subindex of the object to be read (in the object dictionary)

Reserved

• Is not used

#### **Response from the slave**

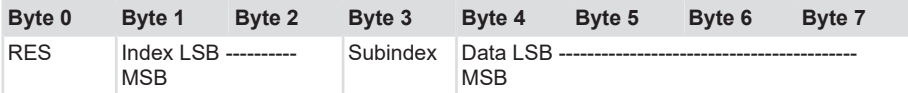

RES

- 43 hex: Bytes 4 ... 7 contain a 32-bit value
- 4B hex: Bytes 4, 5 contain a 16-bit value
- 4F hex: Byte 4 contain a 8-bit value
- 80 hex: Error, bytes 4 ... 7 contain the error code according to the standard

Index

• 16-bit value, index of the object addressed by the host telegram

Subindex

• 8-bit value, subindex of the object addressed by the host telegram

Data

• Data or error message (depending on RES)

### **Example**

Reading the status word (index 6000, subindex 00)

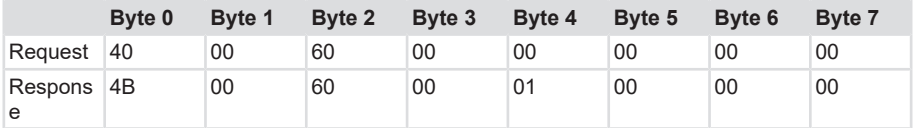

### **5.3.8 Objects in the Predefined Connection Set**

For an easier identifier management, CANopen uses the Predefined Master/Slave Connection Set. Thus, CANopen supports a predefined assignment of message identifiers. All identifiers ([CAN](#page-135-7)-[ID](#page-135-8) or [COB](#page-135-9)-[ID](#page-135-8)) are defined in the object directory with default values. These identifiers can be modified in a customer-specific way by means of [SDO](#page-135-1) access.

The 11-bit identifier consists in a 4-bit function code and a 7-bit node number. The identifiers support:

- An emergency message per node
- Synchronization and timestamp messages
- One SDO connection per device
- The NMT messages for node control and node monitoring
- Up to 4 transmission and 4 receive PDOs per device

A CANopen network allows differentiating up to a maximum of 127 participants. These nodes jointly use the 11-bit identification area. It is thus possible to operate systems including a superordinate control node and up to 127 slave nodes without reconfiguration.

First, a differentiation is made between network-related and device-related functions. A CAN identifier is reserved for each of the network-related functions (e. g. NMT node control). An identification per device is necessary for every device-related functionality (e. g. emergency message, PDOs), as it must be possible to differentiate between the same functions on different devices.

A COB-ID with higher priority is assigned to the important functions. To allow future extensions and for historical reasons, some COB-IDs are not assigned.

The diagram shows the resulting division of the CAN identifier area and the priority assigned to every COB-ID:

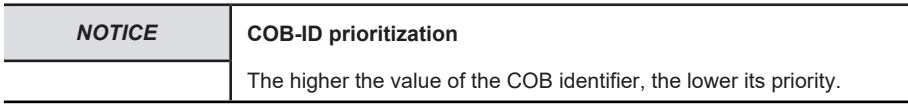

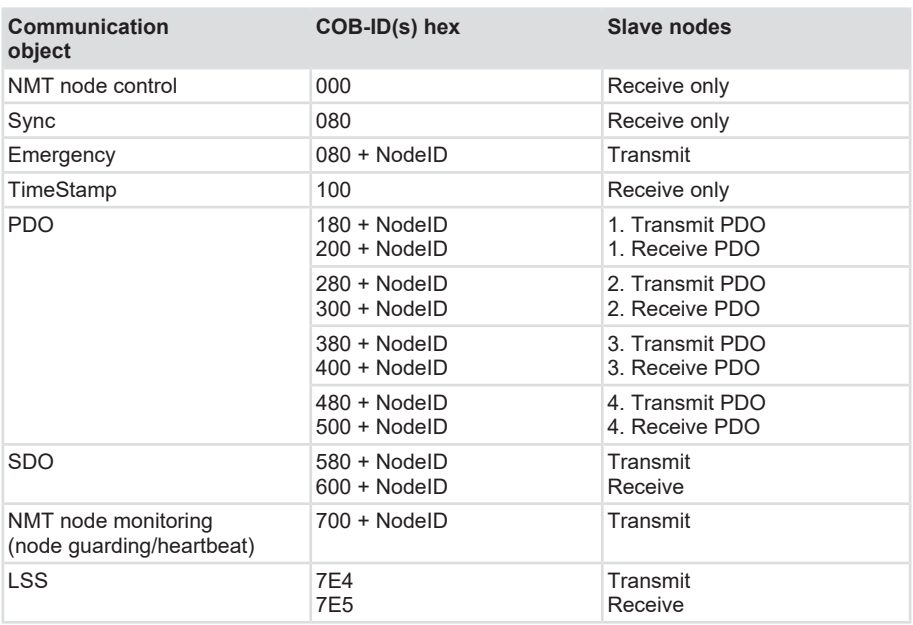

SDOs and PDOs are always used in pairs (i.e. to transmit and receive). The rule is that the node transmits on the lower (and thus higher-priority) COB-ID and receives on the higher (and thus lower-priority) COB-ID.

### **Broadcast (network-wide) objects**

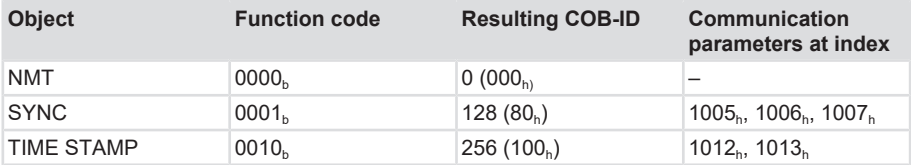

### **Peer-to-peer objects**

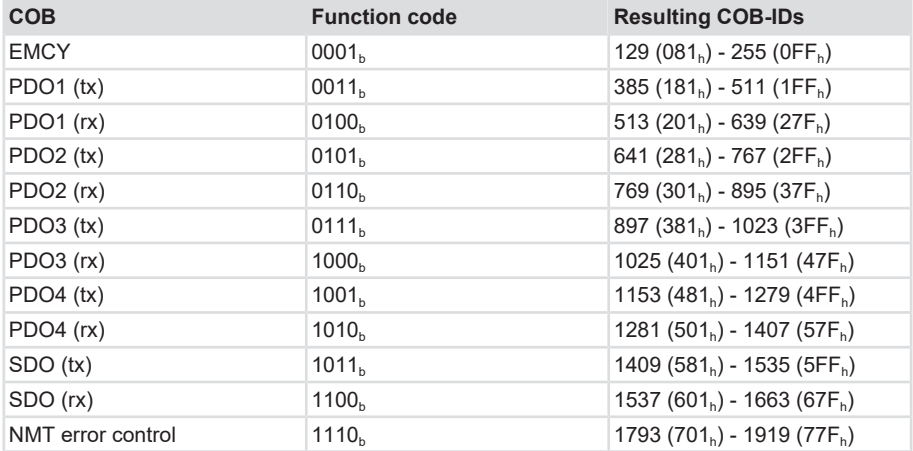

### **Restricted, reserved objects**

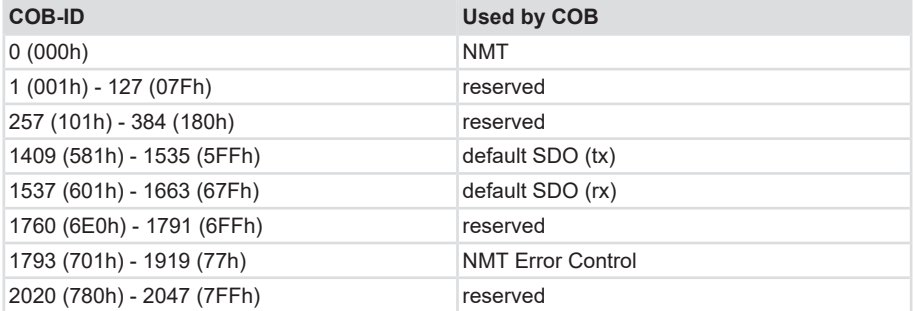

### **5.3.9 Node Guarding and Heartbeat**

A CANopen device can be monitored by two mechanisms that can be used alternatively. Monitoring with node guarding or heartbeat makes sense when the participant does not transmit its data cyclically (thus e. g. per event timer).

Node guarding means that the NMT master sends messages to the present CANopen slaves, which must respond to the message within a determined period of time. If a node is faulty, this is only detected by the NMT master. If the NMT master fails, the whole network breaks down.

This is why the heartbeat protocol has been developed, which is available as from version 4.0. With the heartbeat, every node sends its message autonomously on the network. This message can be detected and thus monitored by every network participant (and not only by the master).

# **5.4 CANopen Object Dictionary**

The object dictionary describes the whole range of functions (parameters) of a CANopen device and is organized in the form of a table. The object dictionary not only contains the standardized data types and objects of the CANopen communication profile and the device profiles, but also, if applicable, manufacturer-specific objects and data types. The table shows which objects are supported by which device, or which default value is assigned to the object for the respective device.

The description of the object directory entries is structured as follows:

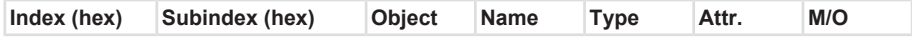

#### **Index**

16-bit address of the entry

#### **Subindex**

8-bit pointer to a subentry

- Is only used with complex data structures (e. g. record, array)
- No subentry Subindex=0

#### **Object**

- NULL entry without data
- DOMAIN larger variable volume of data, e. g. program code
- DEFTYPE data types definition, e. g. boolean, float, unsigned 16
- DEFSTRUCT definition of a record entry, e. g. PDO mapping structure
- VAR single data value, e. g. boolean, float, unsigned16, string
- ARRAY field with similar data, e. g. unsigned16 data
- RECORD field with arbitrarily mixed data types

#### **Name**

Short description of the function

#### **Type**

Data type, e. g. boolean, float, unsigned16, integer

#### **Attribute**

Specifies the access rights for the object:

- rw read and write access
- ro only read access
- const only read access, value = constant

#### **M/O**

- M Mandatory: The object must be implemented in the device
- O Optional: The object must not be implemented in the device

## **5.4.1 Structure of the object dictionary**

The whole object dictionary is subdivided into several areas:

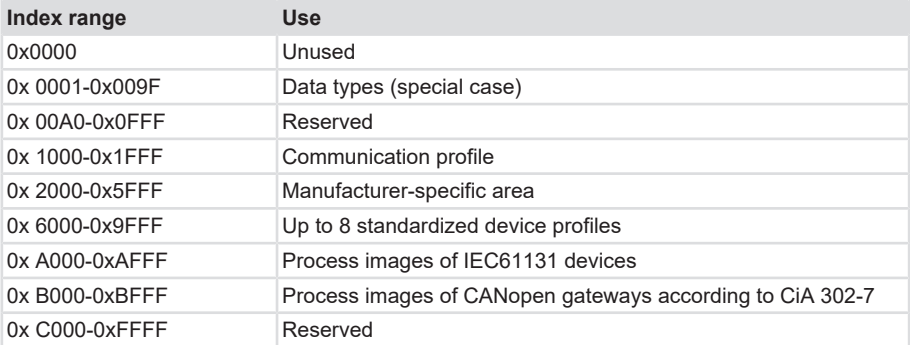

## **5.4.2 Communication Objects**

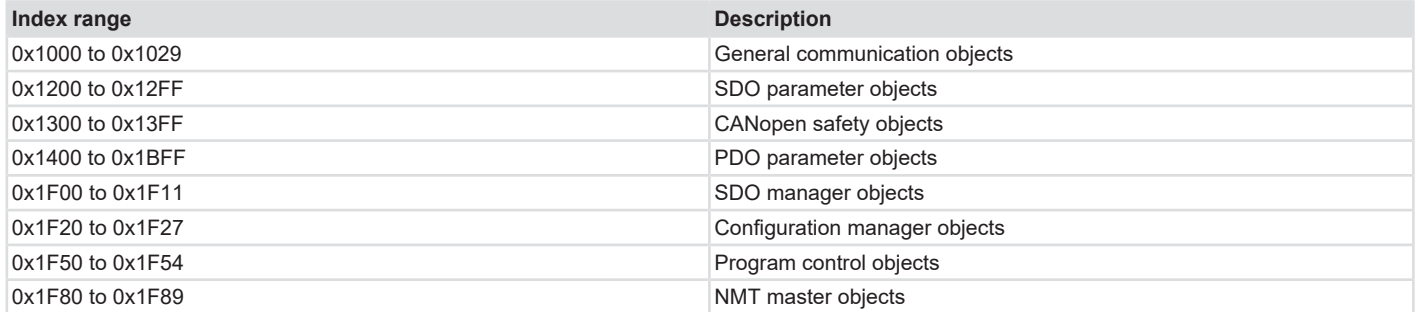

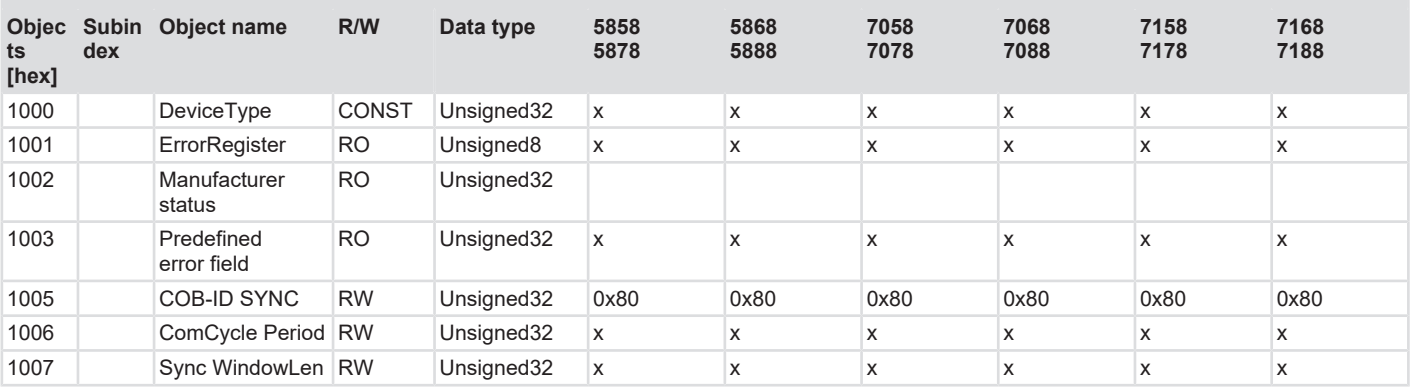

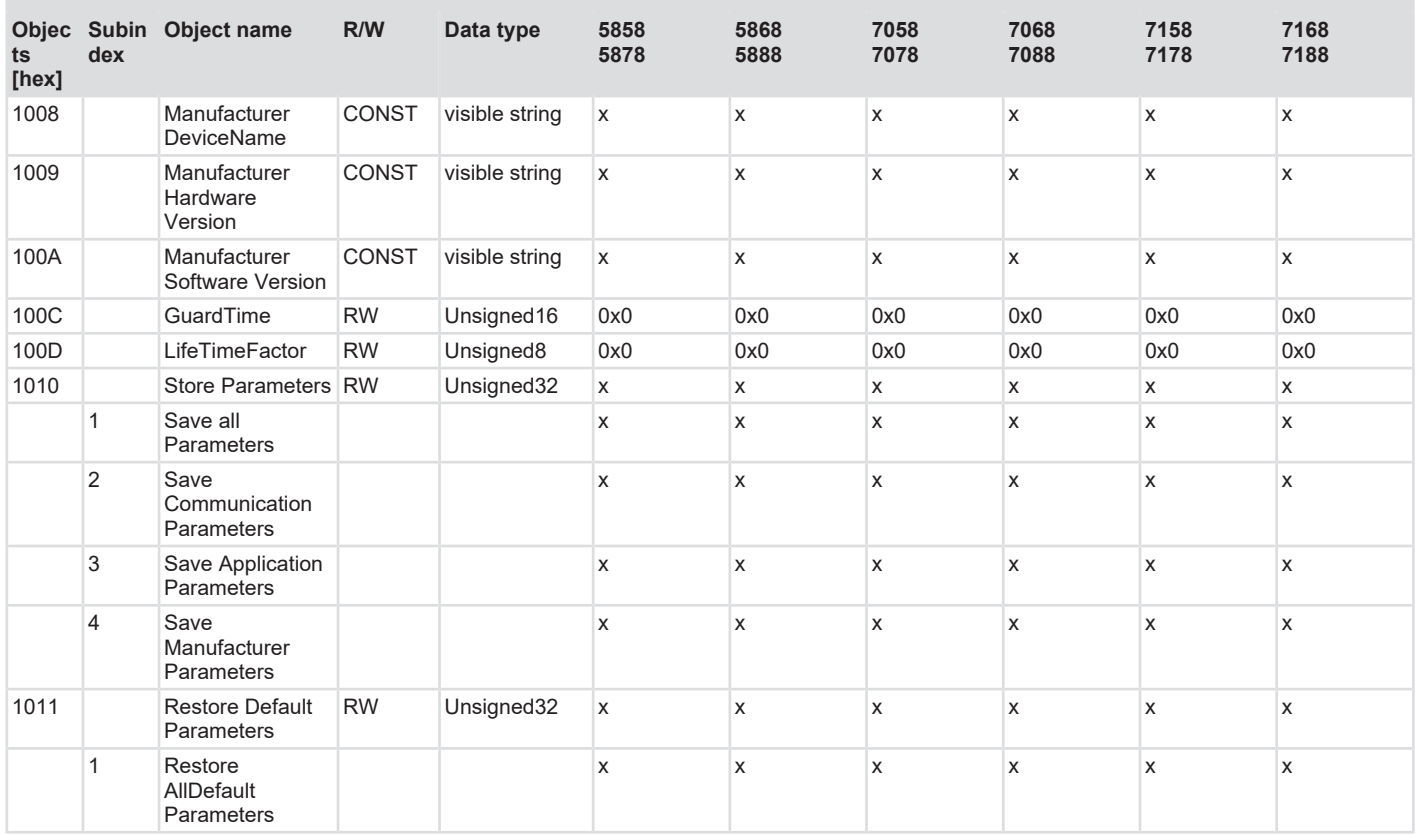

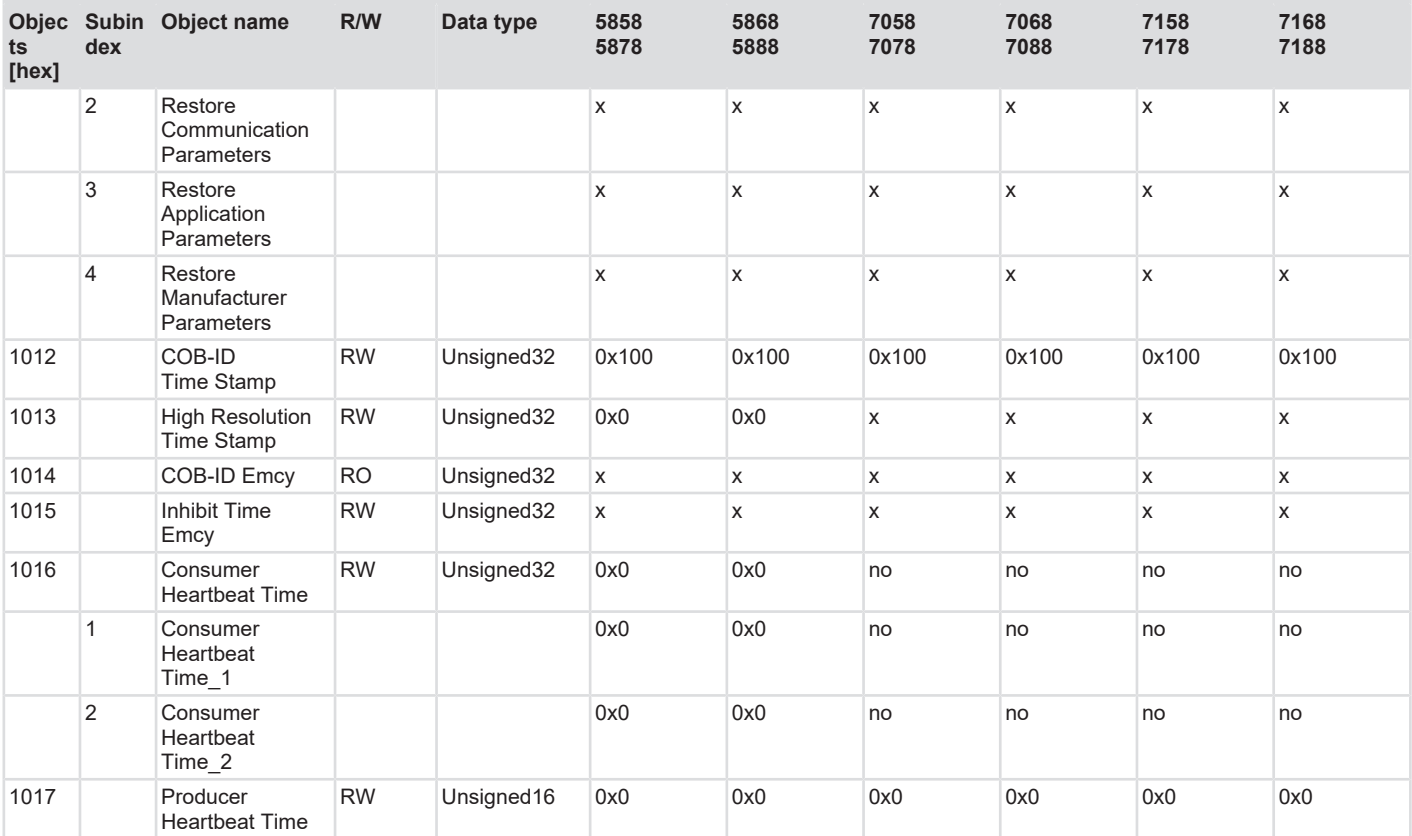

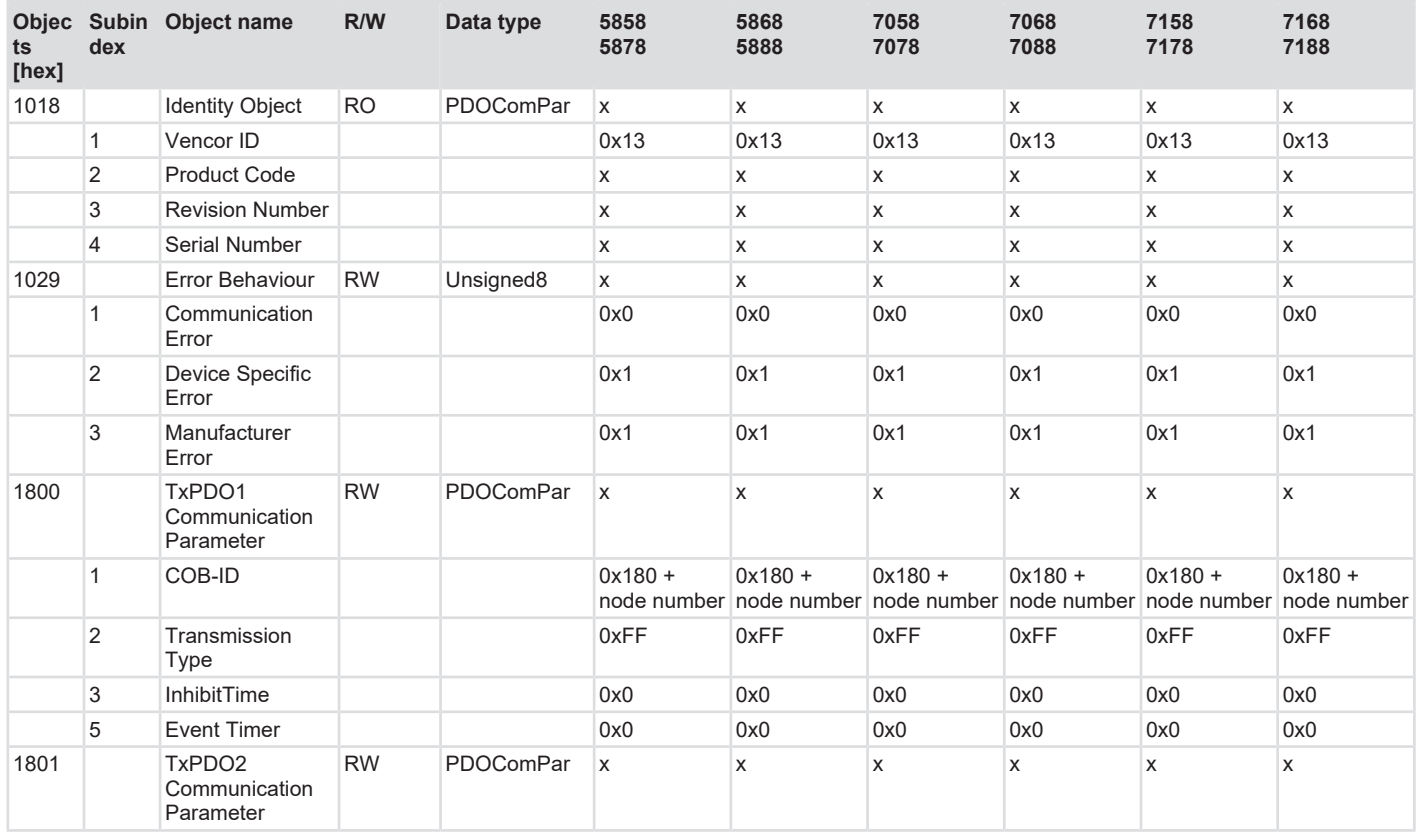

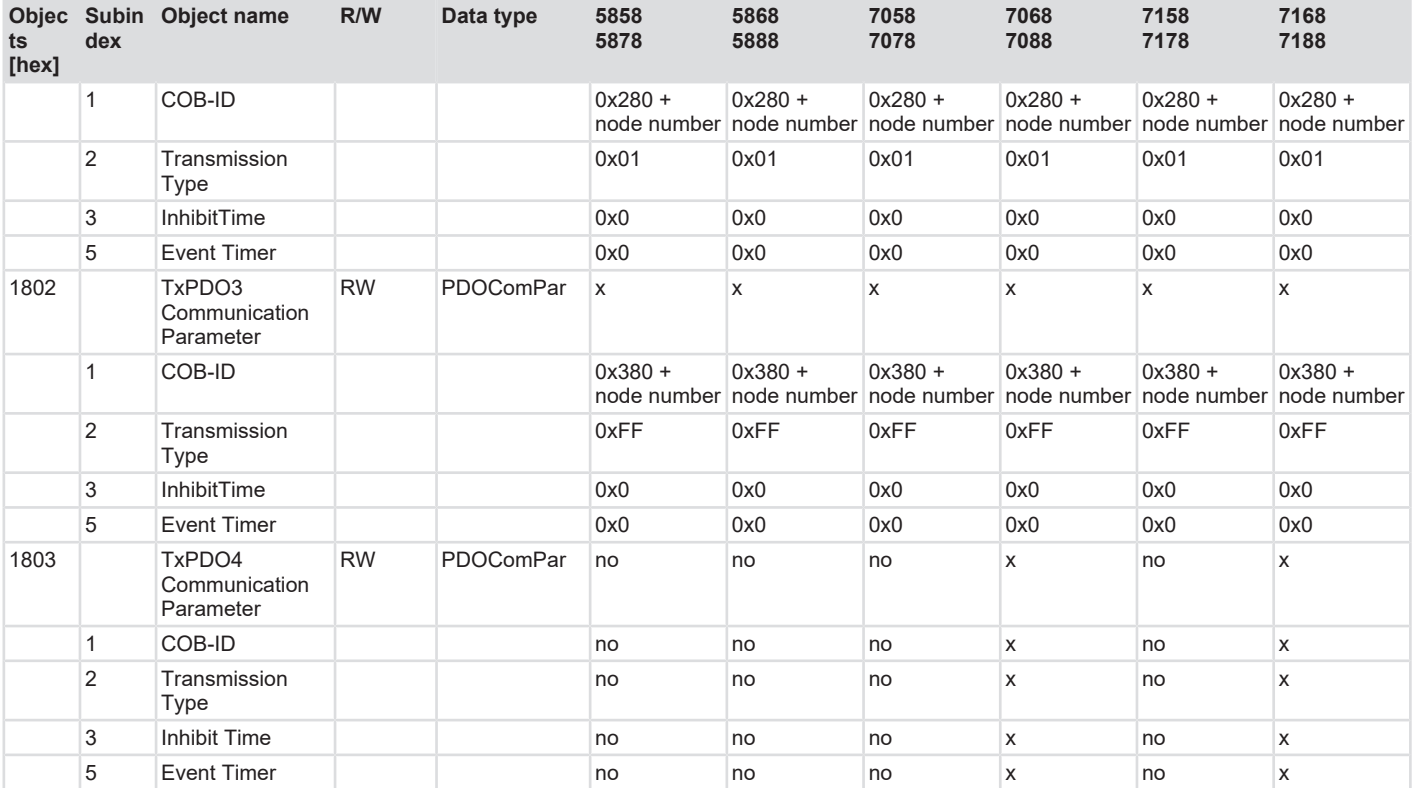

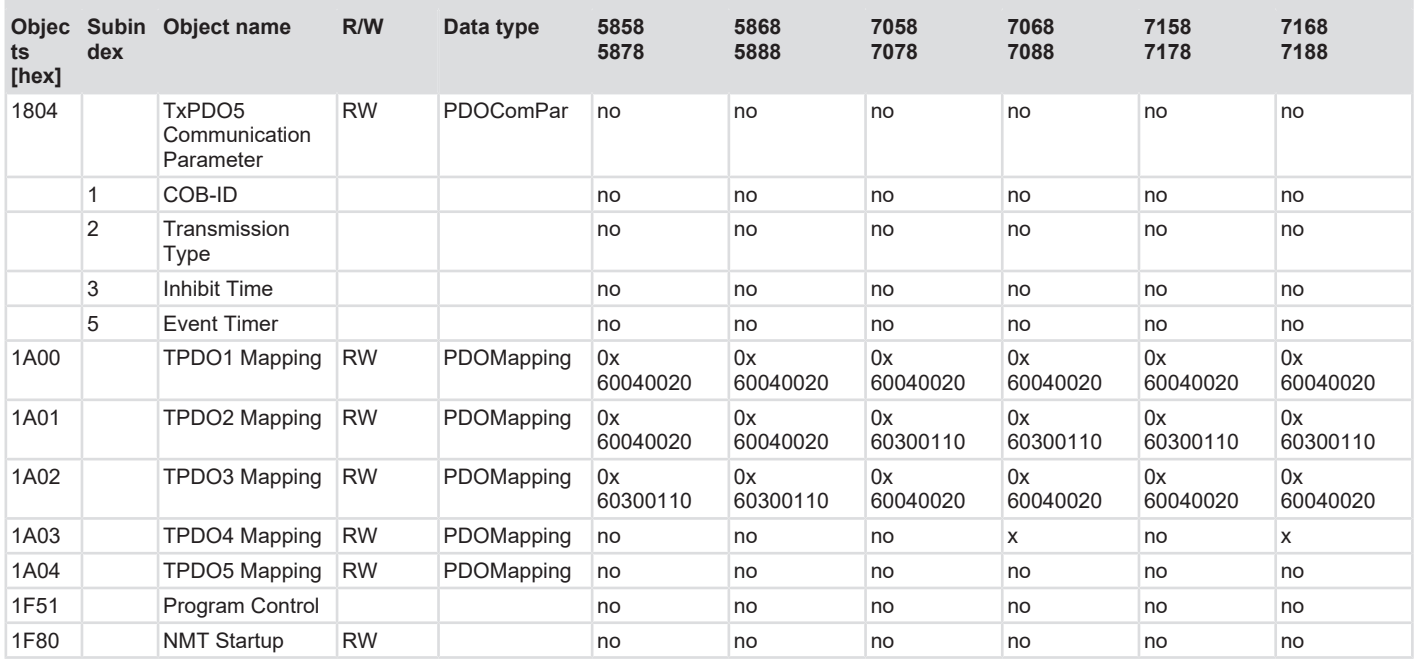

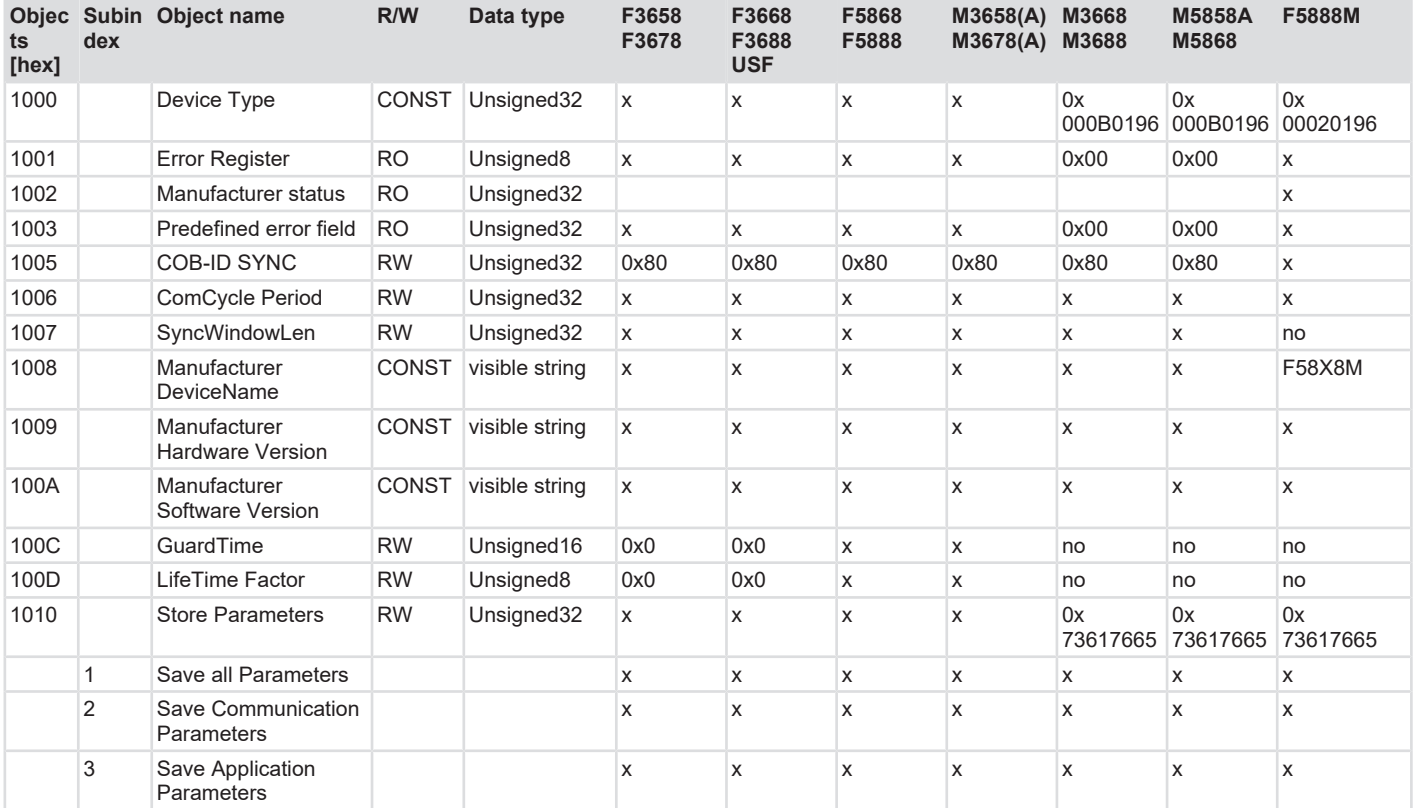

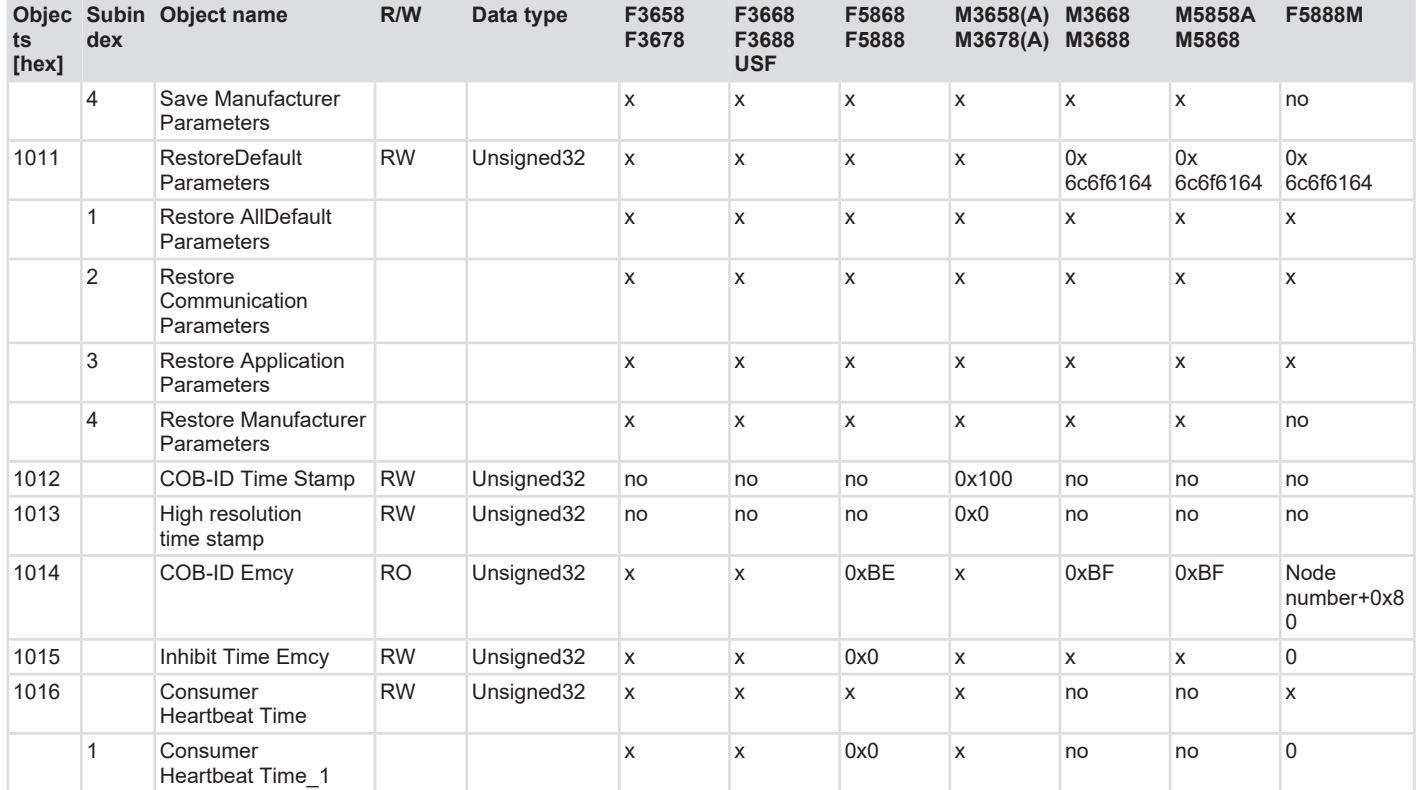

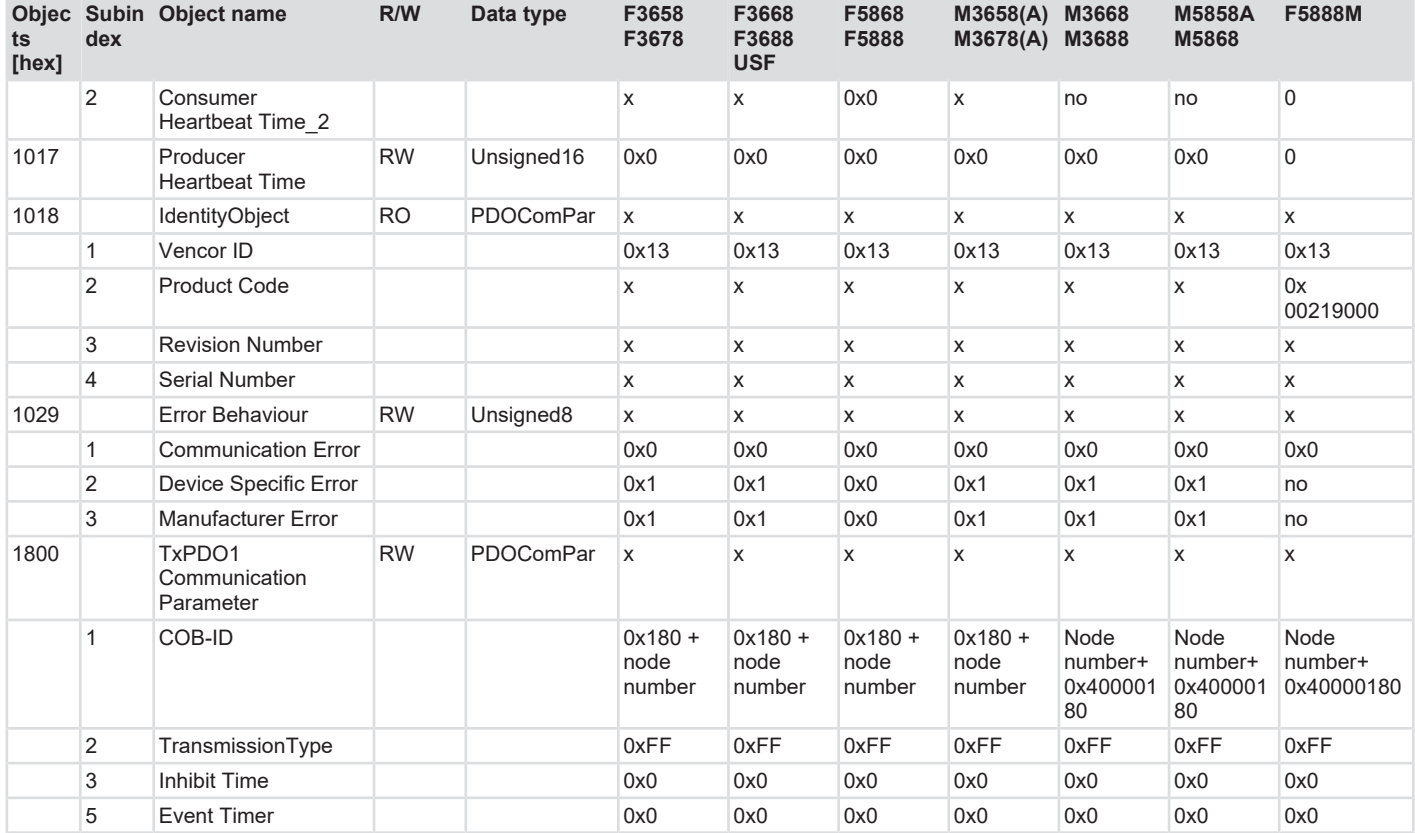

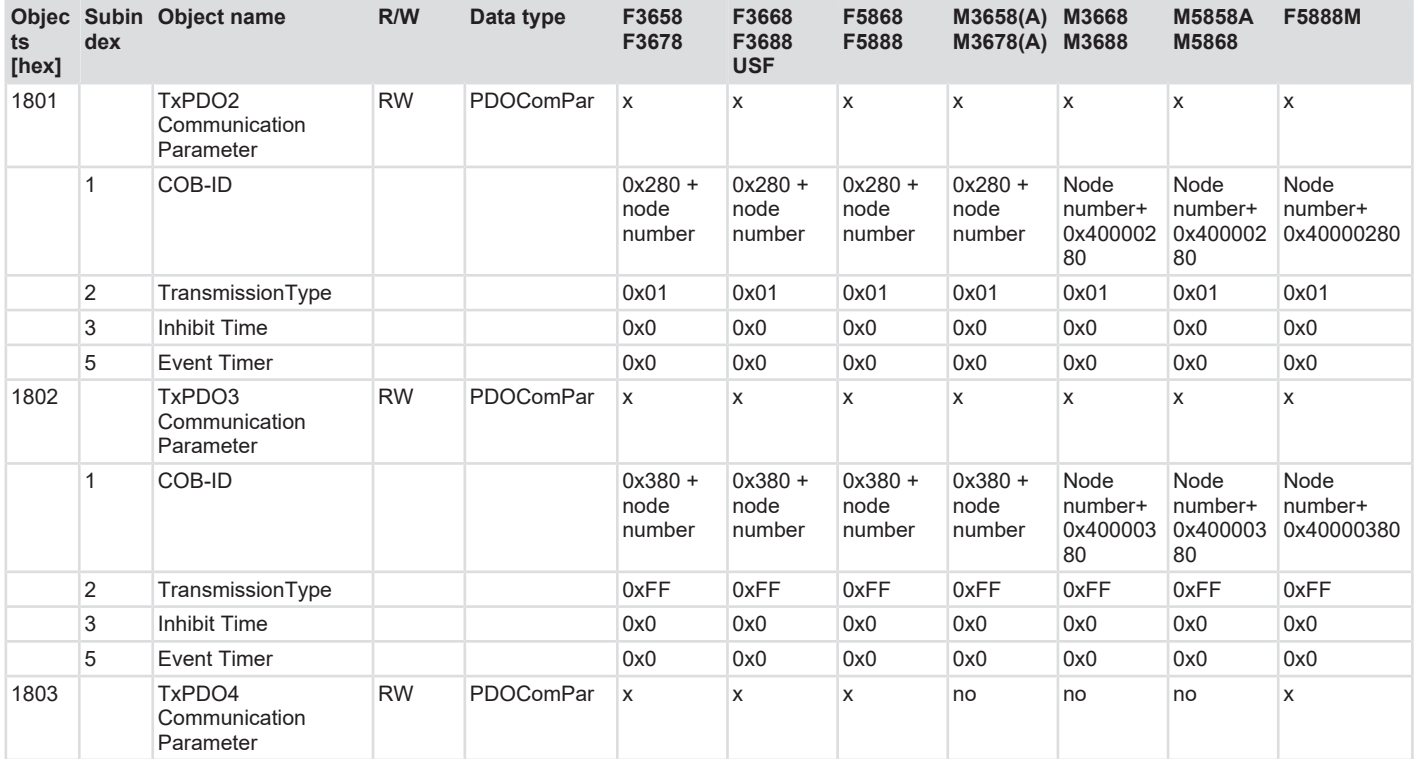

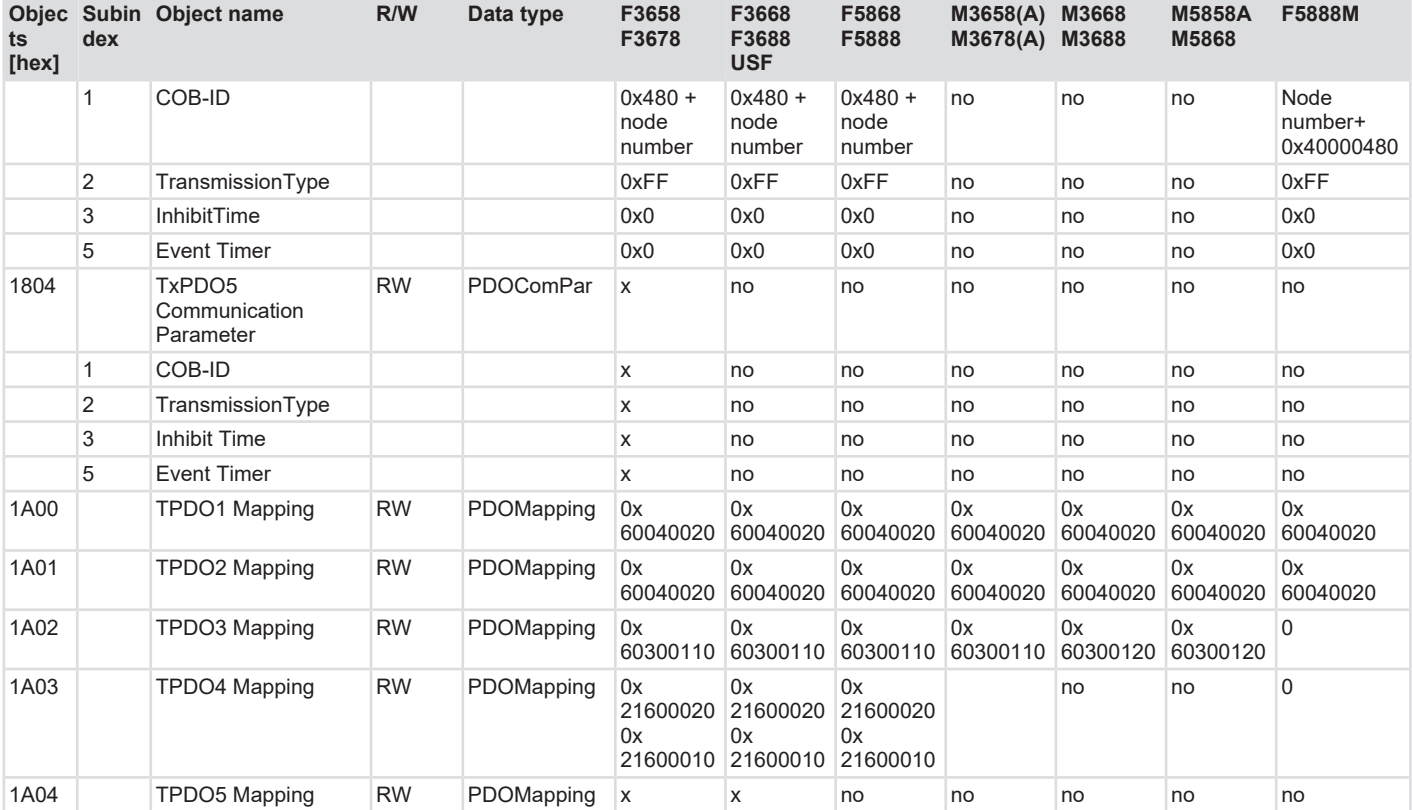

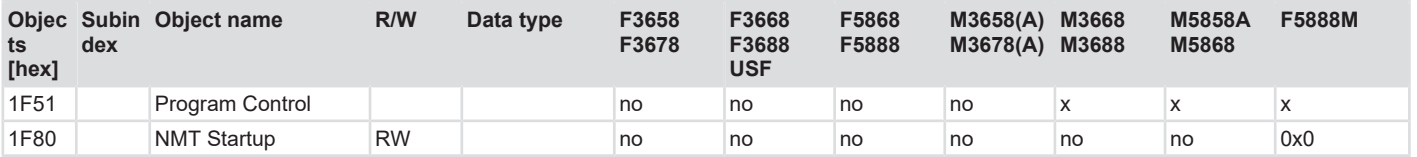

### **5.4.3 Manufacturer-Specific Objects**

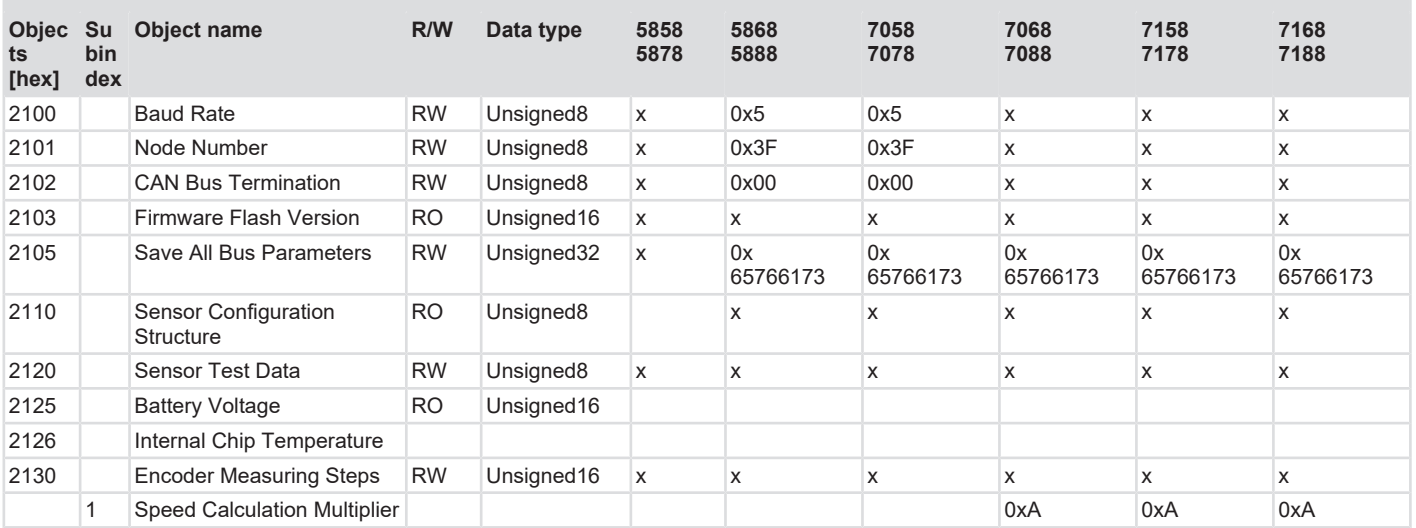

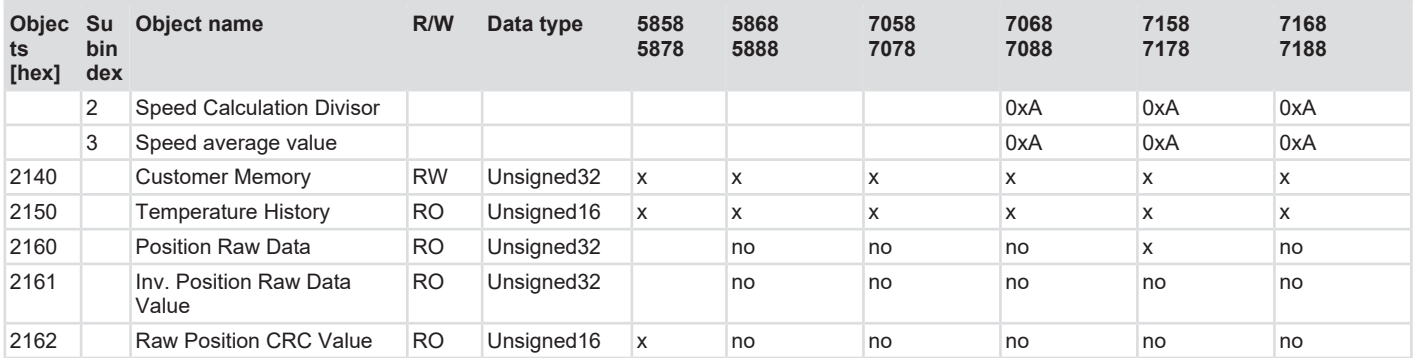

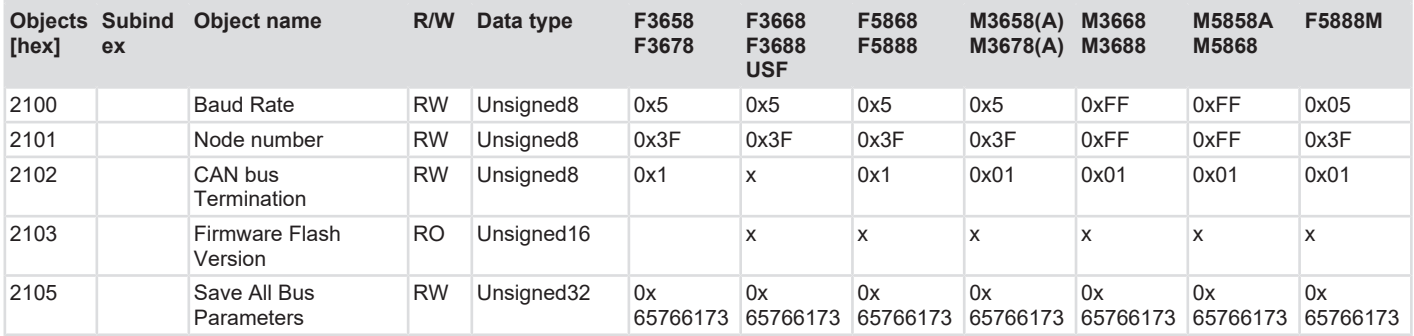

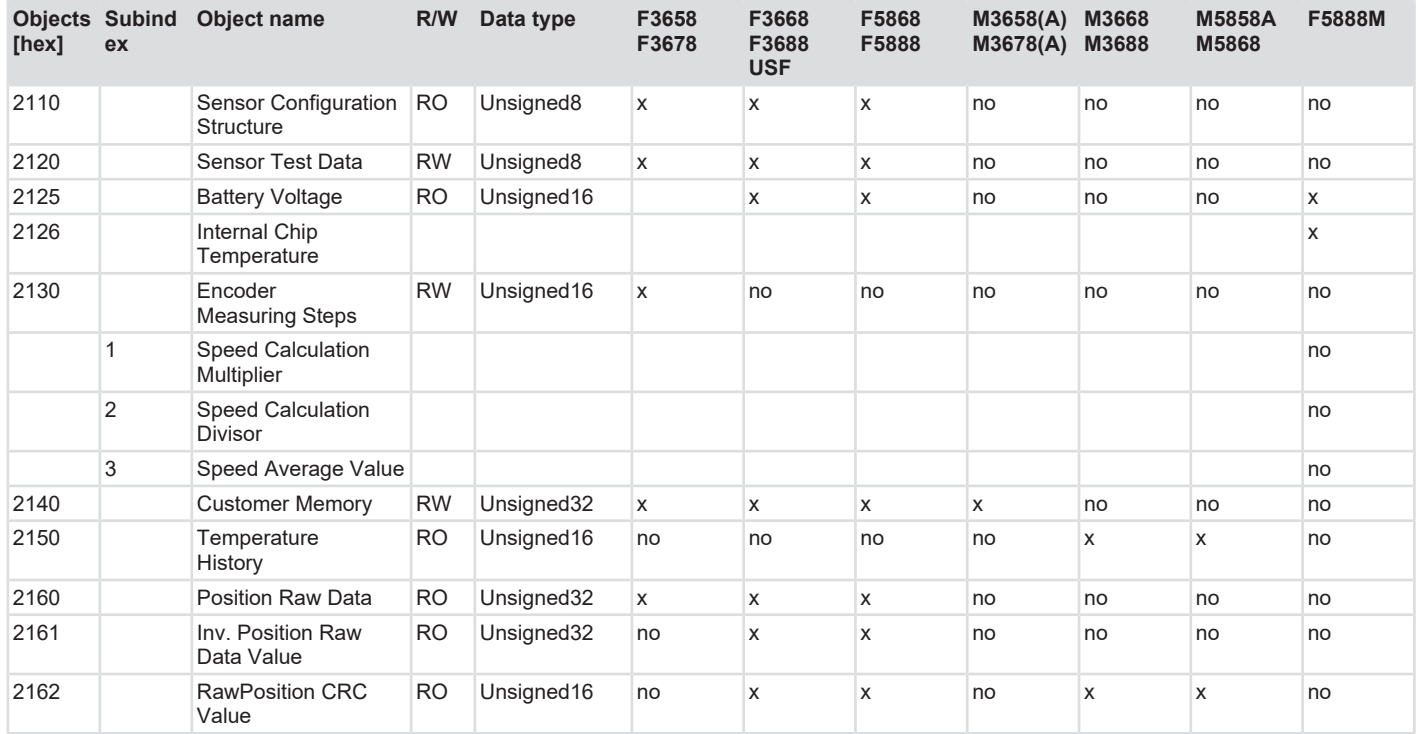

## **5.4.4 Device-Specific Objects**

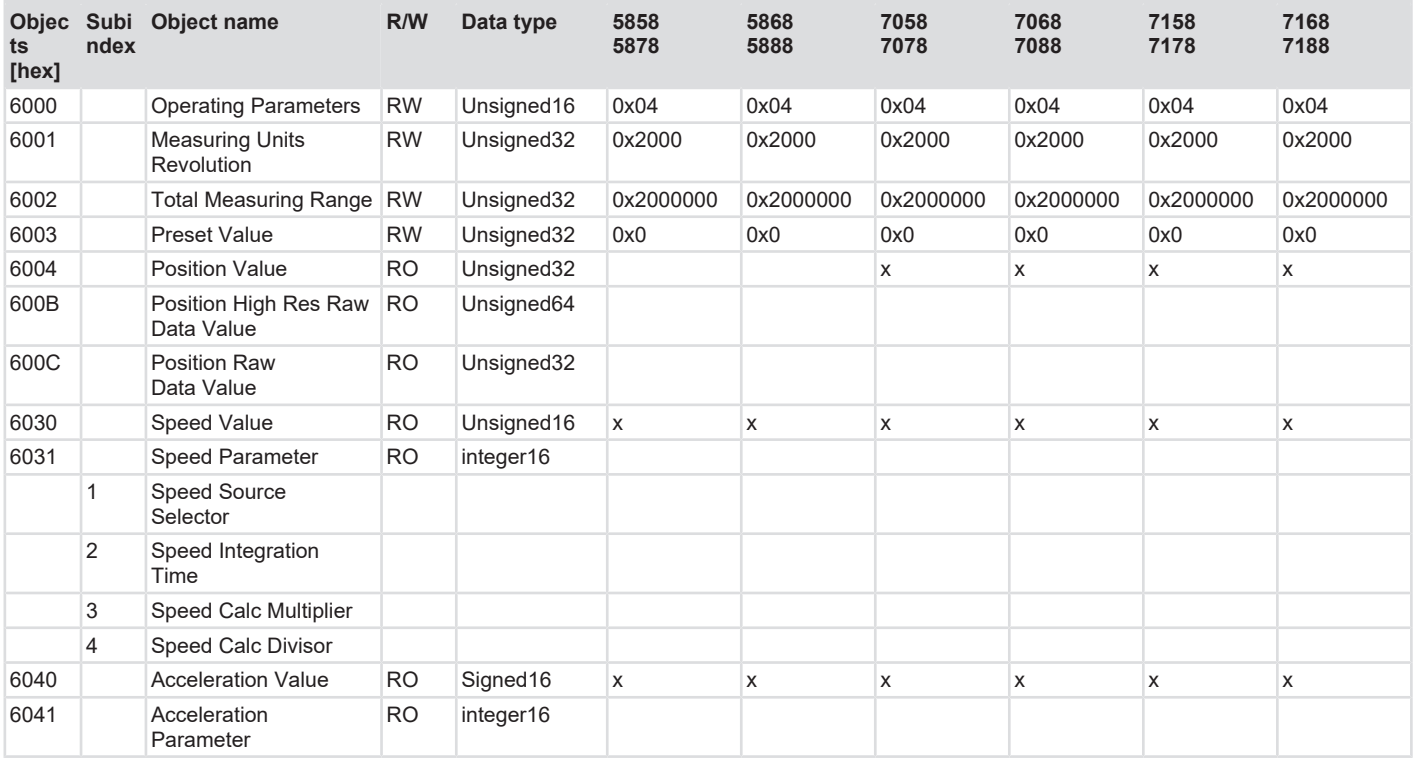
# **Sendix 58x8, 70x8, 71x8**

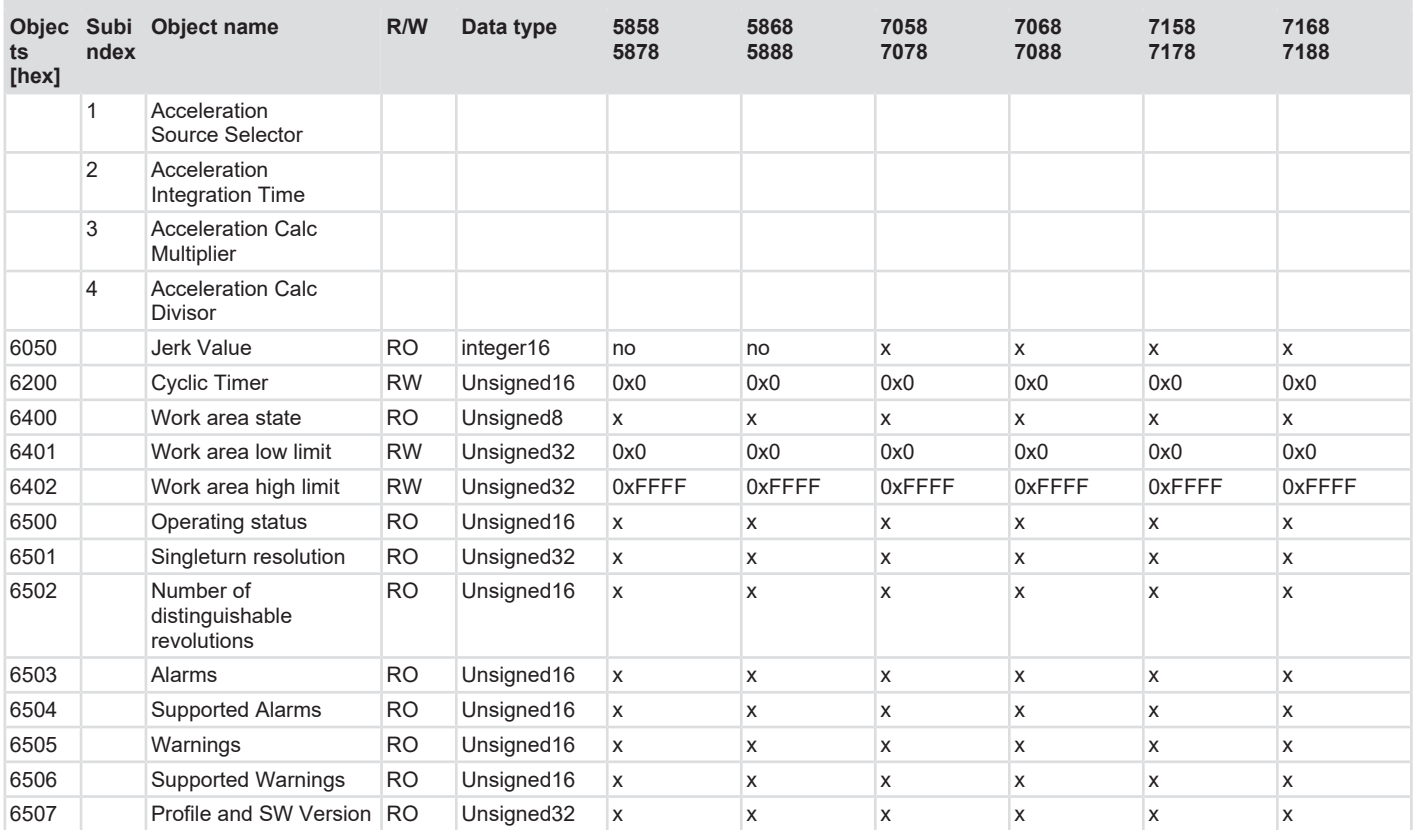

#### **Sendix 58x8, 70x8, 71x8**

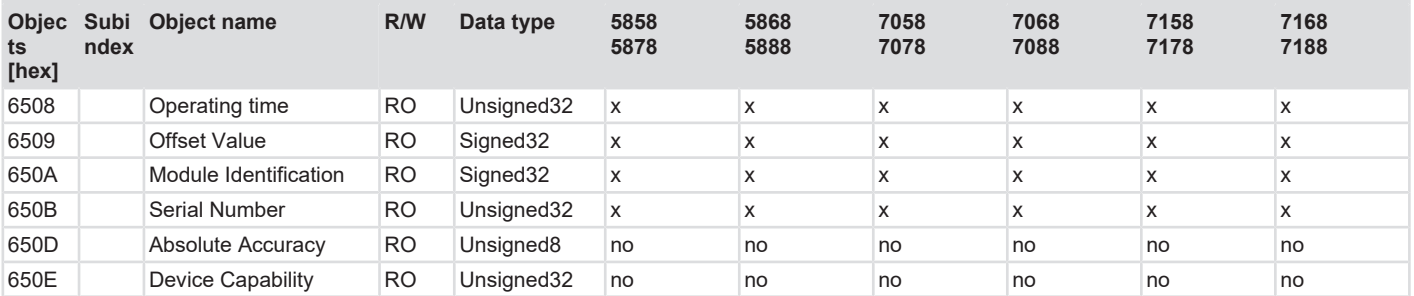

# **Sendix F36x8, F58x8, F5888M, M36x8(A), M58x8(A)**

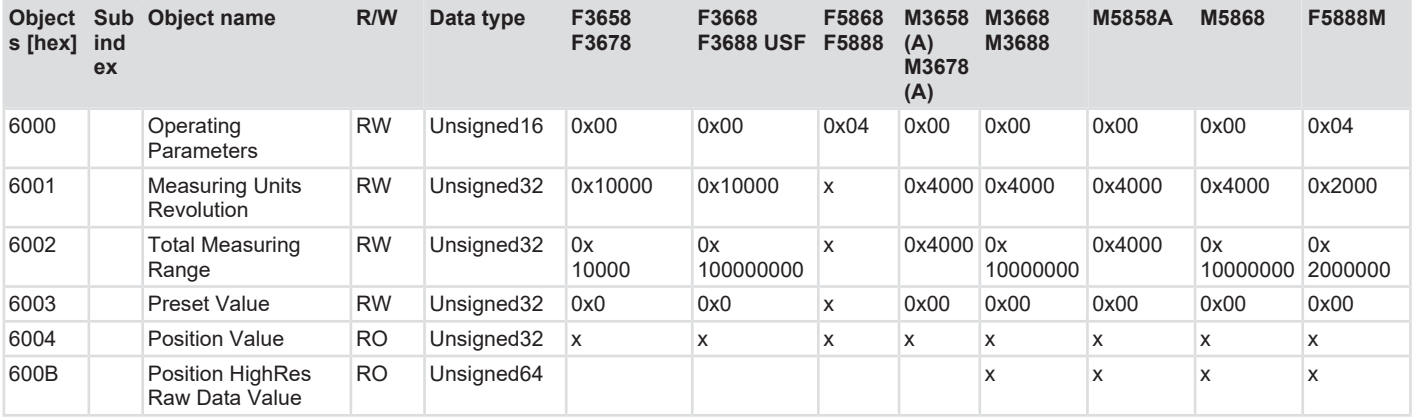

# **Sendix F36x8, F58x8, F5888M, M36x8(A), M58x8(A)**

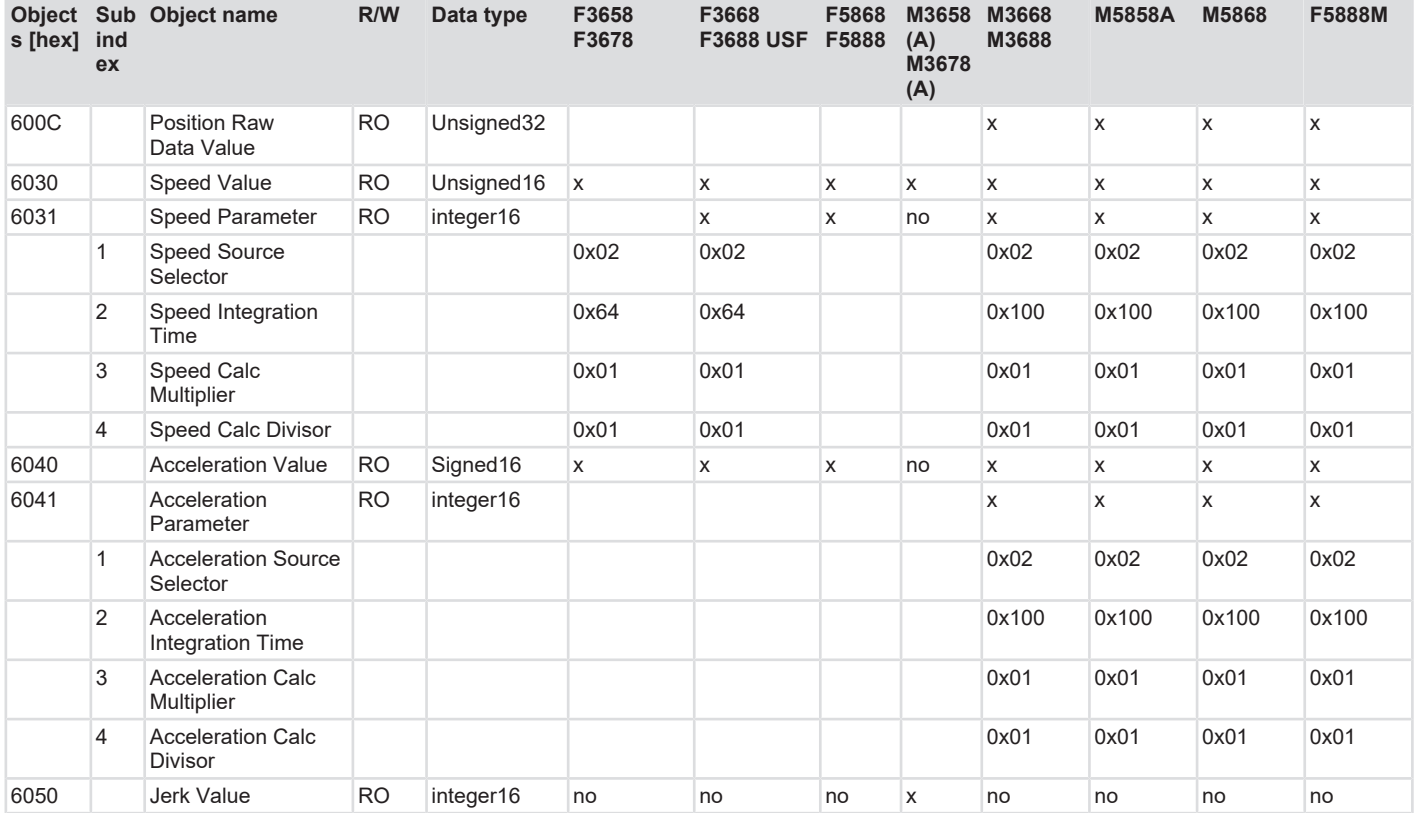

# **Sendix F36x8, F58x8, F5888M, M36x8(A), M58x8(A)**

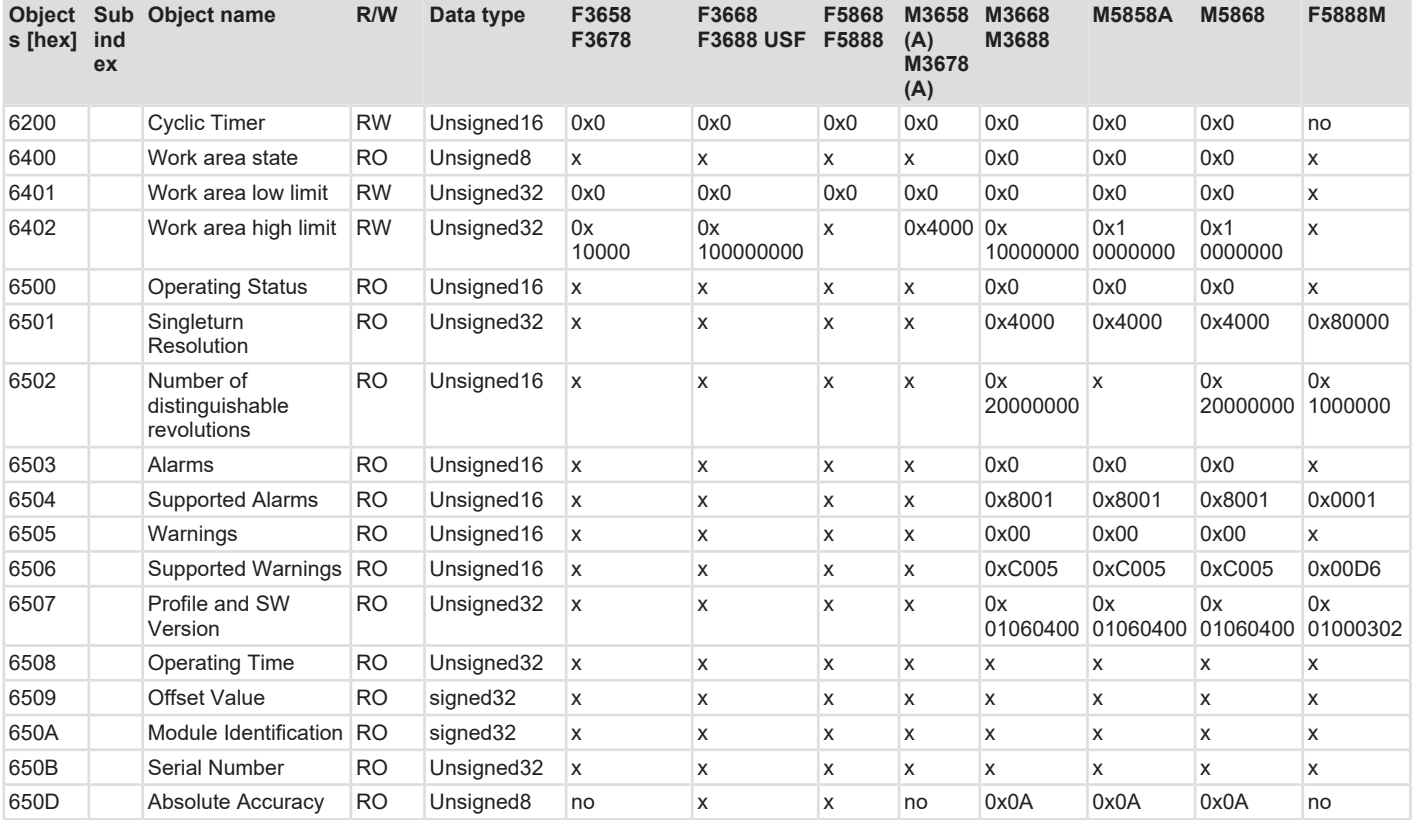

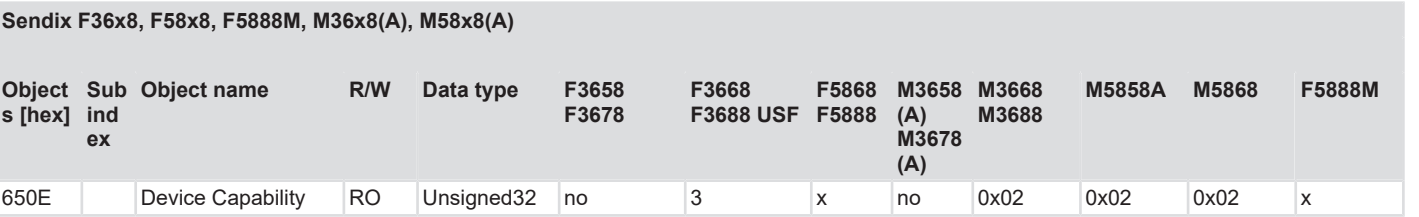

# **5.5 Description of the Objects**

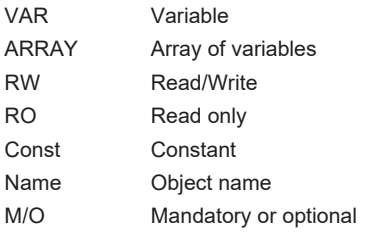

# **5.5.1 Objects not mentioned**

All objects not mentioned are used for additional information and can be found in the respective CANopen profile.

# **5.5.2 Object 0x1000 - Device Type**

Indicates the device type. Numbers are assigned to every device type.

- 0x00010196 Singleturn encoder
- 0x00020196 Multiturn encoder
- 0x060001A1 Linear measuring system
- 0x0002019A Inclinometer

# **5.5.3 Object 0x1001 - Error Register**

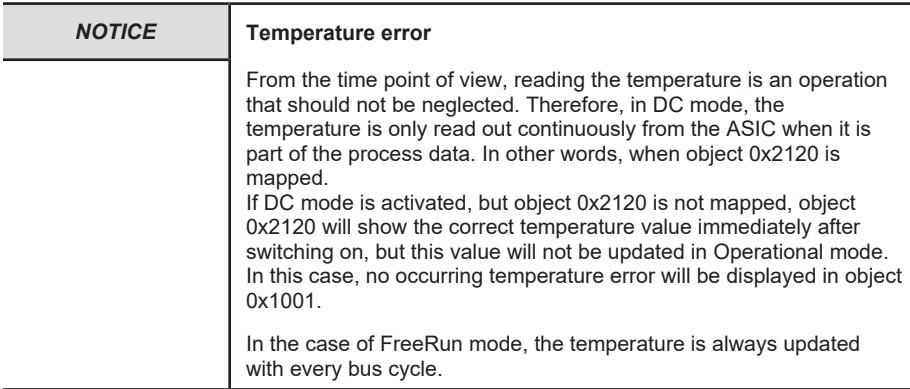

Object 0x1001 is the error register of the device. If an error occurs, it will be displayed, in the event of temperature overshoot or undershoot, directly by this register in bit 3. In this case, bit 0 (generic error) is always set too. The total error code is thus, in the event of inadmissible temperature overshoot / undershoot, 0x09.

In addition, an Emergency message is issued with code 0x4200.

In case of a position error or a "Commissioning diagnostic" error, bit 0 "generic error" and bit 5 "device profile specific error" are set first in this register. Whether position errors or "Commissioning diagnostic" errors have occurred can be found in object 0x6503. Refer to the description of object 0x6503.

# **5.5.4 Object 0x1008 - Device Name**

Displays the device name. In the case of an encoder, the value "Kuebler Sendix Encoder" is displayed.

# **5.5.5 Object 0x1009 - Hardware version**

Returns the hardware version.

### **5.5.6 Object 0x100A - Software version**

Represents the constant value "Va.b.", with a and b representing respectively the numerical values of the major and minor firmware version.

# **5.5.7 Object 0x1010 - Save Parameters**

Command SAVE under subindex 1h (save all parameters) saves the parameters in the nonvolatile memory ([EEPROM](#page-135-0)).

All communication objects, application objects and manufacturer-specific objects are saved under this subitem. This operation requires about 14 ms.

In order to prevent accidental saving, the command is only carried out when the code word string SAVE is entered in this subindex.

A read access to subindex 1h provides information about the memory functionality

|                 | Byte 0 | Byte 1 | Byte 2 | Byte 3         | Byte 4 | Byte 5 | Byte 6 | Byte 7 |
|-----------------|--------|--------|--------|----------------|--------|--------|--------|--------|
| <b>Request</b>  | 23     |        |        | 0 <sub>1</sub> | 73     | 61     | 76     | 65     |
| <b>Response</b> | 60     |        |        | 0 <sup>1</sup> | 00     | 00     | 00     | 00     |

Byte 4: 0x73 (ASCII code for S)

Byte 5: 0x61 (ASCII code for A)

Byte 6: 0x76 (ASCII code for V)

Byte 7: 0x65 (ASCII code for E)

# **5.5.8 Object 0x1011 - Load factory settings**

#### **About the factory settings via object 0x1011 - "Restore default parameters"**

The default values can be restored with a specific command. In order to prevent accidental loading of the default values, the command is only carried out when the code word string "LOAD" is entered in this subindex.

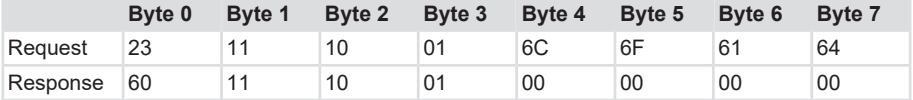

Byte 0: 6Ch (ASCII code for "l")

Byte 1: 6Fh (ASCII code for "o")

Byte 2: 61h (ASCII code for "a")

Byte 3: 64h (ASCII code for "d")

A double-click on the "Restore all parameters" opens a dialog as shown in figure 42. After inputting the value 0x64616F6C, which is the Hex signature of the word "load" according to ISO 8859, all user parameters are replaced with the ones from the non-volatile memory.

# **5.5.9 Object 0x1016 - Heartbeat Consumer Time**

To activate this function, a valid node ID to be monitored must be entered with a corresponding time in object 0x1016, subindex 1 and/or in object 0x1016, subindex 2. The entered time should always be longer than the time of the heartbeat producer to be monitored. This function is active after a bootup cycle, provided the entered data has been saved (Store parameters object 1010h).

Monitoring is started after the first receipt of a heartbeat with the corresponding node address. If a time of 0 ms is entered, the function is inactive.

Valid settings: 1 ms to max. 65535 ms.

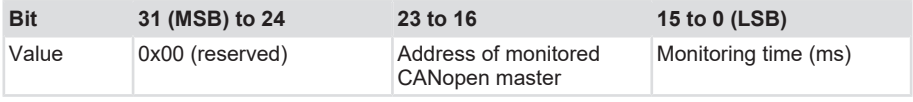

2 nodes with node ID and corresponding time setting are supported.

Entries with different times for a node address and node address changes without previously erasing the object with zero entries are answered with an abort code 0604 - 0x0043 (General parameter incompatibility reason).

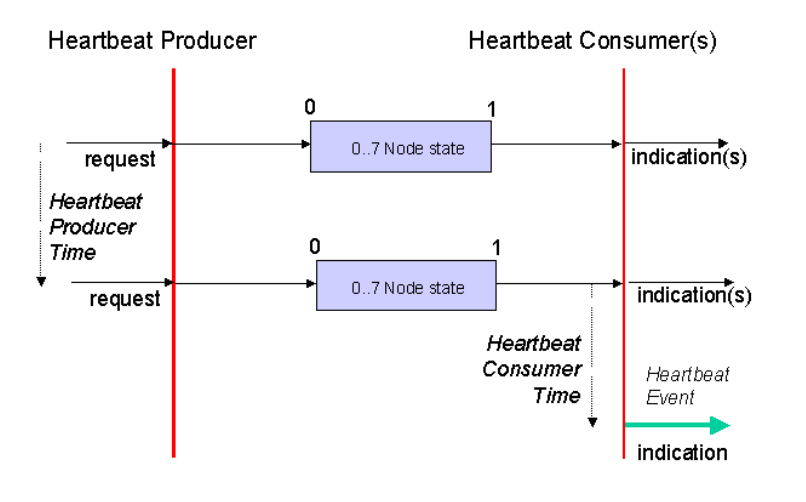

*IMG-ID: 58386571*

One or more heartbeat consumers receive the producer message. If, for any reason, this message is missing after the time set for the consumer has elapsed, a heartbeat event is generated.

The heartbeat consumer device activates an emergency message with an error code 8130 Lifeguard or Heartbeat error. According to the setting of the Error behavior object 0x1029, subindex 1, the consumer switches back to Pre-operational state. The behavior is thus determined by object 0x1029, Sub-Index 1 Communication error (0 = switch to Preop, 1 = no state change).

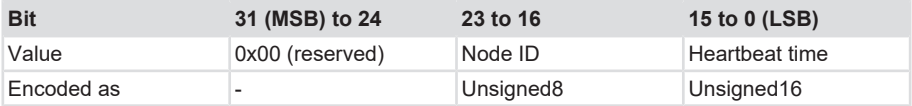

In the event of an error, the following emergency message is generated:

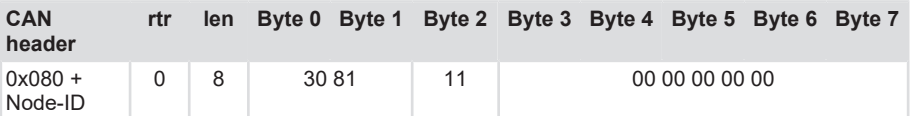

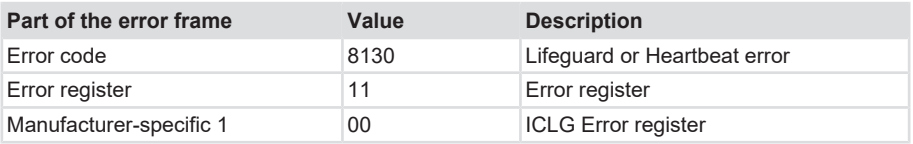

A NMT reset node command of the consumer device or a new writing of object 1016h with data will re-activate the supervisor function. However, this activation of the function is only possible if saving has been performed previously with object 0x1010.

# **5.5.10 Object 0x1017 - Producer Heartbeat Time**

This object defines the heartbeat cycle of the CAN device. If this function is not required, time must be set to 0. This function is activated with a time as from 1 ms (max. 65535 ms).

The originator of the request (heartbeat producer) transmits the message cyclically with the set time. The content of the data byte corresponds to the status of the CAN node (Pre-op, Operational, Stopped).

# **5.5.11 Object 0x1008 - Identification Object**

The Identity object contains information about the manufacturer and the device:

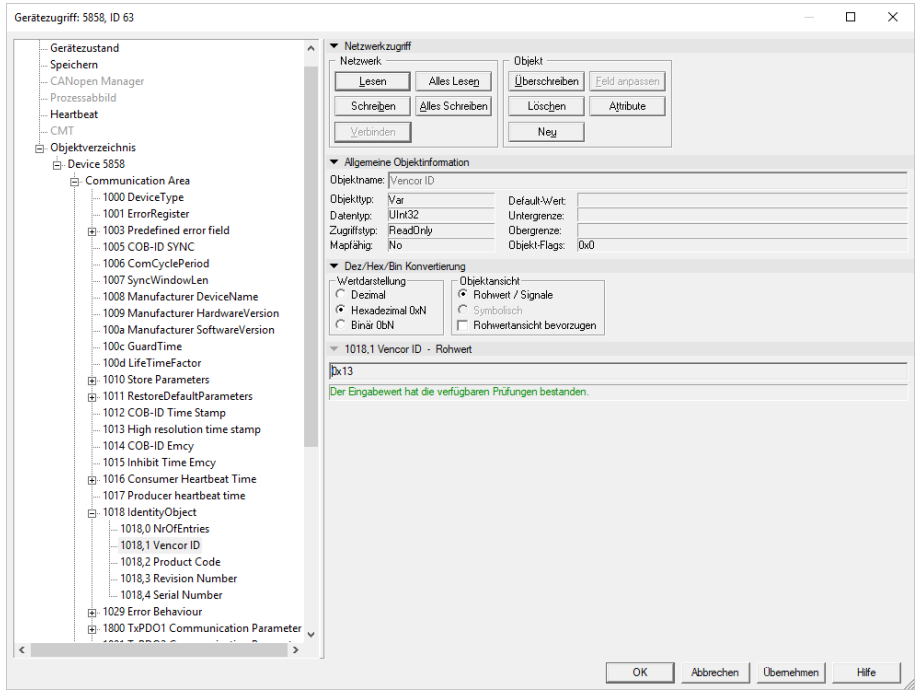

*IMG-ID: 58297739*

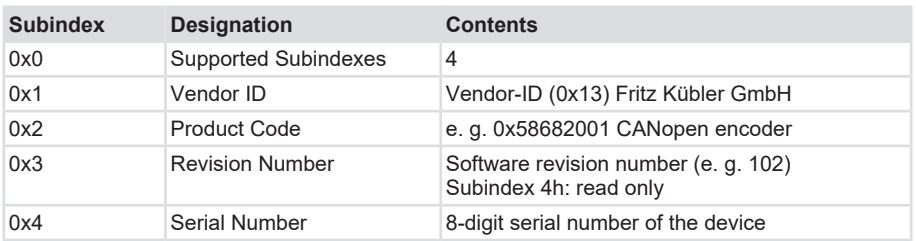

# **5.5.12 Object 0x1029 - Error Behavior**

In case of a serious error, the device should switch automatically to Pre-operational mode. This object allows setting how the device has to behave in case of an error.

The following error classes are covered:

### **1029h, subindex 1 Communication error**

- Bus off status of the CAN interface
- Life guarding event occurred
- Heartbeat monitoring failed

### **1029h, subindex 2 Device profile-specific**

- Sensor error and controller error
- Temperature error

# **1029h, subindex 3 Manufacturer-specific**

• Internal error

#### **Byte 0**

 $2^7...2^0$ 

The value of the object classes is set up as follows:

Value range 8 bits

- 0 = Pre-operational mode (only if the Operational mode was active previously)
- 1 = No mode change
- 2 = Stopped mode
- 3 … 127 = reserved

### **5.5.13 Object 0x1800 ... 0x1804 - TxPDO1-4**

The TxPDO objects transmit the mappable PDOs. The following parameters can be set within the TxPDO:

- COB-ID
- Transmission type
- Inhibit time
- Event timer

#### **COB-ID**

Describes the identifier and thus also defines the priority on the bus.

If the COB-ID is to be edited, it must first be de-activated. To re-activate it, check whether the device supports RTR or not.

Devices that do not support RTR must be reset to valid with command 0x40000180 + node address.

Devices that support RTR are reset to valid with 0x180 + node address.

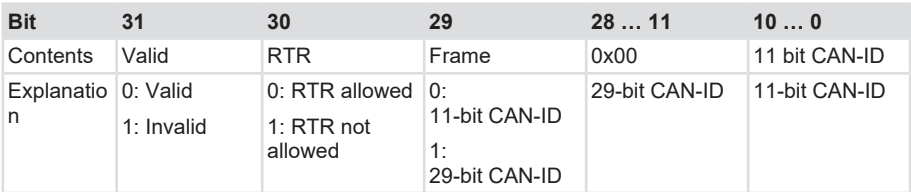

#### **Transmission type**

Indicates the used transmission type. See [PDO Transmission Types \[](#page-48-0) [49\]](#page-48-0).

#### **Inhibit time**

Defines the minimum pause interval between two events transmitted on the bus. This must be observed in particular for transmission type TT 255, as this may limit the bus traffic load.

#### **Event timer**

Determines the chronology of the cyclic transmission of an event and is used in combination with TT 254/255.

The value range for the event timer ranges from 0 ms ... 65,535 ms.

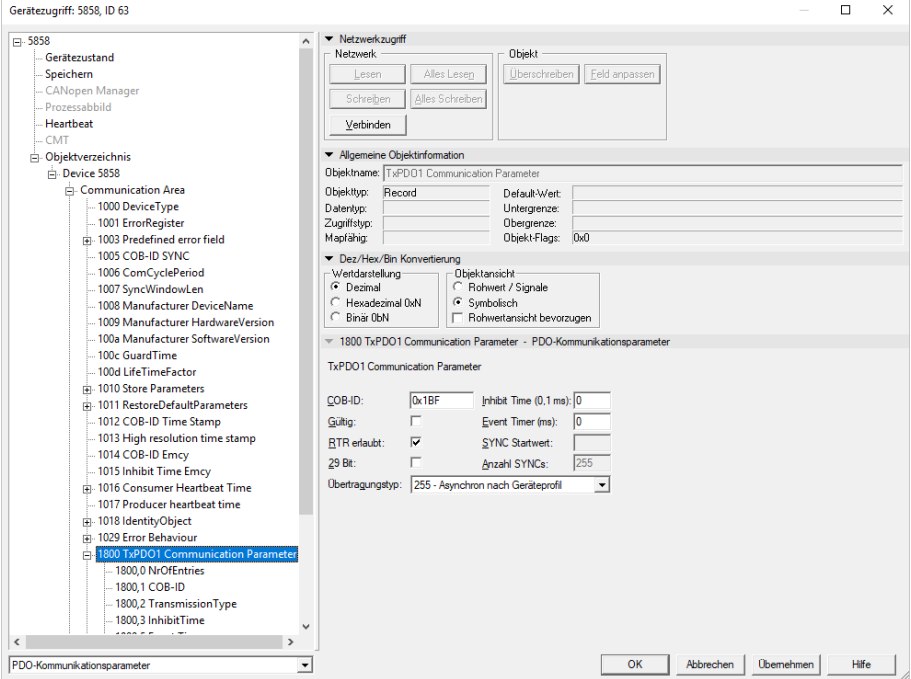

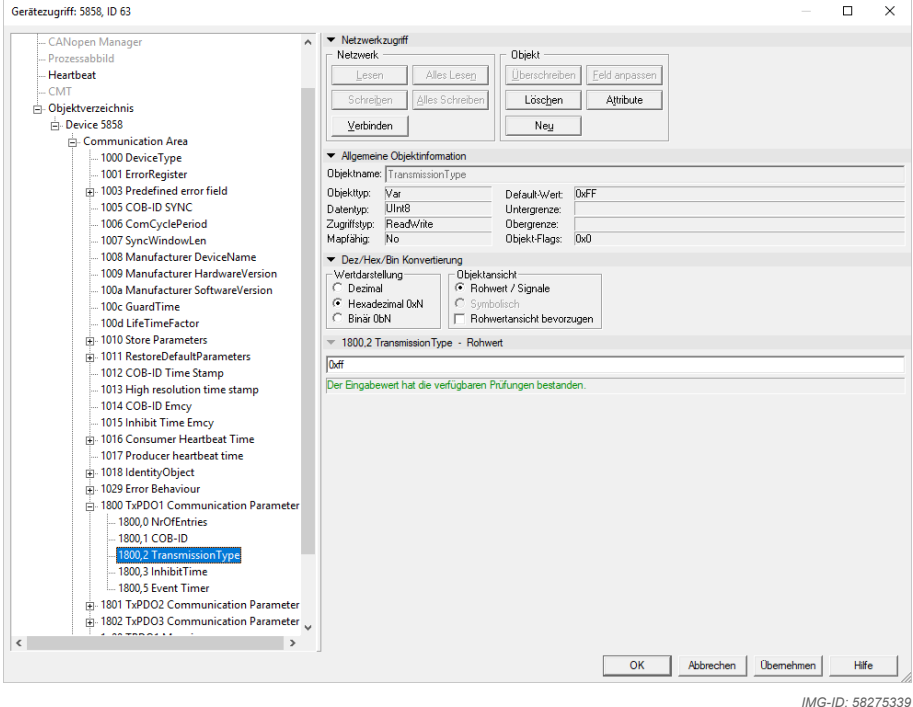

# **5.5.14 Object 0x1A00 … 0x1A04 - TPDO1-5 Mapping**

The mapping object is defined in the object dictionary index 0x1A00 to 0x1A04. The subindexes represent the mapped objects. Theoretically, up to 64 objects can be mapped. The user can determine the objects to be transmitted for every available TPDO. See --- FEHLENDER LINK --- and [PDO Mapping \[](#page-116-0) $\triangleright$  [117\].](#page-116-0)

### **5.5.15 Object 0x1F80 - NMT Startup**

The device starts automatically in Pre-operational mode.

If the device is to start directly in Operational mode, this can be set via object 0x1F80.

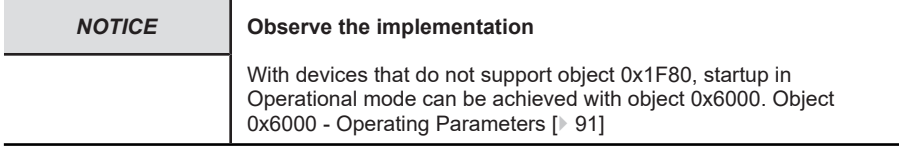

Data content:

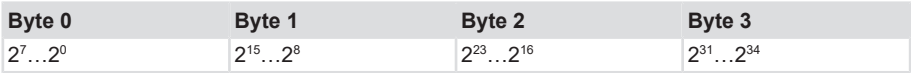

0x00 = NMT slave must be started by the NMT master.

0x02 = NMT slave starts autonomously in Operational mode.

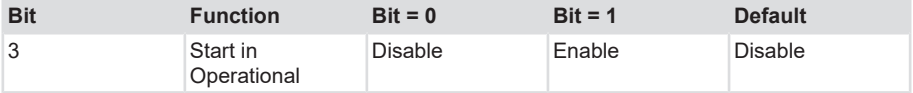

# **5.5.16 Object 0x2100 - Baud Rate**

This object allows modifying the baud rate via software. As a standard, this value is set to 0xFF. Therefore, the setting with LSS shows a reconfigured node. If the value is set between 0 ... 8 and the parameter is saved using object 0x2105 Save All Bus Parameters, the device will boot with the modified baud rate at the following powering or Reset node and the currently set baud rate will be displayed.

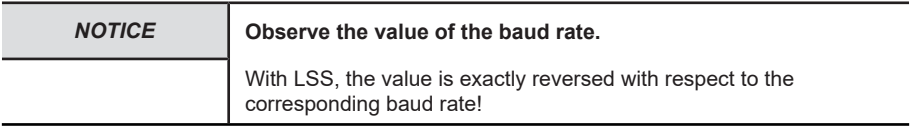

Data content:

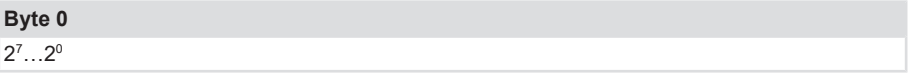

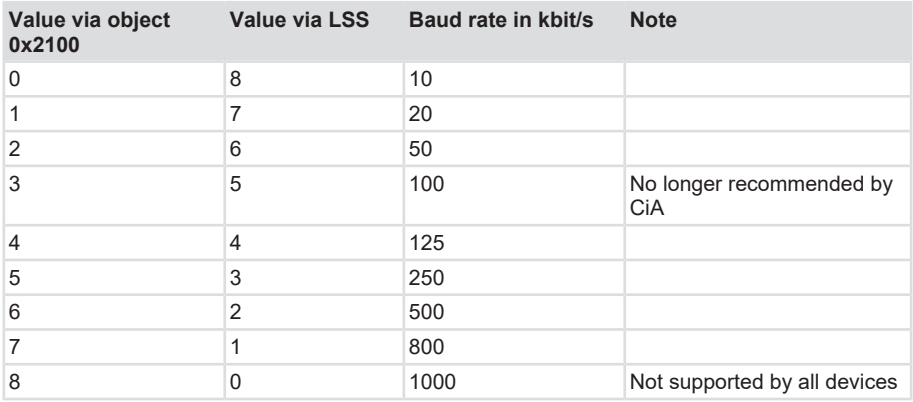

A new node number is only taken over at the following booting (reset/power-on) of the device or via a NMT Reset node command. All other settings in the objects table remain retained.

# **5.5.17 Object 0x2101 - Node Address**

This object allows modifying the node address via software. As a standard, this value is set to 0xFF. Therefore, the setting with LSS shows a reconfigured node. If the value is set between 1 ... 127 and the parameter is saved using object 0x2105 Save All Bus Parameters, the device will boot with the modified node address at the following powering or Reset Node and the currently set address will be displayed.

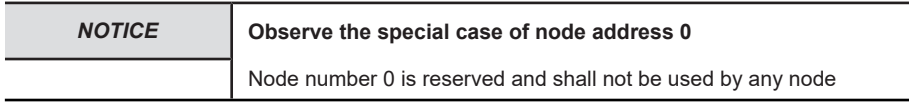

Data content:

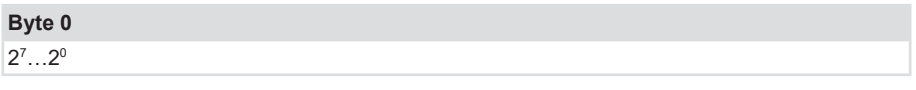

Values range 1 … 127 or 0x01 … 7F

The resulting node numbers are in the range (1 … 127) or 0x01 … 7F. A new node number is only taken over at the following booting (reset/power-on) of the encoder or via a NMT Reset node command. All other settings in the objects table remain retained.

# **5.5.18 Object 0x2102 - CAN-bus Termination Off/On**

This object allows switching the bus termination on via software. For devices without bus cover, this value is set to 1 as a standard: the encoder is terminated. For devices with bus cover and a fixed CAN connection, this value is set to 0 as a standard. The encoder is thus not terminated.

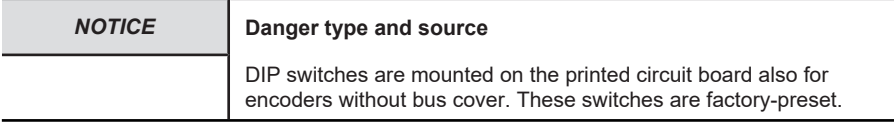

If the DIP switch is in position "Off", the termination can be activated via CAN object 0x2102. This does not work if the DIP switch is in position "On".

CAN high Software DIP Switch  $0/1$ م وود 11 CAN low

*IMG-ID: 9007199418941579*

Data content:

#### **Byte 0**

 $2^7...2^0$ 

Values range 0 … 1

### **5.5.19 Object 0x2103 - Firmware Flash Version**

This object indicates the current firmware version as a 16-bit hexadecimal value. This value is used for checking the current firmware version of the device.

Data content:

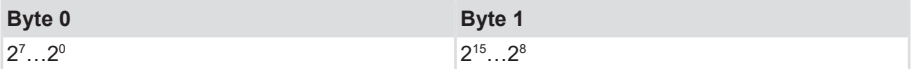

Values range up to 0xFFFF

Example: 0xC47A current firmware

# **5.5.20 Object 0x2105 - Save All Bus Parameters**

This parameter saves the desired bus parameters (objects 0x2100, 0x2101, 0x2102) permanently in the Flash memory. This object serves as an additional protection against an accidental change of the baud rate and node address.

Only targeted saving with parameter SAVE (hexadecimal 0x65766173) will save permanently the bus parameters baud rate, node address and termination. The settings become only active after a power off/on sequence or the NMT command RESET NODE.

Data content:

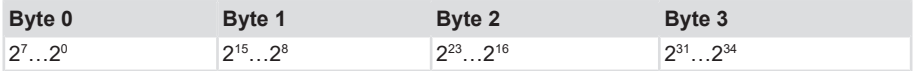

Values range: SAVE in hexadecimal 0x65766173

Command bytes: 23 05 21 01 73 61 76 65

Response: 60 05 21 01 00 00 00 00 for successful saving

### **5.5.21 Object 0x2120 - Upper / Lower Limit Temperature Position Sensor**

This object 0x2120 subindex 2 and 3 allows setting the upper/lower temperature limit of the encoder as a 8-bit hexadecimal value.

These values are used as triggering thresholds for the emergency message.

Data content:

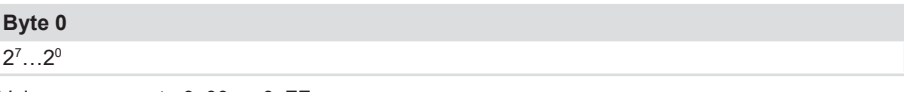

Values range up to 0x00 … 0xFF

Example: 0x20 corresponds approximately to ‐32 °C

The following temperatures can be used as a reference:

- -20 °C corresponds to 0x2C
- 0 °C corresponds to 0x40
- 100 °C corresponds to 0xA4

If the temperature exceeds/sinks below these thresholds, an emergency message (see below) and an appropriate reaction are triggered.

Values range: 0x20 … 0xAC

Default setting: 0xA2 Temperature High Limit

#### **5.5.22 Object 0x2125 - Battery voltage**

This object shows the current voltage of the battery integrated in the encoder.

This object is only available for encoders with internal battery for the multiturn function. Otherwise the value 0 is issued.

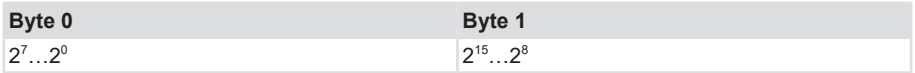

Values range up to 0x00…0xFFFF

Example: 0x168 corresponds to 3.60V

### **5.5.23 Object 0x2130 - Measuring Steps**

The rotational speed of the encoder shaft is determined as the value difference of two physically unscaled position values with a dynamic time interval of 1 ms, 10 ms or 100 ms. To adapt the speed determination to the actual application, 2 parameterizable objects are available to the user in the manufacturer-specific area. At high speeds, the integration time of the measurement can be reduced, so as to represent accordingly high dynamics.

The number of mean values affects especially the dynamics of the measurement and must be determined specifically for every application.

The accuracy of the measurement depends mainly on the following parameters:

- actual speed
- parameterized resolution / encoder rotation (object 0x6001)
- parameterized number of mean values (object 0x2130,3)
- temporal change of the speed (momentum)

Speed will be calculated according to the following formula:

Speed = (position change % integration time) x unit factor

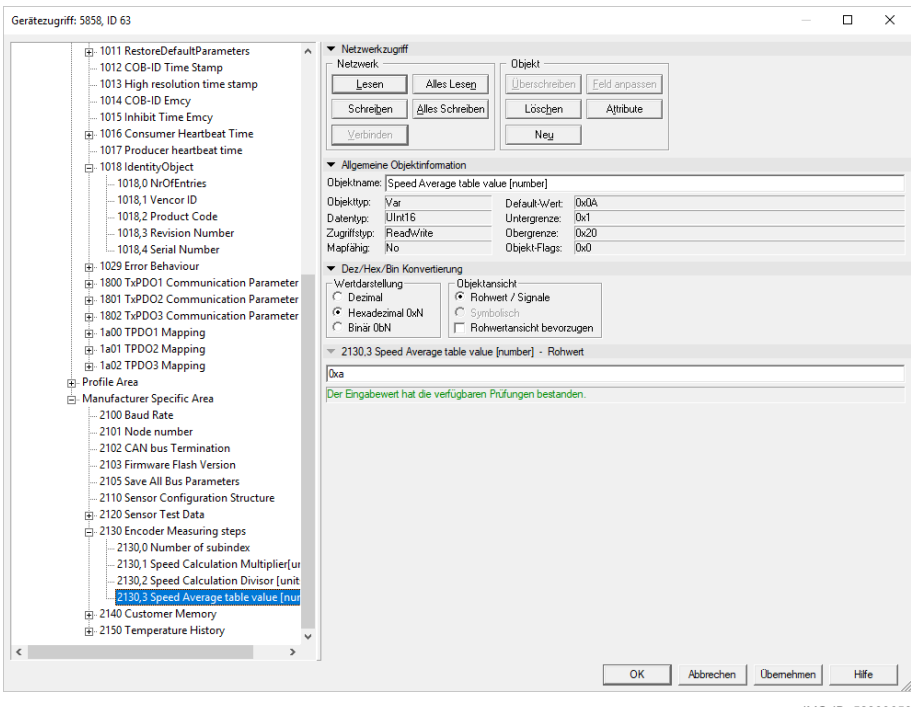

*IMG-ID: 58299659*

A parameter under object 0x2130, subindex 2 Speed Measuring Divisor is available as a multiplier for an unit factor. Object 0x2130, subindex 3 Speed Average Value contains the number of measured values for the calculation of the moving speed average. The maximum values range is 1 … 32. Speed is output either as RPM or as a number of steps per second in object 0x6000 bit 13. Parameter object 0x2130, subindex 1 Speed Measuring Multiplier allows defining the periphery of a measuring wheel, e. g. to influence the speed.

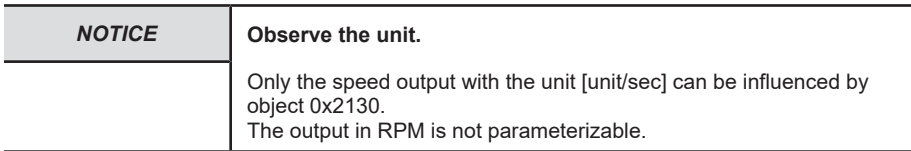

# **5.5.24 Object 0x2140 - User Memory Area**

These 4 parameters are a memory area for the user. 4 data words with max. 4 bytes can be saved. This area is not checked for content. Therefore, any format can be saved.

Data content:

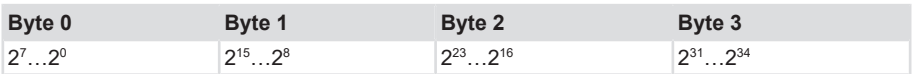

Values range: Numbers, alphanumeric

Default setting: 0

# **5.5.25 Object 0x2150 - Actual Temperature Position Sensor**

This object indicates the current temperature inside of the device as a signed 16-bit hexadecimal value. This value allows checking the current temperature of the device. The temperature value can be mapped as a 16-bit value with the process data. It is updated there all 6 minutes. Accuracy is  $\pm 2$  °C. Measurement takes place inside of the encoder electronics.

Data content:

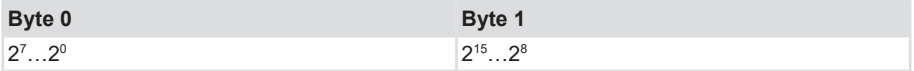

Values range up to 00 … FFFFh

Example: 0x103 corresponds approximately to 25.9 °C

# **5.5.26 Object 0x2162 - Raw Value CRC16**

A standard CRC16 is created based on current object 2160h Position Raw Data.

CRC-CCITT (CRC-16) x16 + x12 + x5 + 1 (polynomial 0x1021)

The implementation performs a polynomial division when the starting value used is 0x1021. Inverting the first n bits of the data stream corresponds to a polynomial division. A starting value different from 0000... should be preferred, as missing bits within leading zeros would not be detected otherwise in the data stream (as in a usual division, the leading zeros are not considered in a polynomial division).

Starting value (speed value) used here = 0x1021 The polynomial is displayed as a 16-bit hexadecimal value. This value is used for checking the current position raw data of the device.

Data content:

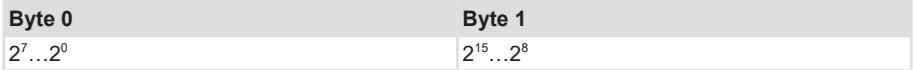

Values range up to 0xFFFF

<span id="page-90-0"></span>Example: 0x4FA6 current CRC16 of the position raw data.

# **5.5.27 Object 0x6000 - Operating Parameters**

This object must contain the functions for the code sequence, the startup of the diagnostic control and the control of the scaling function, as well as manufacturer-specific parameters.

#### **Bit 0 - Code sequence**

0 = increasing for clockwise rotation (cw)

1 = increasing for counter-clockwise rotation (ccw)

#### **Bit 1 - Commissioning diagnostic control (type-dependent)**

- $0 =$  disable
- $1 =$ enable

#### **Bit 2 - Scaling**

- $0 =$  disable
- $1$  = enable (observe object 0x6001, 0x6002)

#### **Bit 12 - Universal scaling function**

- $0 =$  disable
- $1$  = enable

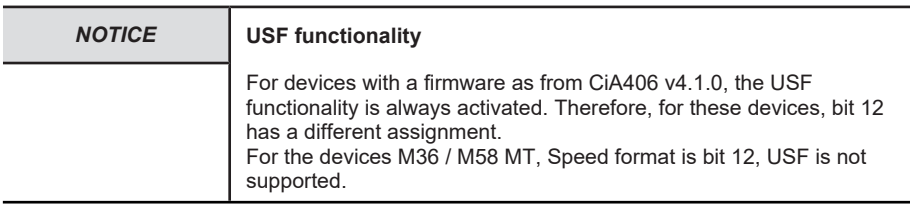

#### **Bit 13 - Speed format**

- 0 = revolutions / minute
- $1 =$  units / second

#### **Bit 14 - Startup mode**

- 0 = bootup after Pre-operational
- 1 = bootup after Operational

#### **Bit 15 – Event mode (type-dependent)**

- 0 = output after TPDO 0x1800
- 1 = output at every position change

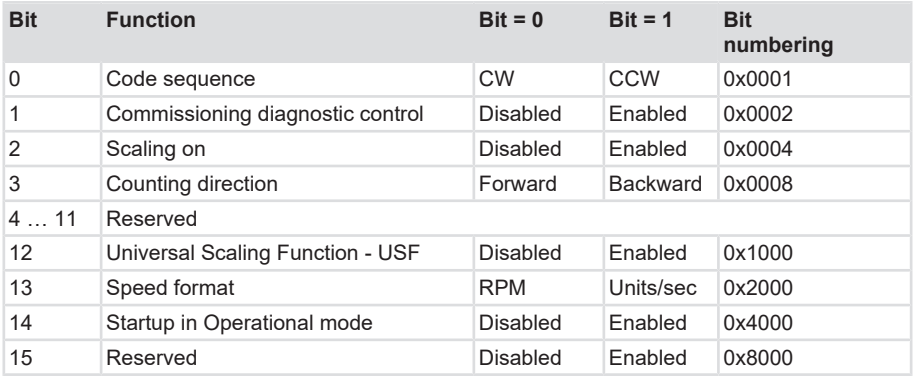

The following values apply to products as from CiA406 v4.1.0

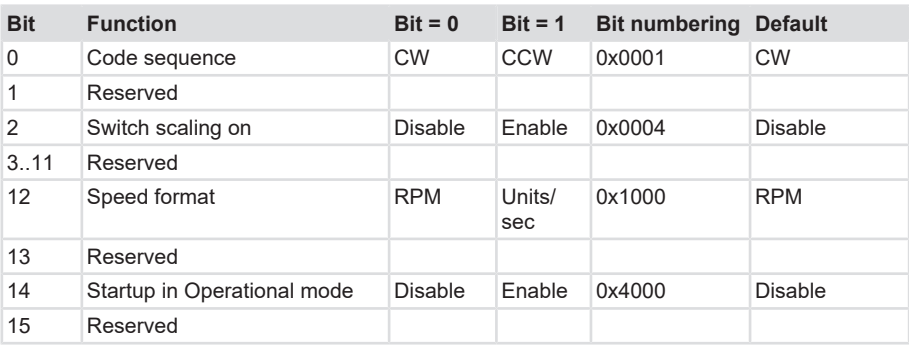

# **Example**

You want to perform the following functions:

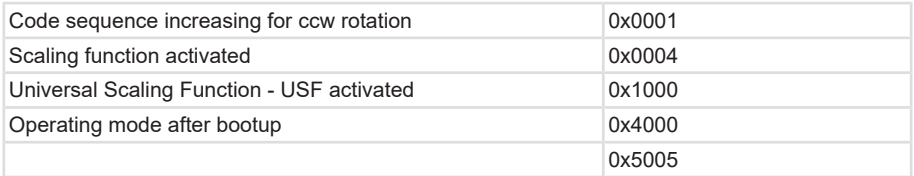

The summary of the bit numbering (here 0x5005) is the data word that must be written in object 0x6000.

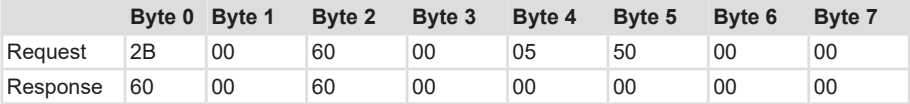

# **5.5.28 Object 0x6001 - Measuring units per revolution (MUR)**

This parameter sets the desired resolution per revolution. The encoder calculates internally the corresponding scaling factor. The scaling factor MURF (by which the physical position value is multiplied) is calculated according to the following formula:

MURF = Measuring steps per revolution 0x6001 / phys. resolution singleturn 0x6501

Data content:

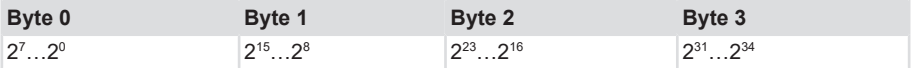

Values range: 4 ... maximum physical singleturn resolution

Only valid if scaling 0x6000 is activated.

When changing TMR/MUR, the system also checks the TMR/MUR ratio.

If TMR is set to a value that leads to an invalid ratio, an error message is returned and the new value is rejected. The old value remains active in the device: MUR <= TMR.

# **5.5.29 Object 0x6002 - Total number of measuring units (TMR)**

This parameter sets the total number of measuring steps for singleturn and multiturn. The maximum physical resolution is multiplied by a factor. The factor is always < 1. After the scaled total position of the measuring steps, the encoder resets itself to zero.

Data content:

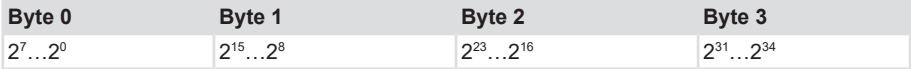

Values range: 4 ... maximum physical resolution ST+MT

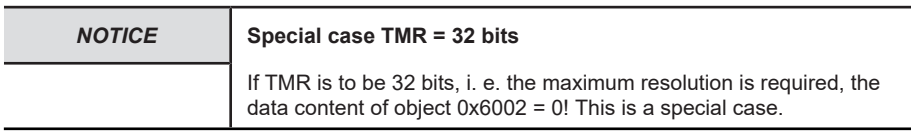

When changing TMR/MUR, the system also checks the TMR/MUR ratio.

If TMR is set to a value that leads to an invalid ratio, an error message is issued and the new value is rejected.. The old value remains active in the encoder. Only valid if scaling (0x6000 bit 2) is activated.

### **5.5.30 Object 0x6003 - Preset value**

The position value of the encoder is set to the input preset value. This allows e.g. aligning the zero position of the encoder with the zero position of the machine.

Data content:

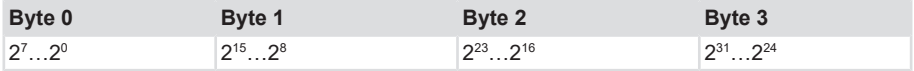

Values range: 0 ... maximum physical resolution ST+MT

When inputting the preset value, the systems checks automatically whether the point lies within the active scaling or within the total measuring range. Otherwise it rejects the input.

# **5.5.31 Object 0x6004 - Position value unscaled or scaled**

The encoder returns the current position value (possibly multiplied by the scaling factor).

Data content:

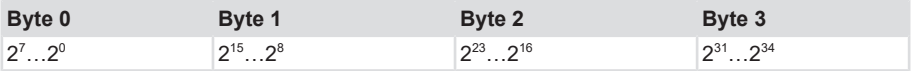

Values range: 0 ... maximum physical resolution ST+MT

The TMR/MUR ratio is active when scaling is active, otherwise the 32-bit raw position of the encoder is output.

# **5.5.32 Object 0x600B - Position Raw Value High-Resolution**

In addition to object 0x6004, the position data can be output as high-resolution raw data. The data is transmitted as a 64-bit logically correct value. This value is used internally as calculation basis.

Data content:

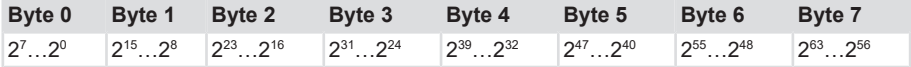

Values range: 0 ... maximum physical resolution ST+MT

# **5.5.33 Object 0x600C - Position Raw Value**

In addition to object 0x6004, the position data can be output as high-resolution raw data. The data is transmitted as a 64-bit logically correct value. This value is used internally as calculation basis. The encoder outputs the current original position value without scaling directly from the device.

Data content:

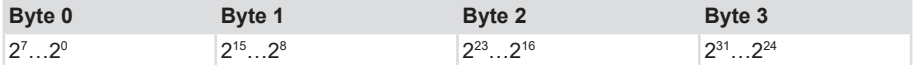

Values range: 0 ... maximum physical resolution ST+MT

### **5.5.34 Object 0x6030 - Speed Value**

The encoder returns the current calculated speed (with scaling factor) as a signed 32-bit value. Speed depends on the settings of object 6031h. These values influence the calculation and the result.

Data content:

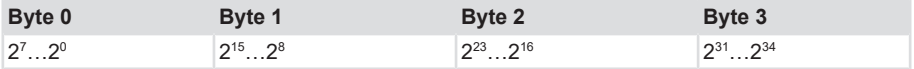

Values range: 0 ... +/- maximum speed in RPM (signed value)

In case of values > 12000 RPM, a warning message is emitted and the warning bit "Overspeed bit 0" is set in object Warnings 6505h. Parameters that also influence this object are mentioned in object 6031h.

### **5.5.35 Object 0x6031 - Speed Parameters**

For products as from CANopen CiA406 V4.1.0, the speed is calculated with the following formula:

$$
{v_{6030_k}} \!=\!\! \frac{{X_{6004_k}} \!\!-\!\! X_{\! \rm XXXX_k}}{{T_{6031\,02_k}} \!\cdot\! 10^{\text -3}} \!\cdot\! \frac{C1_{6031\,03_k}}{{C2_{6031\,04_k}}}
$$

*IMG-ID: 163727883*

A variable integration time of 1 … 100 ms can be entered under 0x6031, subindex 2 (T).

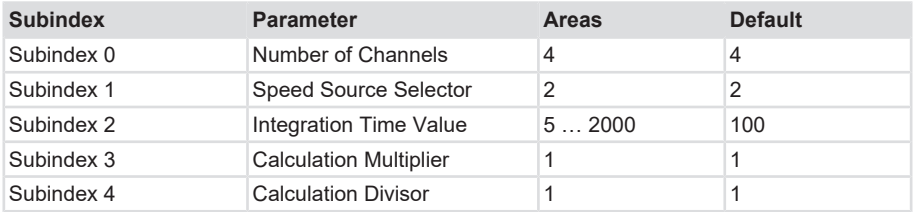

The Speed Source Selector 0x6031, subindex 1 is set as standard to 2 (0x600C Raw Position) and can be modified if necessary. A parameter is available under Object 0x6031,subindex 3 Speed Calculation Multiplier (C1) as a multiplier for a unit factor, or a divisor (C2) can be programmed under Object 0x6031, subindex 4.

The speed output can be influenced with a gear factor via object 0x6031, subindex 3/4. Speed is output either as RPM or as a number of steps per second, the output is set in Object 0x6000 bit 12.

### **5.5.36 Objekt 0x6040 - Acceleration value**

The encoder returns the current calculated acceleration (with the correct sign) as a signed 32 bit value. Acceleration is calculated from the speed changes and therefore also depends indirectly on the settings of object 6031h. Regardless of this, the settings of Object 6041h are determining.. All settings of these values influence the calculation and the result.

Data content:

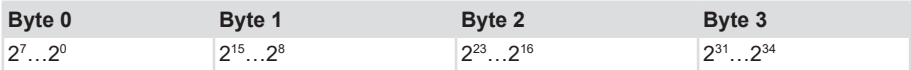

Values range: 0.... +/- maximum acceleration

Negative values indicate a negative acceleration (speed decreases).

### **5.5.37 Object 0x6041 - Acceleration Parameters**

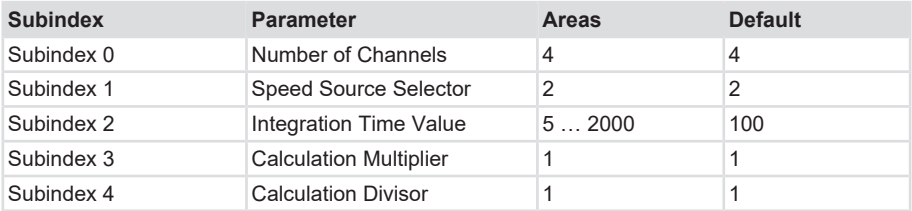

An average acceleration a is the change over time of speed v and can therefore be described formally from the derivative of speed according to time t, calculating here an average acceleration from the difference Δv of the speeds at 2 different moments Δt (t2-t1).

$$
a = \frac{\Delta v}{\Delta t} \qquad \text{oder/or} \qquad a = \frac{v2 - v1}{t2 - t1}
$$

*IMG-ID: 18014398673654923*

### **5.5.38 Object 0x6200 - Cycle time**

Defines the cycle time with which the current position is transmitted by means of PDO 1 (see Object 1800h).

The timer-controlled output is active as soon as a cycle time  $\geq 0$  is entered.

This object is only present for the purpose of compatibility with older profile versions. Instead of this object, use the Event timer subindex (05h) in the 1st Transmit PDO.

Data content:

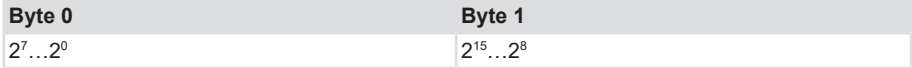

Values range: 0 ... FFFFh (65535) gives the cycle time in milliseconds

# **5.5.39 Object 0x6400 - Working Area State Register 2 Values**

This object contains the current status of the encoder position according to the programmed limits. The flags are set or reset according to the position of both limit values. Comparison with both limit values is performed in "real time" and can be used for real-time positioning or for the limit switch function.

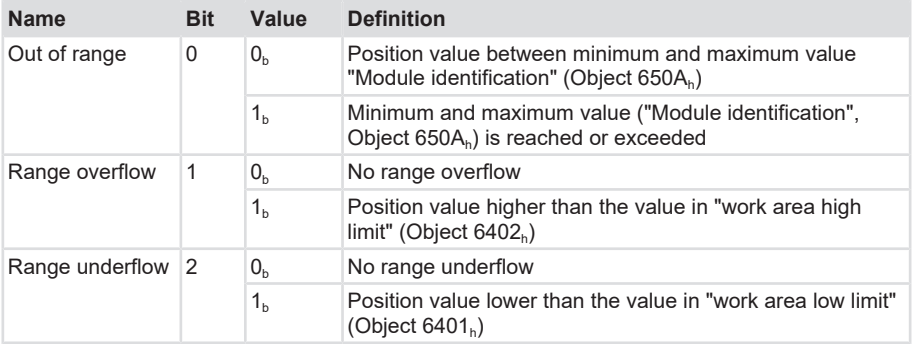

Data content:

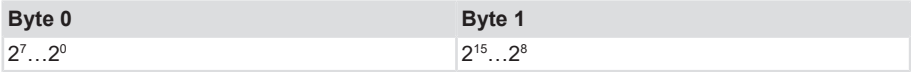

### **5.5.40 Object 0x6401 & Object 0x6402 - Upper / Lower Limit Working Area 2 Values**

Object 6401h: Working Area Low Limit 2 values

Object 6402h: Working Area High Limit 2 Values

These two parameters set the working area. The status can be signaled within and outside this range by means of flag bytes (object 6400h Working Area State). These area markers can also be used as software limit switches.

Data content:

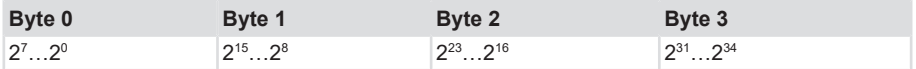

Values range: 1....maximum physical resolution 4294967295 (232) bits - 1 2 values are available both for the lower and for the upper range.

# **5.5.41 Object 0x6500 - Working Status**

This object displays the status of the programmed settings of object 6000h.

Data content:

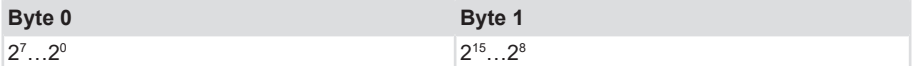

Data content: see [Object 0x6000 - Operating Parameters \[](#page-90-0)[}](#page-90-0) [91\]](#page-90-0).

### **5.5.42 Object 0x6502 - Number of Multiturn Revolutions**

This object returns the current number of revolutions. This value depends on the encoder type and can have any value from 4096 (12 bits up to 32 bits). This value only affects the number of revolutions. The resolution remains unchanged.

Data content:

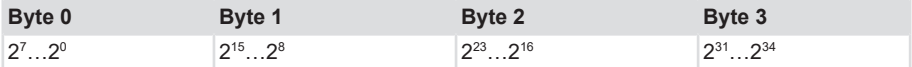

<span id="page-97-0"></span>Values range: 1 … 4.294.967.296 (32 bits)

### **5.5.43 Object 0x6503 - Alarms**

In addition to the errors signaled by emergency messages, object 0x6503 provides further error messages. As long as the error is present, the corresponding error bit is set to 1.

Data content:

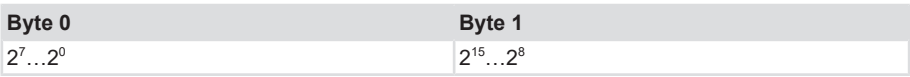

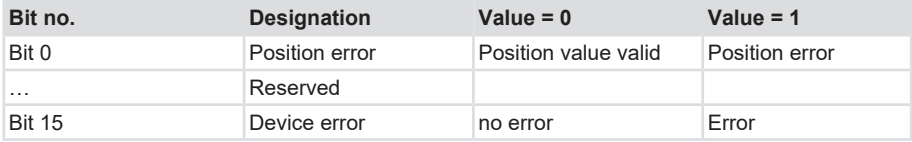

In both cases, in case of occurrence of an alarm, an emergency message (ID=80h+node number) is transmitted simultaneously with error code 0x1000 (Generic error).

# **5.5.44 Object 0x6504 - Supported Alarms**

This object indicates which alarm messages are supported by the encoder.

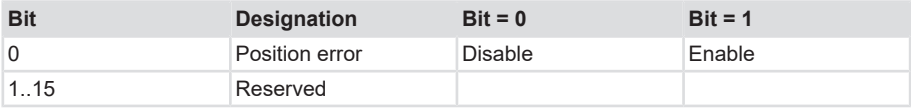

Data content:

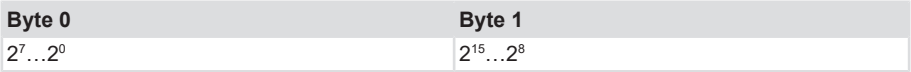

Values range see [Object 0x6503 - Alarms \[](#page-97-0)[}](#page-97-0) [98\].](#page-97-0)

<span id="page-98-0"></span>A bit set to 1 means that the alarm message is supported. Example: Bit 0 = 1 Position error message is supported

# **5.5.45 Object 0x6505 - Error messages**

Warning messages indicate that tolerances of internal encoder parameters have been exceeded. When a warning message is issued, the measured value may still be valid, unlike the alarm messages or the emergency messages. The corresponding warning bit remains set to 1 as long as the tolerance is exceeded or the warning is present.

Data content:

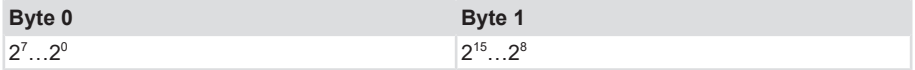

If bit 0 is active, an emergency message (ID=80h+node number) is transmitted simultaneously with error code 4200h (Device-specific).

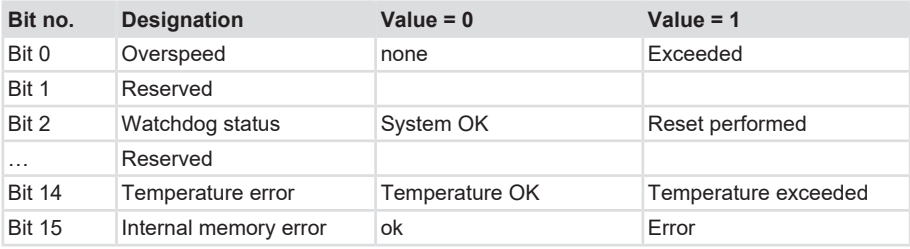

If bit 15 is active, an emergency message (ID=80h+node number) is transmitted simultaneously with error code 5200h (Device hardware).

# **5.5.46 Object 0x6506 - Supported Error Messages**

This object indicates which warning messages are supported by the encoder (see object 6505h).

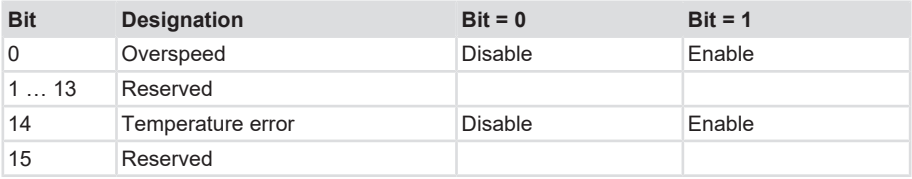

Data content:

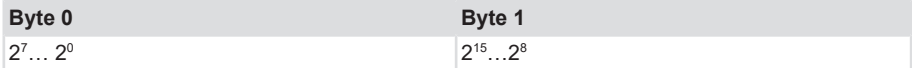

Values range see [Object 0x6505 - Error messages \[](#page-98-0)[}](#page-98-0) [99\]](#page-98-0).

A bit set to 1 means that the warning message is supported.

### **5.5.47 Object Process Map F58xxM**

The position signal is conditioned immediately after the acquisition and it can thus be issued both as a raw value and as a scaled value taking the preset into account.

The speed and acceleration value, which can be transmitted per TPDO, is calculated from this value.

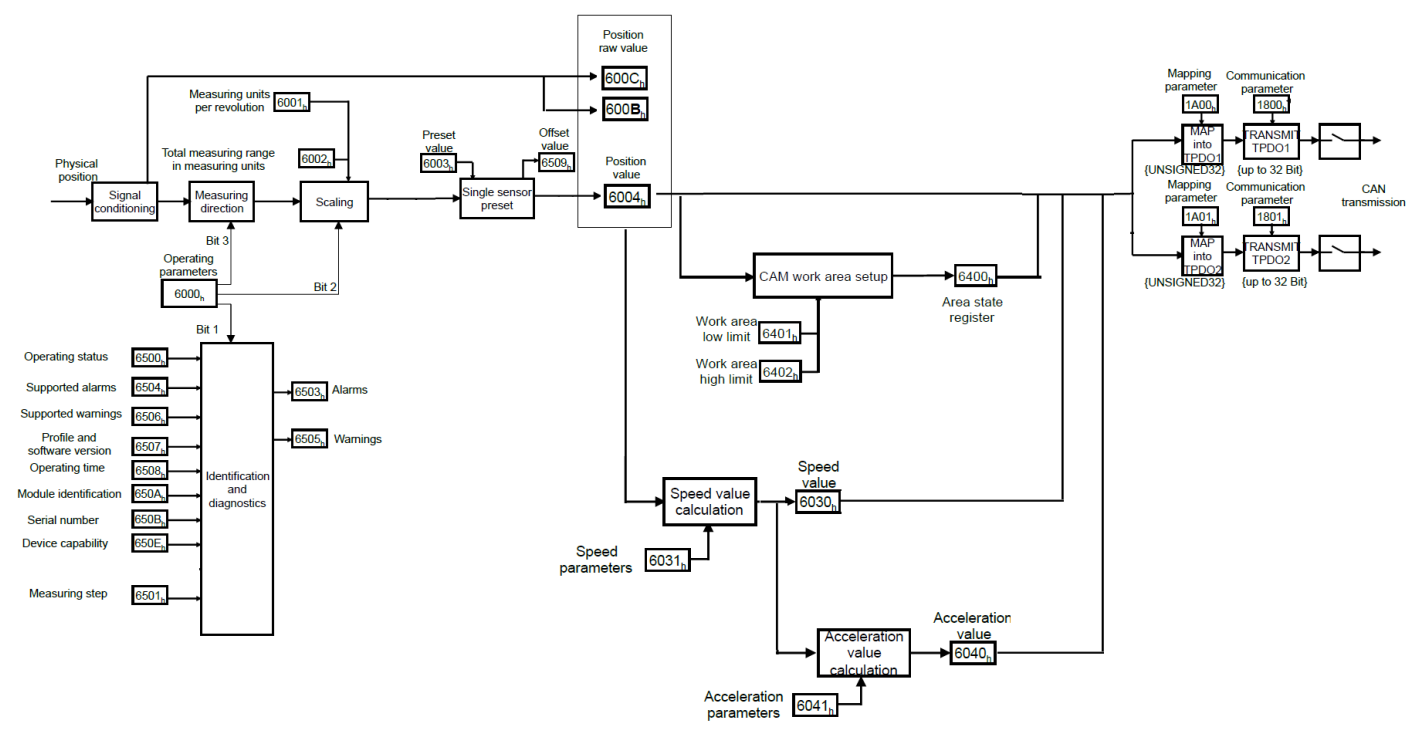

*IMG-ID: 160208267*

# **5.6 Network Management**

The device supports the simplified network management (minimum boot up) defined in the profile for "minimum capability devices".

The following status diagram according to DS 301 shows the various node statuses and the corresponding network commands (controlled by the network master via [NMT](#page-135-1) services).

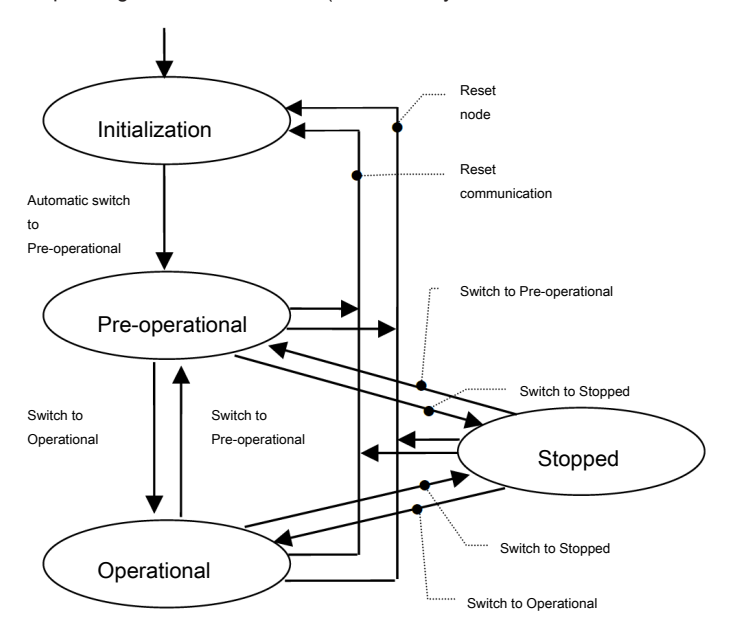

*IMG-ID: 109579787*

# **Initialization**

After power supply is applied or after a reset, the device is in the original status Initialization. After performing the reset/initialization routines, the node switches automatically to the Preoperational status. The LEDs display the momentary status.

### **Pre-Operational**

The CAN node can now be addressed by SDO messages or NMT commands under the standard identifier. Then follows the programming of the encoder or communication parameters.

# **Operational**

The node is active. Process values are supplied via the PDOs. All NMT commands can be evaluated.

### **Prepared or Stopped:**

In this status, the node is no longer active, i.e. neither SDO nor PDO communication is possible any longer. The node can be set to Operational or Pre-operational status by means of NMT commands.

# **5.6.1 NMT Commands**

All NMT commands are transferred as an unconfirmed NMT Object. Broadcast allows all participants to recognize the NMT commands.

An NMT Object is structured as follows:

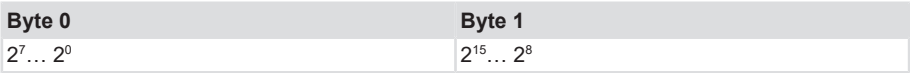

 $COB-ID = 0$ 

Byte 0 = Command byte

Byte 1 = Node number (e.g. 3F or 00 for all participants)

The COB ID of the NMT object is always 0

The node is addressed via the node number. With node number 0 all nodes are addressed.

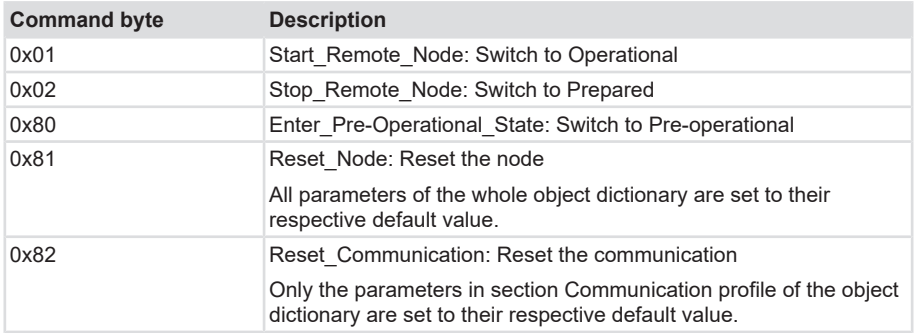

# **5.7 Examples**

# **5.7.1 Basic Parameterizing**

Index 1010 Saving all bus objects with index 1010, subindex 01.

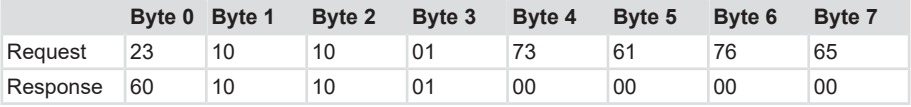

Index 1011

Loading the factory setting with index 1011, subindex 01.

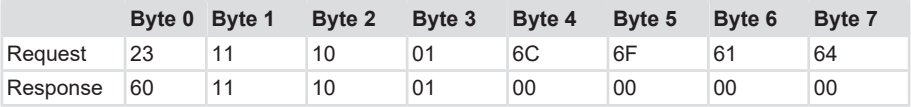

#### Index 180x

Changing the transmission mode to Event mode (to 0xFF) with Index 1802, subindex 02.

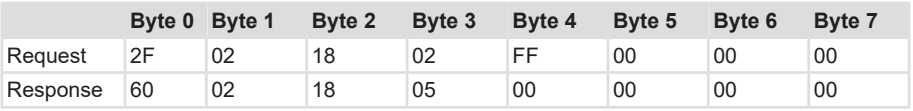

Changing the Event timer to 500 ms (0x1F4) with index 1802, subindex 05.

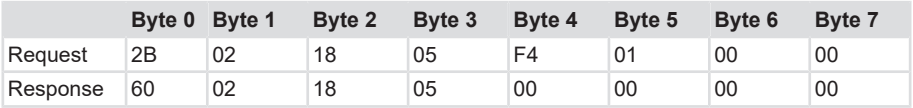

#### Index 2100

Setting the baud rate (to 0x05) with index 2100, subindex 00.

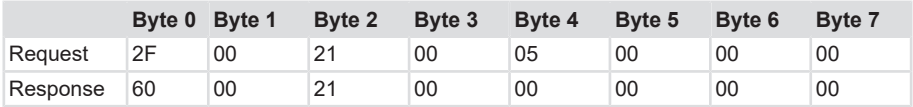

 $0 = 10$  kbit/s;  $1 = 20$  kbit/s;  $2 = 50$  kbit/s;  $4 = 125$  kbit/s;  $5 = 250$  kbit/s;  $6 = 500$  kbit/s; 8 = 1000 kbit/s

#### Index 2101

Setting the node address (to 0x3F) with index 2101, subindex 00.

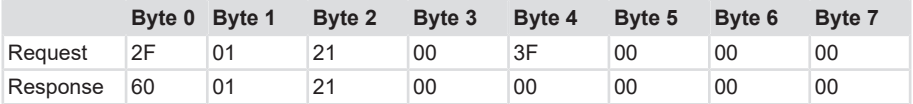

#### Index 2102

Switching off the terminating resistor (up to 0x00) with index 2102, subindex 00.

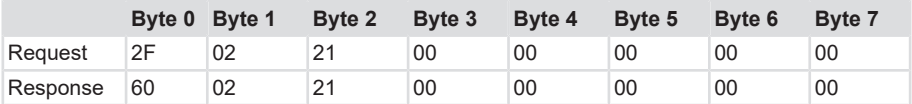

Termination on = 1 Termination off  $= 0$ 

#### Index 2105

Saving all bus objects with index 2105, subindex 00.

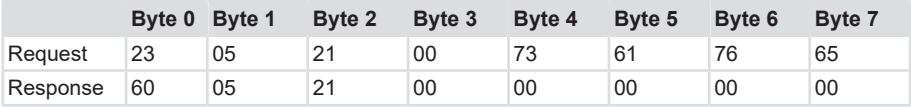

#### Index 6000

Setting the ccw counting direction (to 0x01) with index 6000, subindex 00.

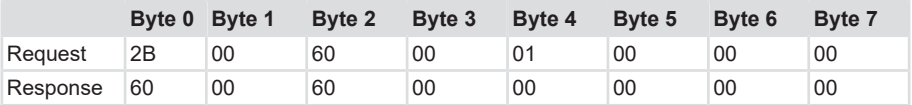

Index 6001

Setting MUR (to 0x1000) with index 6001, subindex 00.

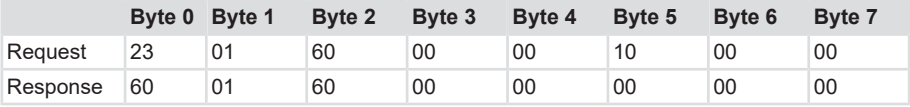

#### Index 6002

Setting TMR (to 0x10000) with index 6002, subindex 00.

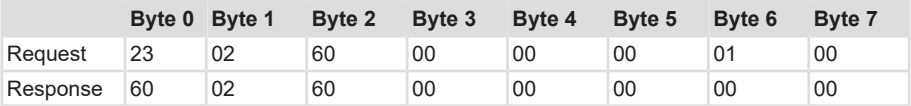

#### Index 6003

Setting the preset value (to 0x00) with index 6003, subindex 00.

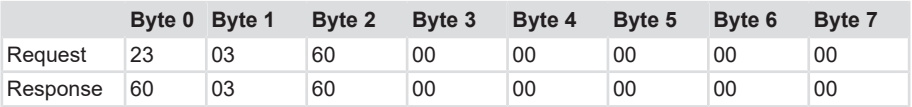

#### Index 6200

Setting the Event timer (to 0xa) with index 6200, subindex 00.

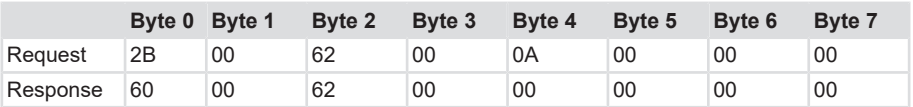

# **5.7.2 Parameterizing a Specific Application**

Setting the objects

- 1. Limit the Total Measuring Range to 36000.
- 2. Set the Measuring Units per Revolution to 3600 steps per revolution.
- 3. Set the position value to 0.
- 4. Set TPDO1 (position) so that an event is sent with 10 ms.
- 5. Set TPDO2 (speed) so that an event is with at 20 ms.
- 6. Set the Transmission Type TPDO2 to 255 asynchronous.
- 7. Reduce the Producer Heartbeat to 500 ms.
	- -> The Work Area Limit is 1000 and 35000.
- 8. Save the new parameters in the non-volatile memory.

#### **Limiting the Total Measuring Range to 36000.**

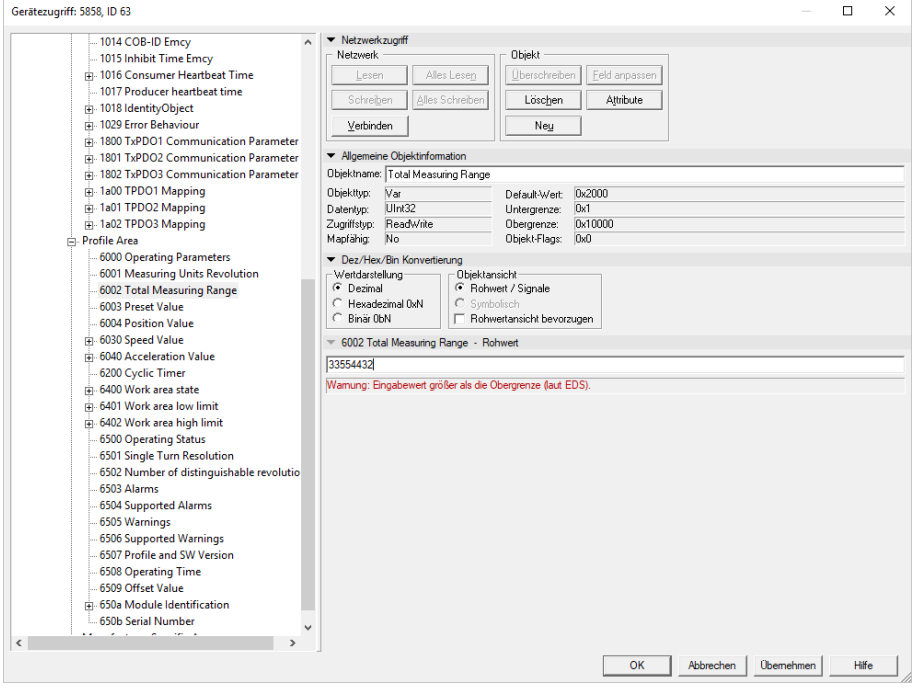

*IMG-ID: 58315019*

#### **Limiting the Measuring Units per Revolution to 3600**

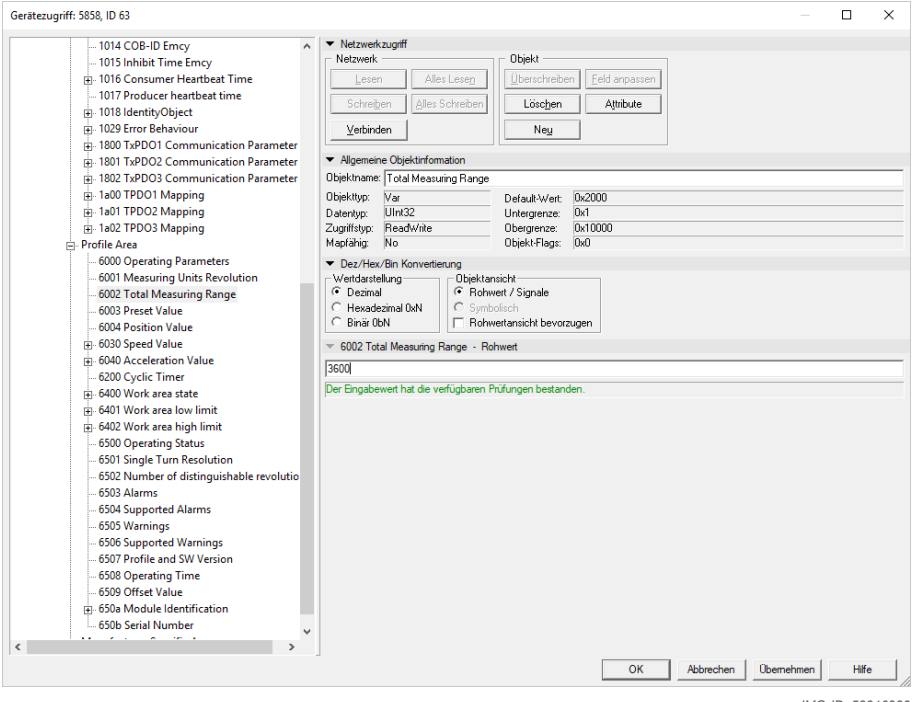

# **Setting the Preset Value to 0**

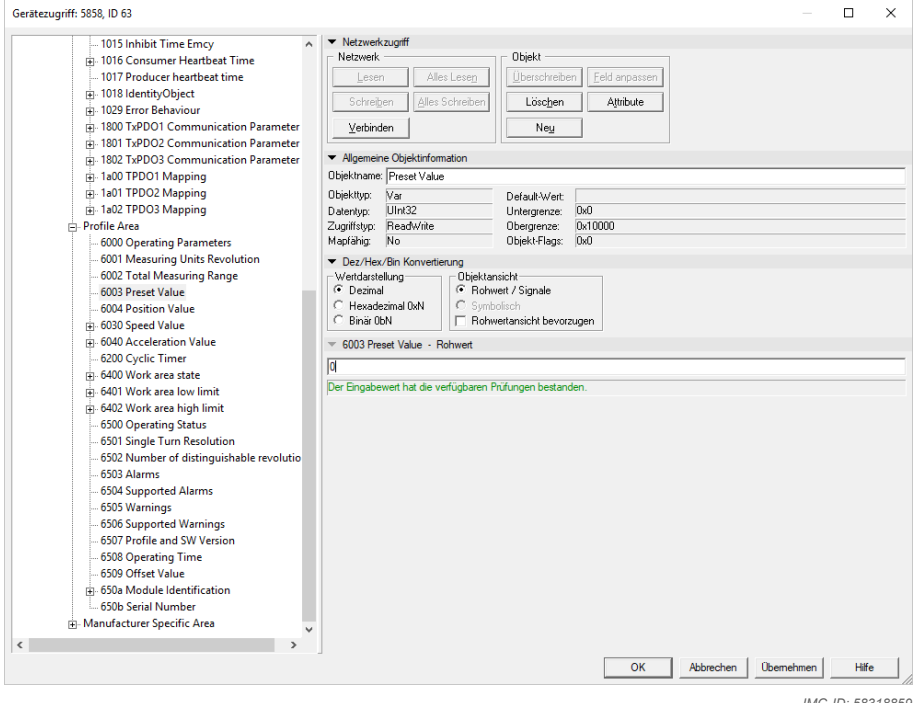

*IMG-ID: 58318859*
#### **Setting the Transmit Parameters TPDO1 and TPDO2 values**

Type 254 means that the event is triggered depending on the application, while number 255 depends on the device profile. In addition, a time-controlled event timer can be used for number 245/255. The value range for the timer ranges from 0 ms ... 65535 ms.

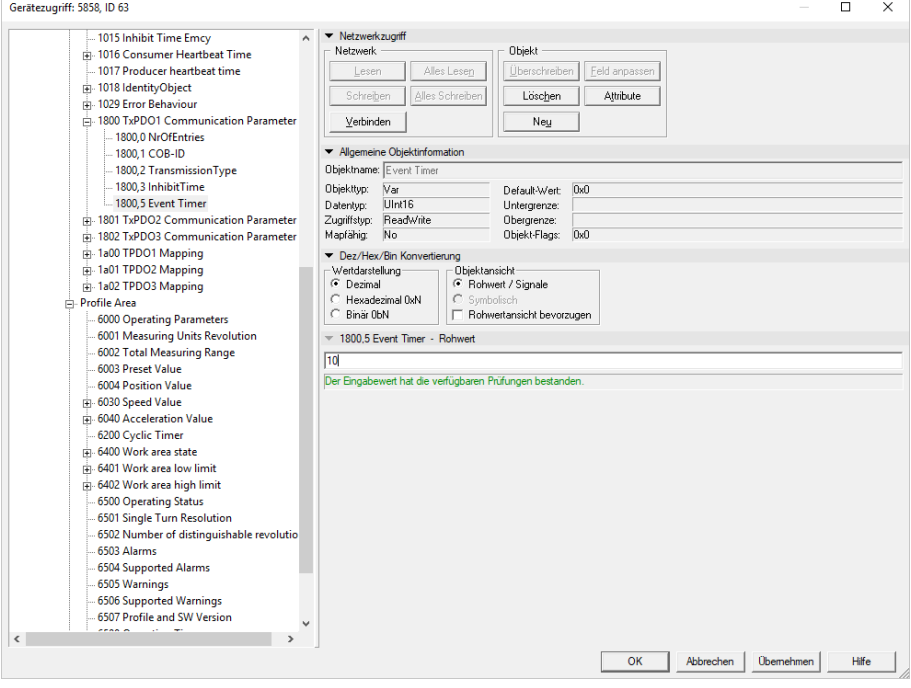

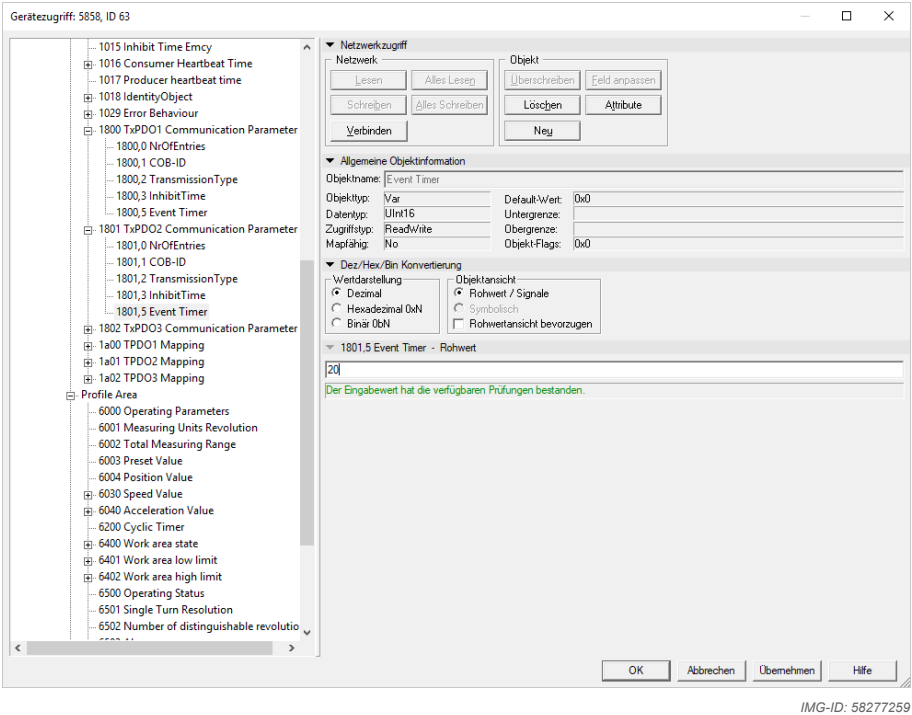

#### **Setting the Transmission Type TPDO2 to 255**

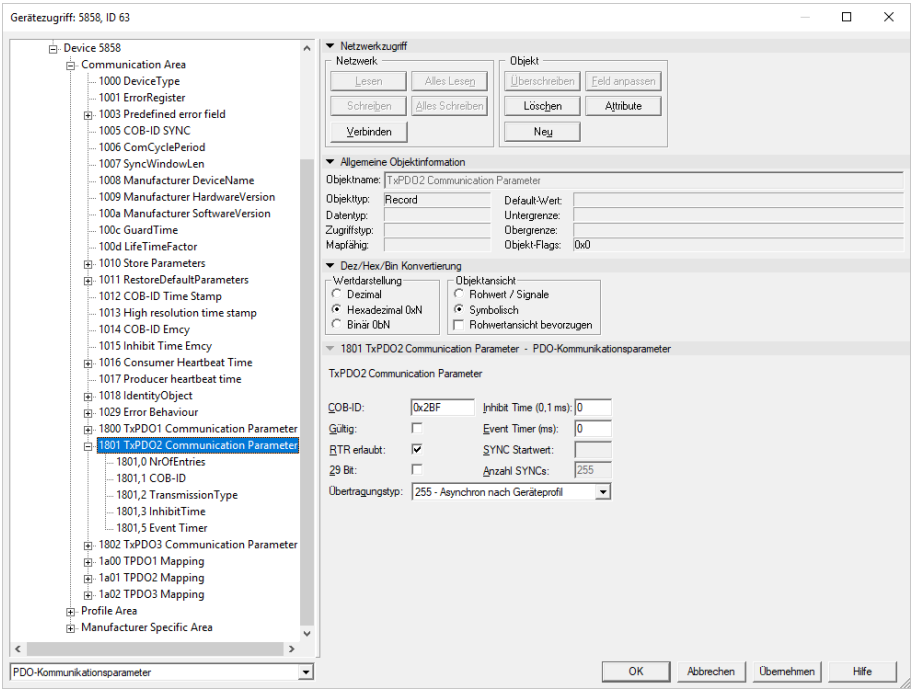

#### **Changing the Producer Heartbeat Time to 500 ms**

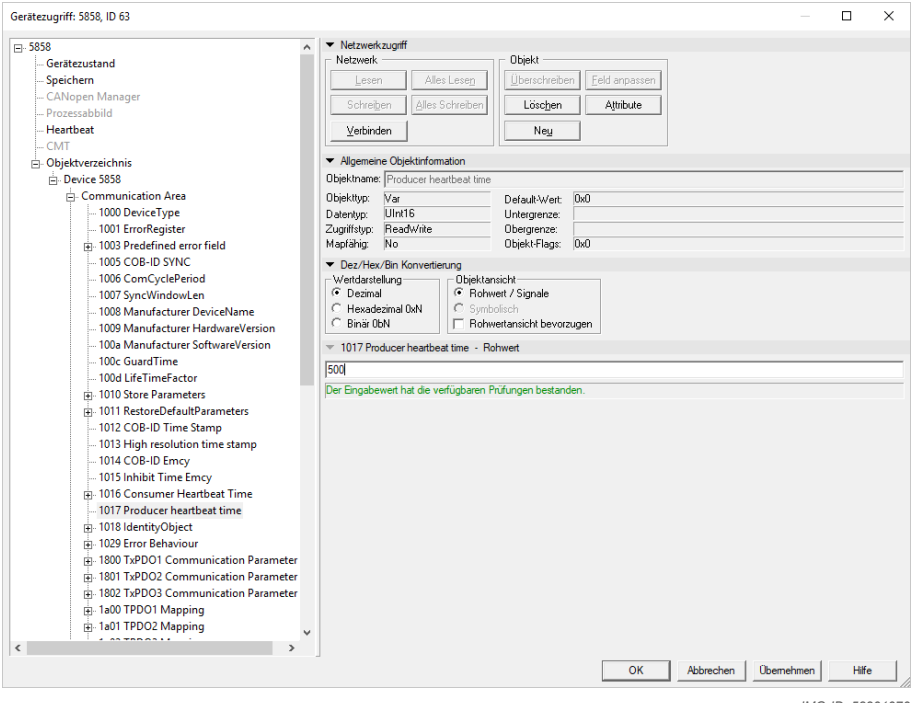

#### **Setting the Work Area Low and High Limit values**

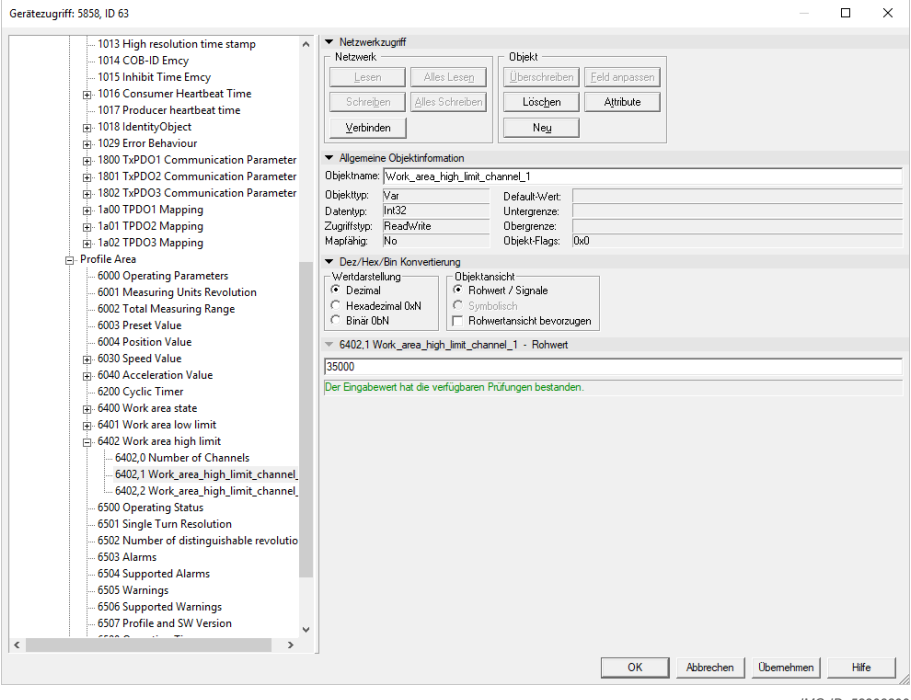

#### **Saving all modified parameters in the non-volatile memory - Store Parameters 0x1010**

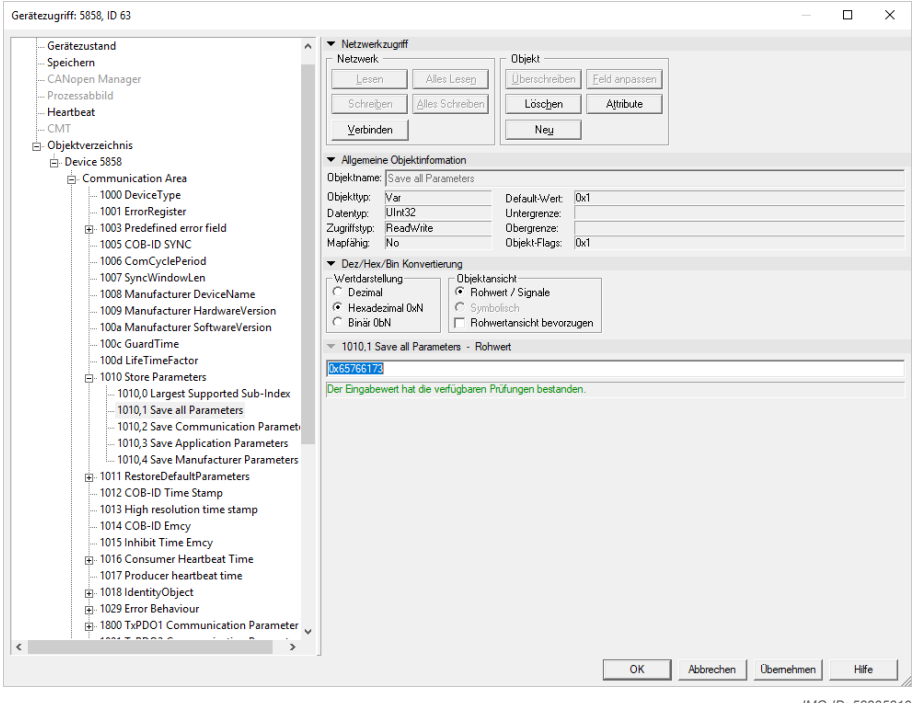

# **5.7.3 Parameterizing the Speed Output**

- Speed display in units/sec
- Number of measured values used for the average value calculation 32
- Speed output factor 20

#### **Output Speed Format: Units/sec**

Bit 13 in object 0x6000 must be set to 1.

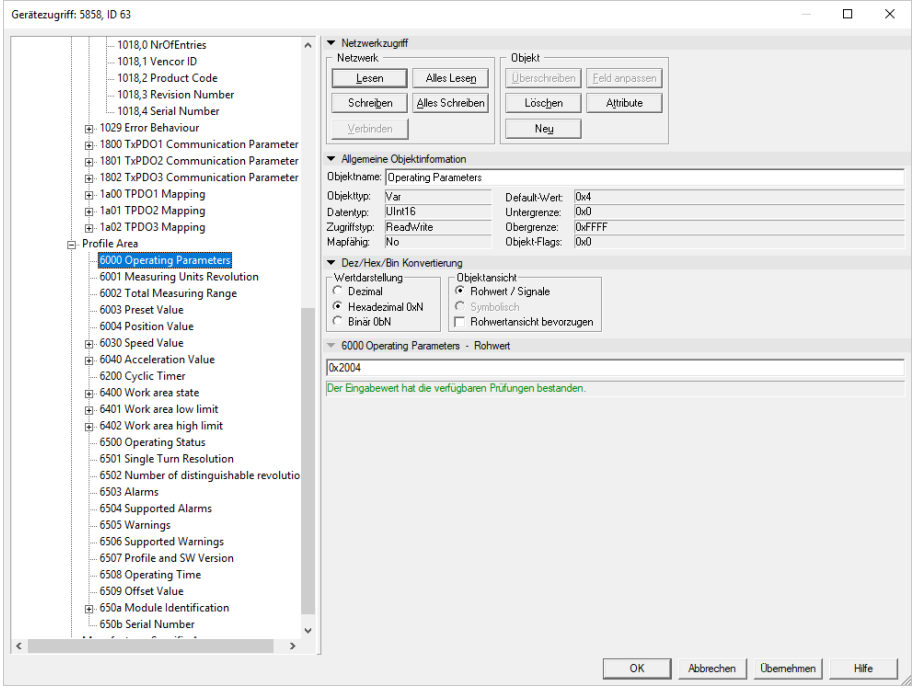

0x2004 means

- Bit 13 = 1 Units/sec
- Bit 2 = 1 Scaling enabled

#### **Number of measured values used for the average value calculation: 32**

Contains the number of measured values for calculating the moving speed average value.

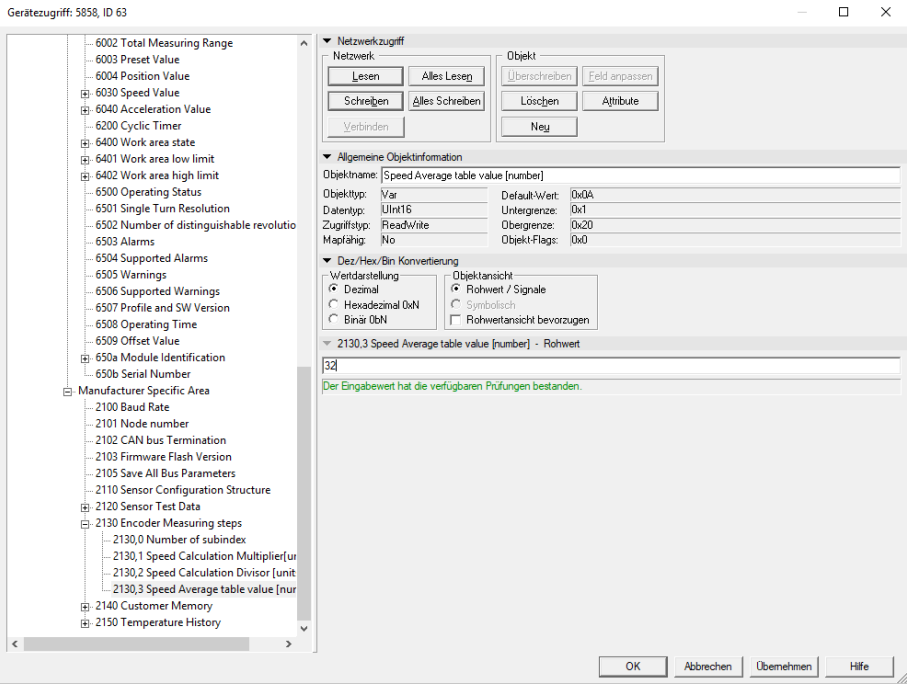

32 = maximum value

#### **Speed output factor: 20**

In this example, the speed value is calculated from 20 position values.

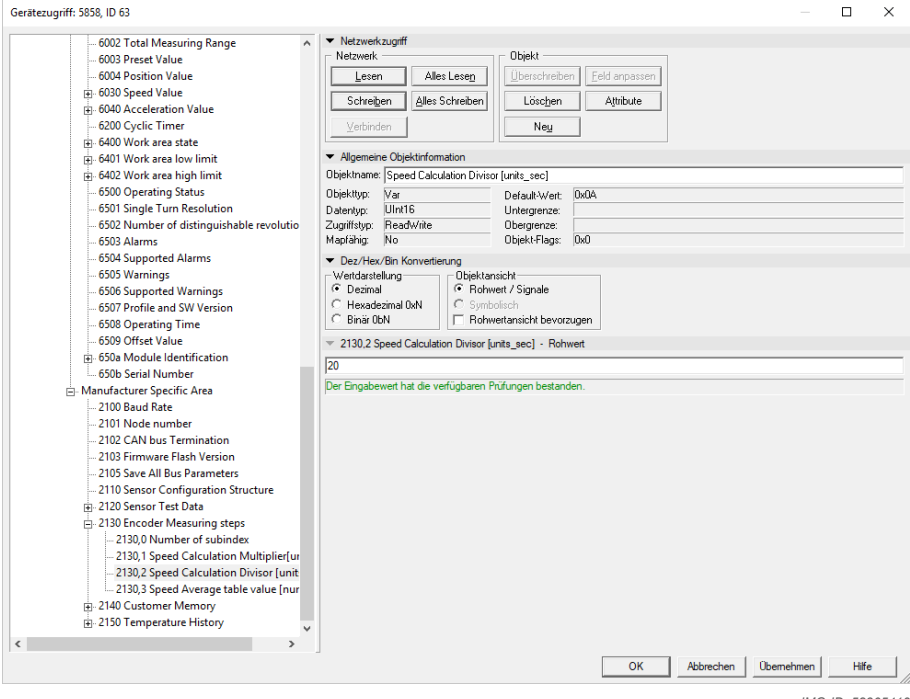

*IMG-ID: 58305419*

### **5.7.4 PDO Mapping**

Example for the representation of position, speed and accuracy in Transmission PDO3. Proceed as follows to adapt the mapping:

- 1. Set the PDO to invalid by negating bit 31 in the corresponding COB-ID entry.
- 2. Set the PDO mapping to invalid by writing 00h in subindex 00h of the corresponding assignment entries.
- 3. Adapt the desired PDO mapping.
- 4. Set subindex 00h of the corresponding mapping index to the number of assigned objects.
- 5. Use bit 31 in the corresponding COB-ID entry to set the PDO back to valid.

#### Index 1A02

Set the number of entries to 3 (3 objects can be assigned) with index 1A02, subindex 00.

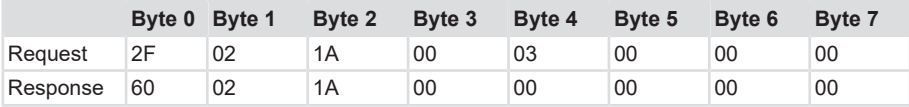

Open array with index 1A02, subindex 00.

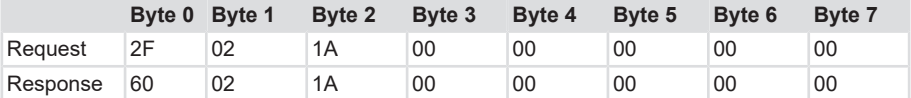

Mapping object 6004 sub 0 with 32-bit data length to representation object 1 with index 1A02, subindex 01.

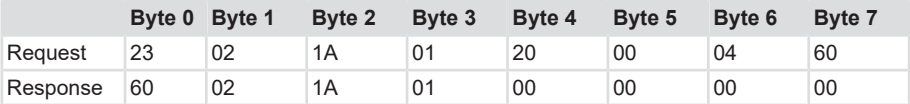

Mapping object 6030 sub 1 with 16-bit data length to mapping object 2 with index 1A02, subindex 02.

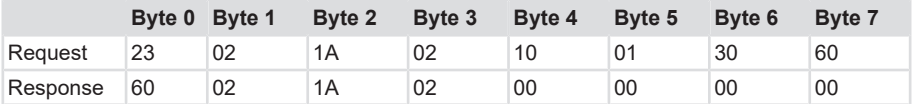

Mapping object 6040 sub 1 with 16-bit data length to mapping object 3 with index 1A02, subindex 03.

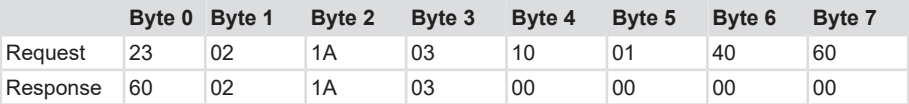

Closing array with index 1A02, Subindex 00 to 03.

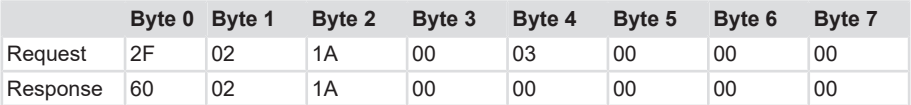

Example of a change of the mapped object in PDO.

### **5.7.5 Modifying the COB-ID**

Modification of the COB-ID from standard PDO1 (180 + Node-ID) to 0x40B. Index 1800 ID 11

Invalidating the current COB-ID with index 1800 subindex 01.

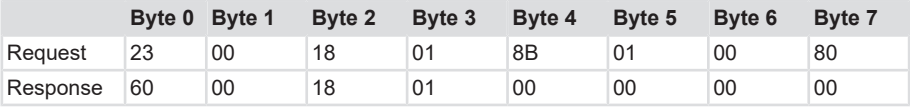

Writing a new COB-ID with Index 1800, Sub-Index 01 to 40B.

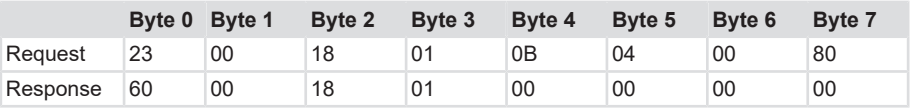

Validating the new COB-ID with index 1800 subindex 01.

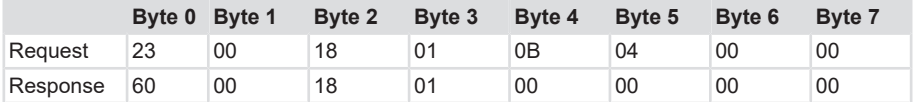

#### **Replacing the COB-ID of TPDO 2 (280 + Node ID) with TPDO 3 (380 + Node ID)**

Index 1801

ID 8

Invalidating the current COB-ID with index 1801 subindex 01.

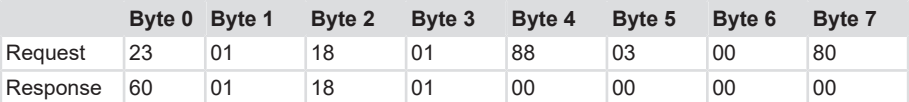

Overwriting the new COB-ID with index 1801, subindex 01 from 288 to 388.

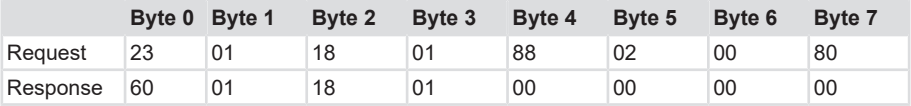

Saving all parameters with the command "save".

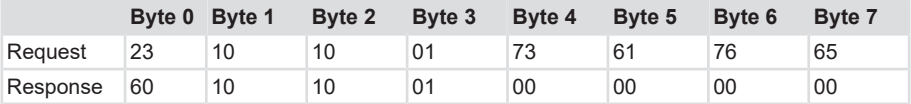

# **5.7.6 Using the LSS**

Exactly two conditions must be met for devices connected to a CANopen network:

- • All devices must have the same baud rate.
- • The node address of every device must be unique within a network.

An existing 1:1 CAN connection to the device is the prerequisite for operation under LSS. Then, a special dialog mode allows modifying the baud rate and the node address. The COB-ID 0x7E5 is used from the master to the slave. The slave answers with COB-ID 0x7E4. LSS messages always have a length of 8 bytes. Unused bytes are reserved and must be filled with 0.

A Switch Mode Global command is sent to switch a device into the LSS configuration mode:

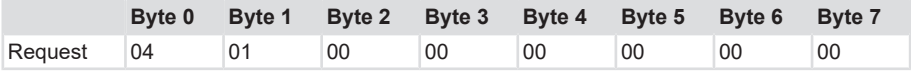

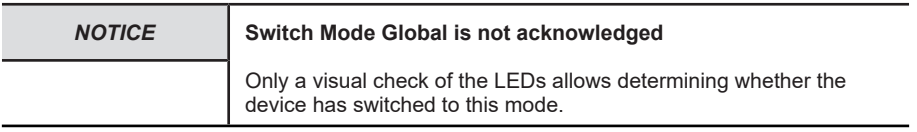

All other commands are acknowledged. The response of the slave device always includes also the command byte of the request. Meaning:

- 0 = command accepted.
- 1 = unauthorized node ID.

The other error codes are reserved. The Error extension contains manufacturer-specific information and is displayed at Error code 0xFF.

The next command sent is Inquire node ID:

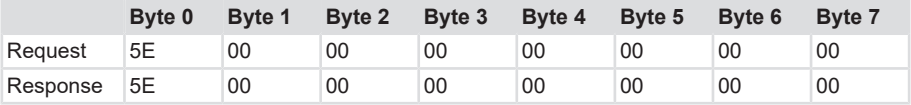

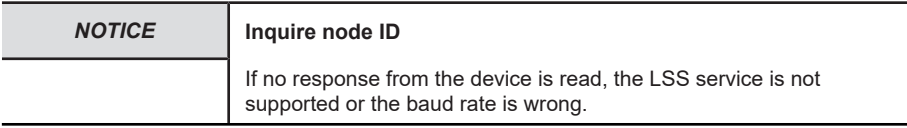

The CONFIGURE NODE ID command is used to reconfigure the node address, e. g. to address 2a:

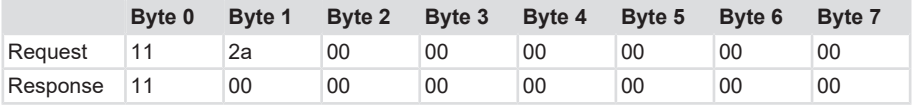

The baud rate is activated by command CONFIGURE BIT TIMING PARAMETERS. In this case, the baud rate is set to 125 kbit/s:

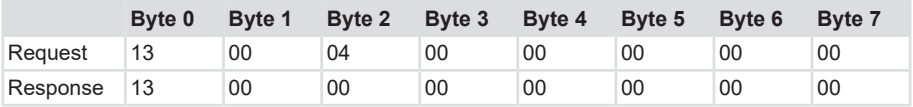

According to CiA, all baud rates are represented by a specific index:

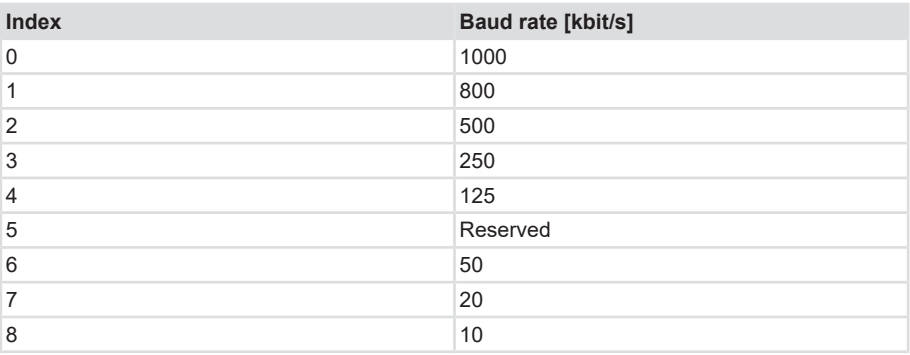

Both network-specific parameters have now been modified. STORE CONFIGURATION allows saving the new parameters:

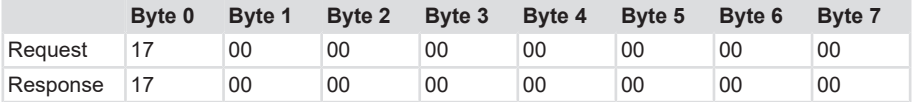

To conclude the LSS service, the device is switched back from the LSS configuration mode to the Pre-operational mode by command SWITCH MODE GLOBAL:

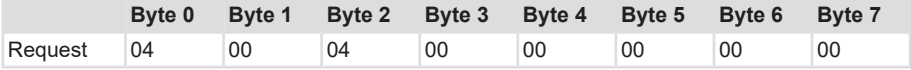

The device performs autonomously a new bootup (reset node). All new settings are then valid.

# **5.7.7 CANopen Trace**

Below, a TRACE of a CANopen communication is to illustrate the execution of the CANopen commands and their responses. Very different settings are performed and subsequently saved. All of the settings of communication objects 0x21xx only become active after a new bootup of the device.

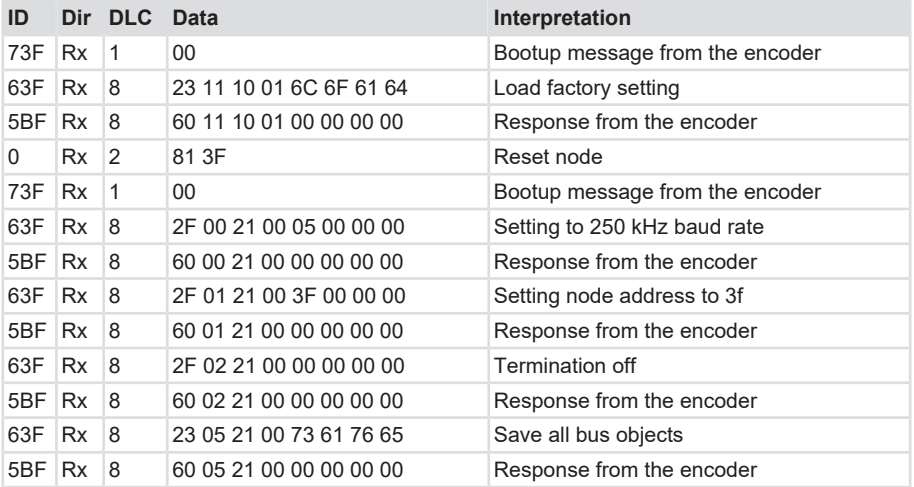

 $\checkmark$  Make sure that the parameters have been saved

- a) Switch off
- b) Switch on
- $\Rightarrow$  The encoder restarts with the new bus settings.

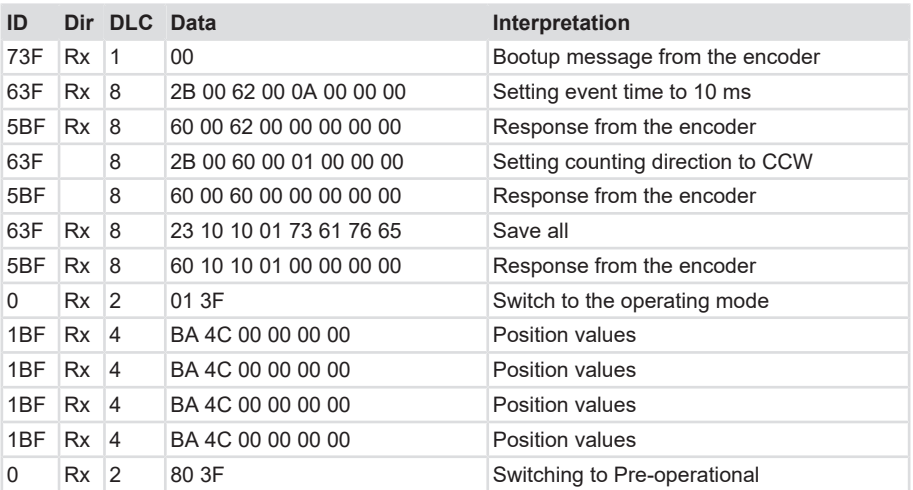

# **5.8 Emergency messages, Error and Abort Codes**

Emergency objects appear in case of error situations within a CAN network, they are triggered according to the event and transferred on the bus with high priority.

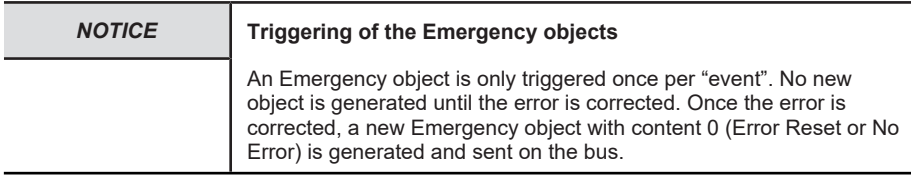

An Error message is a high-priority message with the following format:

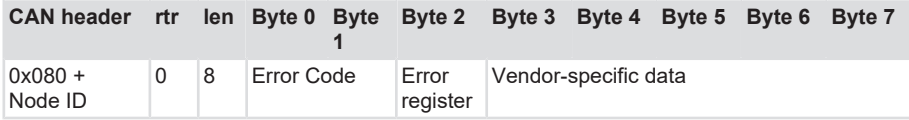

A total of three error codes are transmitted, the "Emergency Error Code", the content of object Error Register 0x1001 and a manufacturer-specific code. The standard CANopen Error codes consist of profiles 301 and DS-406. They are defined as follows:

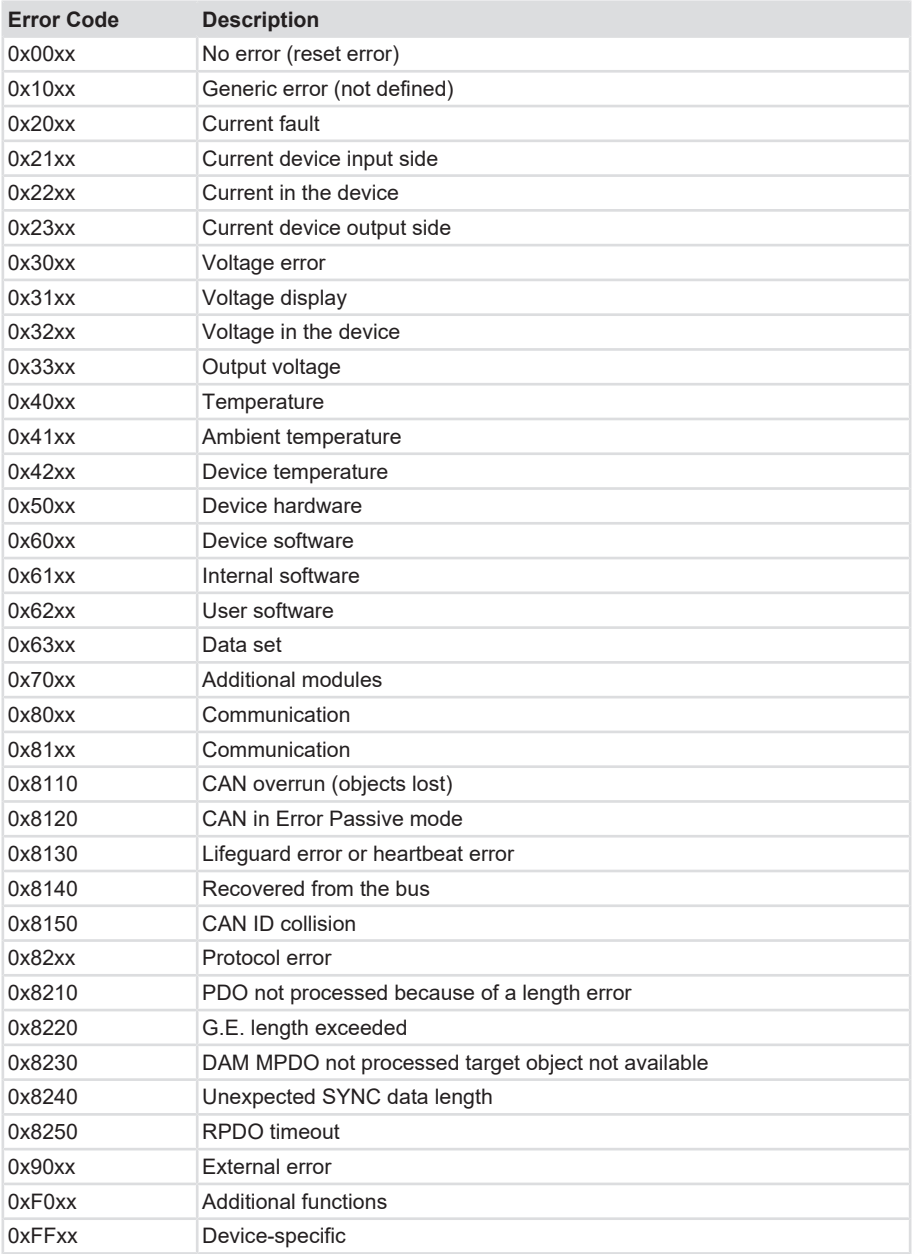

The Error register is defined for 8 states.

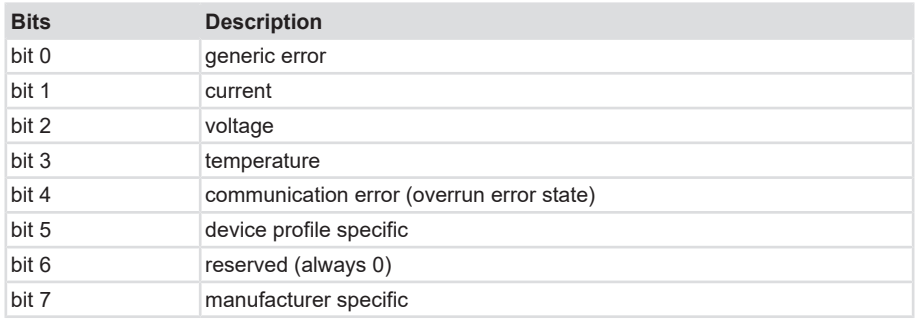

e. g. 11 = bit 0 and bit 4

### **5.8.1 Implemented error codes**

The table shows an extract of the available error codes. The Emergency messages are sent autonomously by every CANopen device. With the current version of the CANopen communication profile, the transmission of an emergency message can also be switched off.

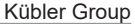

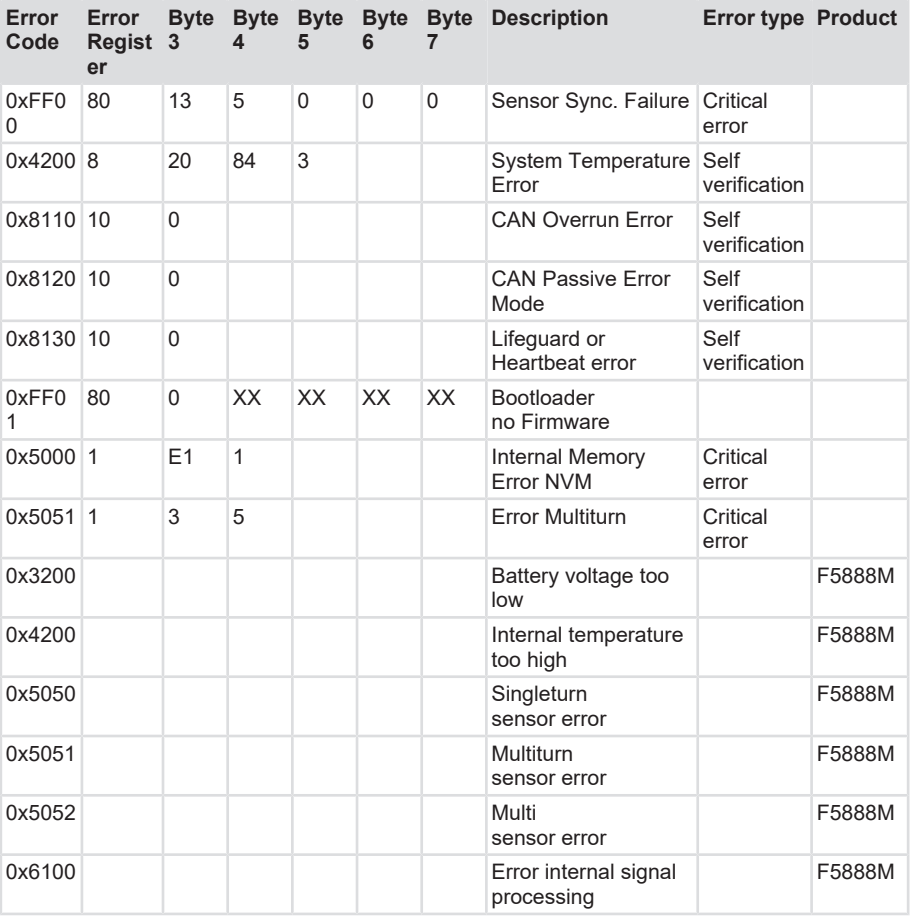

# **5.8.2 Example of an error message**

Example of a message in case of overtemperature

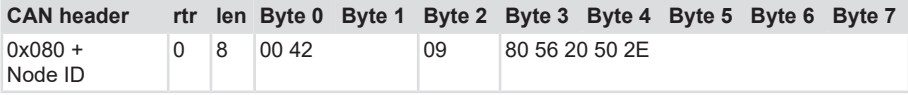

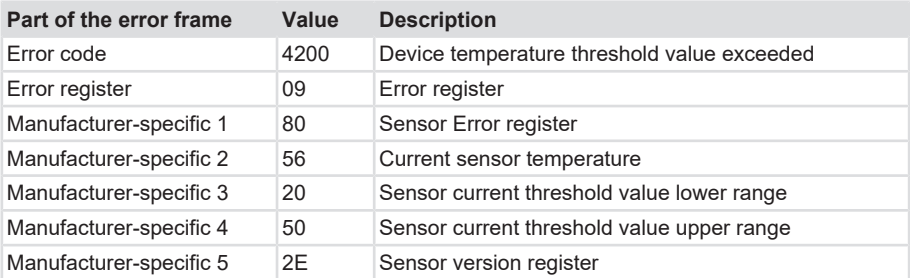

# **5.8.3 Error behavior**

#### **Behavior for uncritical errors class**

After correction of the error, a new emergency object with content 0 (error reset or no error) is generated and transmitted via the bus (no system-relevant error).

### **Behavior for critical errors class**

If the error is still present after an Off/On cycle, the device must be sent back for servicing as the position or the configuration is no longer valid.

If the error has disappeared after an Off/On cycle, the validity of position and configuration must be checked.

# **5.8.4 CANopen Abort Codes**

If a CANopen device is addressed incorrectly, it returns a specific ABORT CODE. An ABORT message has the following format:

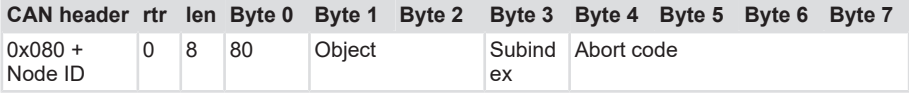

The ABORT message is in all cases indexed with 0x80. The object and its subindex, to which the error refers, are also indicated. Then the ABORT CODE is written in the 4 last bytes. The ABORT CODE can also be read in little-endian format. All ABORT CODES are listed in the table.

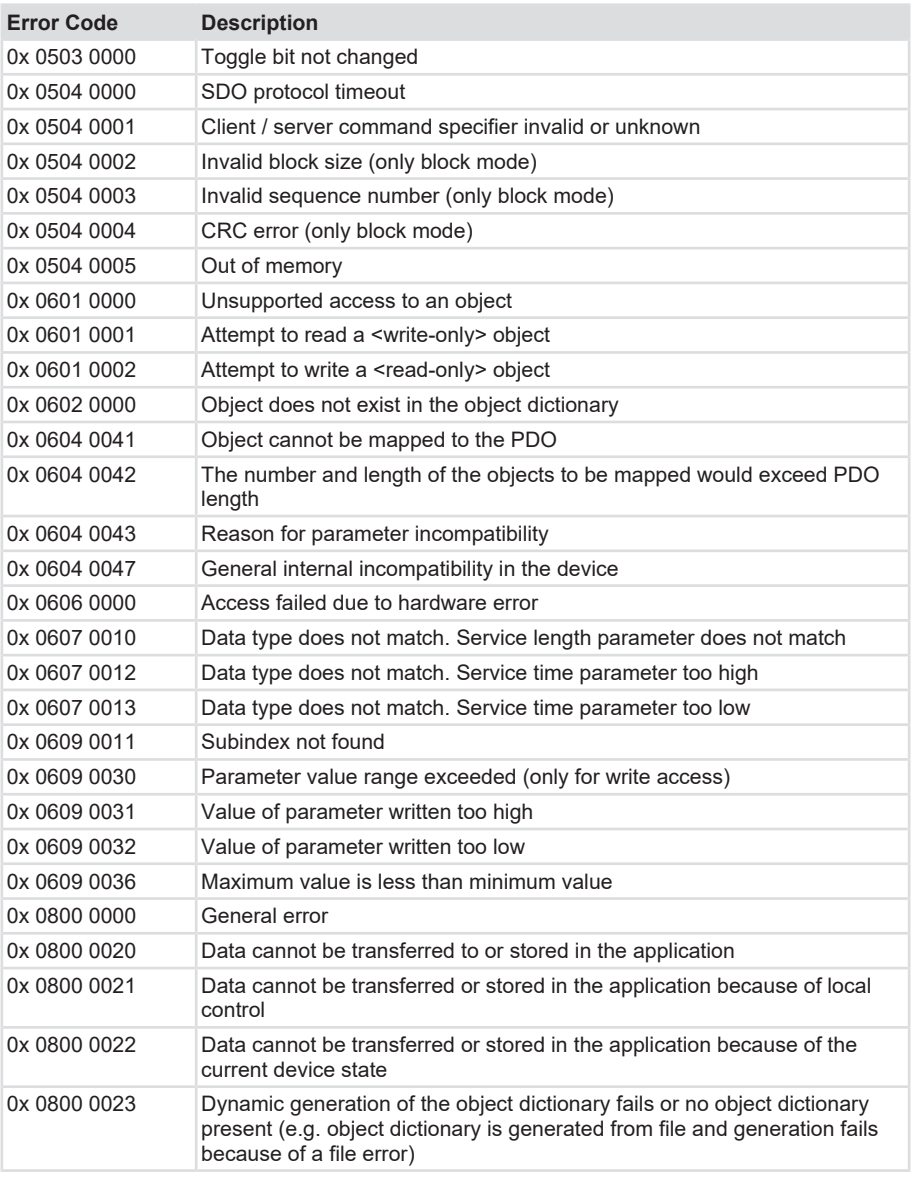

# **Example of an error code**

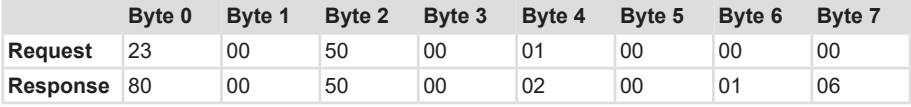

The device sends an error because of the attempt to write object 0x5000, which can only be read.

# **6 Annex**

# **6.1 Scaling**

The usability of the measured values output by the measuring system essentially depends on their scaling. Scaling the measured values presupposes that mathematical operations must be carried out, which, depending on the device type, are integrally or only partly supported. There are basically 3 different scaling types:

- 1. Binary scaling = Scaling function
- 2. Non-binary scaling = Universal Scaling function
- 3. Scaling by means of the gear factor = Gear Factor

# **6.2 Setting the Baud Rate**

The line length must be taken into consideration when defining the topology and the baud rate. The maximum length of the CAN bus is mainly limited by its signal propagation time. The multimaster arbitration process assumes that the signals reach all participants at the same time, i. e. before the sampling within a bit cycle. The signal propagation time in every network component (transceiver, optocoupler, CAN controller) is approximately constant. Therefore the final bus length primarily depends on the baud rate.

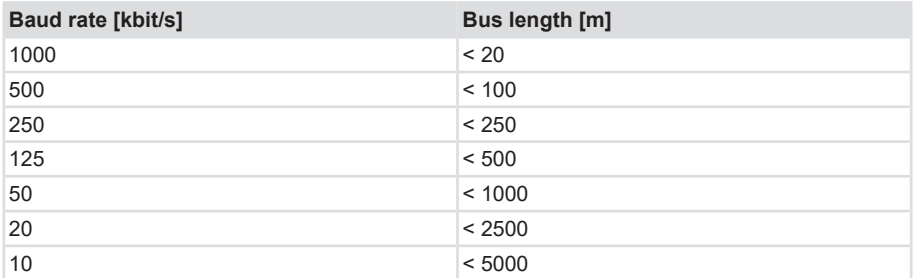

The relevant literature often indicates the value of 40 m for 1 Mbit/s. This leads to the formula:

• Bit rate \* line length < 1 Mbit/s \* 40 m

In addition, the following physical framework parameters apply:

- Runtime of a driver stage = 20 ns
- Propagation of the electrical wave on the line = 17 cm/s
- Scanning of the bit at 70% of the bit time.

However, this does not apply to networks with optical electrical isolation of the CAN controllers. In a "worst case" consideration, the value can reduce to 5 m with 1 Mbit/s. However, in practice, a line length of 20 m can be achieved without problems. Repeaters must be used for lengths  $>1000 \text{ m}$ 

### **Line resistance**

The line resistance must not be ignored. A loss on the signal line occurs over the whole length of the line.

In this case, the "worst case" would be when a node transmits at the beginning of the bus line and a node receives at the end of the line.

The strength of the differential signal at the receiving node depends on the following factors:

- Generated differential voltage of the transmitting node
- Line resistance RL = L  $*$  p, with L = line length [m] and  $p$  = resistance per m [Ohm/m]
- Differential input resistance of the receiving node

# **6.3 LED States**

The LED states are clearly defined by CiA303.

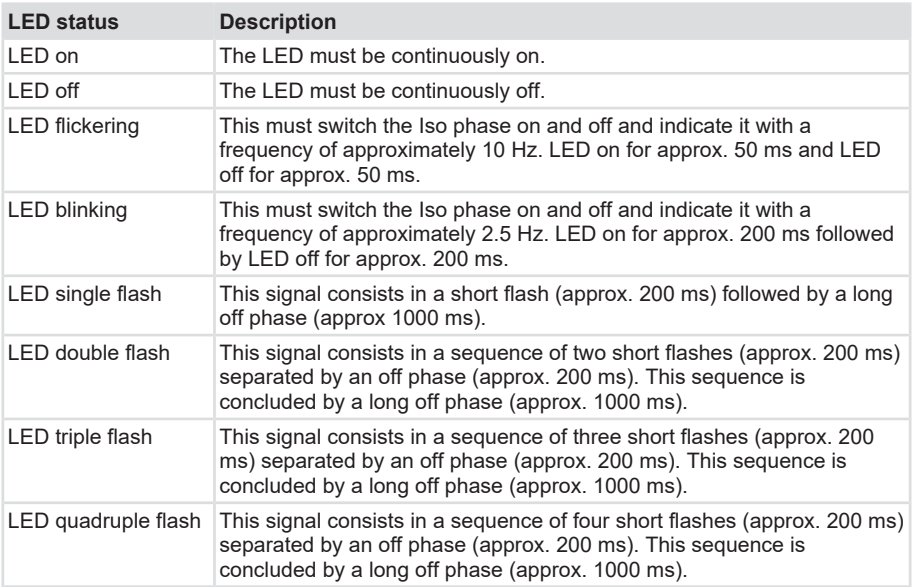

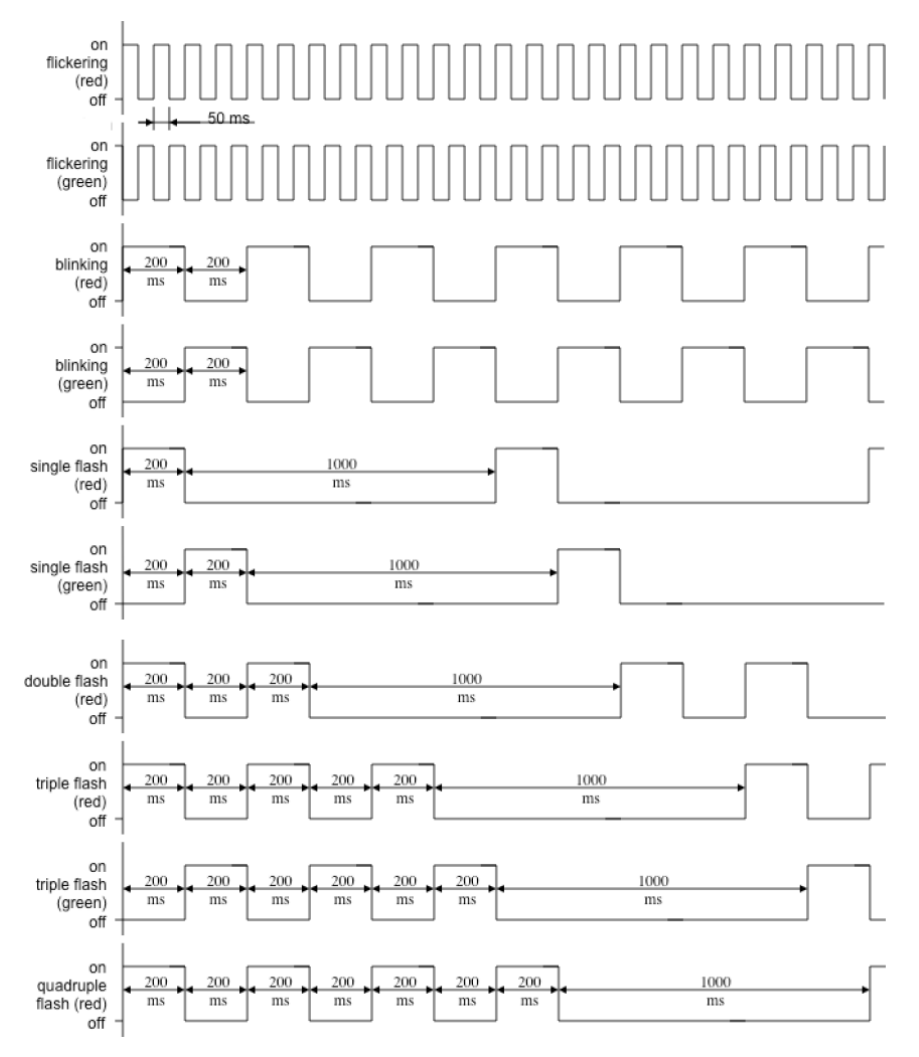

# **6.4 Decimal / Hexadecimal conversion table**

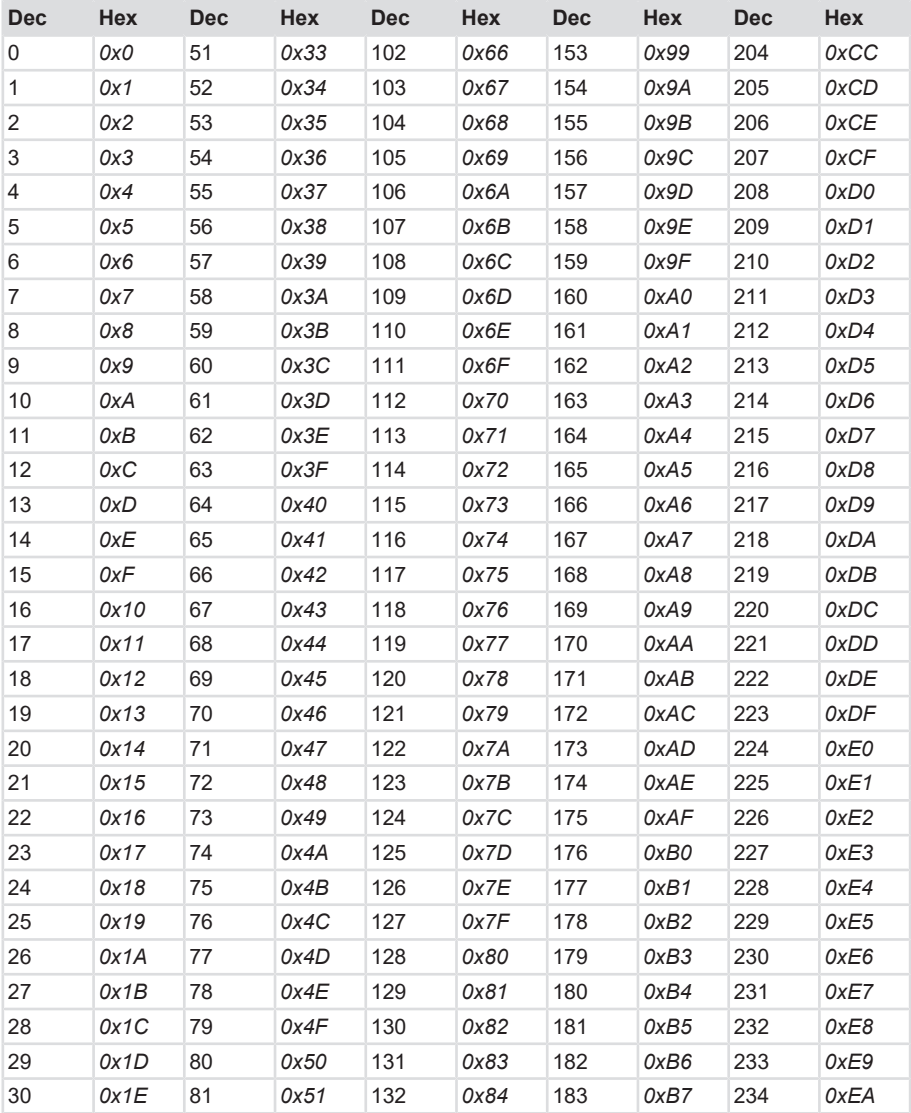

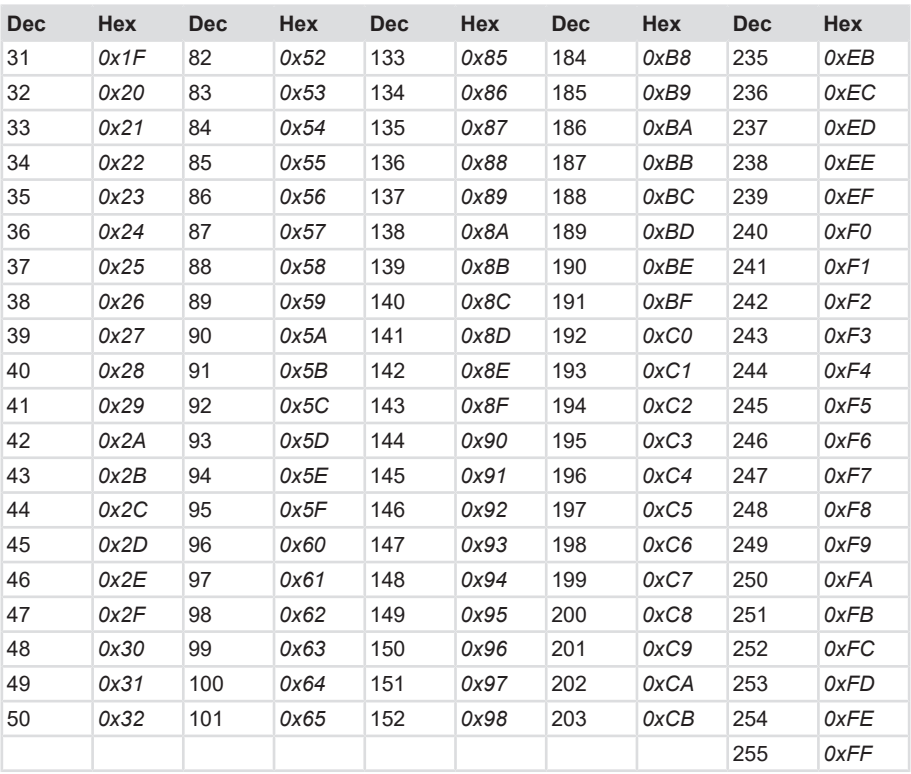

# **7 Contact**

You want to get in touch with us:

# **Technical advice**

For technical advice, analysis or support during installation, Kübler is directly on site with its globally active application team.

**Support International** (English-speaking)

+49 7720 3903 849 [support@kuebler.com](mailto:support@kuebler.com)

Kübler Germany +49 7720 3903 849 Kübler Australia +61 3 7044 0090 Kübler China +86 10 8471 0818 Kübler France +33 3 89 53 45 45 Kübler India +91 8600 147 280 Kübler Italy +39 0 26 42 33 45 Kübler Austria +43 3322 43723 12 Kübler Poland +48 6 18 49 99 02 Kübler Turkey +90 216 999 9791 Kübler USA +1 855 583 2537

# **Repair service / RMA-Form**

For returns, please pack the product adequately and enclose the completed "Returns Form".

#### [www.kuebler.com/rma](https://www.kuebler.com/rma)

Send your return, specifying the [RMA](#page-135-0)-reference, to the following address.

#### **Kübler Group Fritz Kübler GmbH**

Schubertstraße 47 D-78054 Villingen-Schwenningen Deutschland

Tel. +49 7720 3903 0 Fax +49 7720 21564

[info@kuebler.com](mailto:info@kuebler.com) [www.kuebler.com](http://www.kuebler.com)

# **Glossary**

### **CAN**

Controller Area Network

# **CMD**

Command

# **COB**

Communication Object. Transport unit in the CAN network (CAN message). Data is sent through the network in a COB.

# **Default**

English for standard, generally used as default value. Factory-preset value of a changeable configuration value.

# **EEPROM**

Electrically erasable programmable read-only memory. Nonvolatile electronic memory elements whose saved information can be erased electrically.

# **EMC**

Electromagnetic compatibility

### **ID**

Identifier. Univocal designation of a CAN message. The identifier determines the priority of the COB in the network.

# **LSS**

Layer Setting Service - Dynamic node number allocation

# **MUR**

Measuring Units per Revolution

### **NDR**

Number of Distinguishable Revolutions

#### **NMO**

Network Management Object

### **NMT**

Various tasks are to be performed in a distributed system in connection with the configuration, initialization and monitoring of the network participants. The service element "Network Management (NMT)" defined in CANopen provides this functionality.

### **PDO**

The process data objects (PDO) are the actual means of transport for the transfer of process data (application objects). A PDO is sent by a producer and can be received by one or several consumers.

# **PELV**

Protective Extra Low Voltage. Functional extra-low voltage with electrically safe isolation

### <span id="page-135-0"></span>**RMA**

Return Material Authorization, authorization to return material, e.g. in the case of complaints.

### **SDO**

Service data objects (SDO) are used for the confirmed transfer of data of any length between two network participants. Data transfer takes place in client-server mode.

# **SFO**

Special Function Objects

### **TMR**

Total Measuring Range

# **TPDO**

Transmit PDO. A PDO transmitted via a CANopen device.

# **USF**

Universal Scaling Function, a nonbinary scaling function (without overflow error)

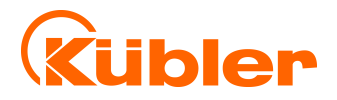

**Kübler Group Fritz Kübler GmbH** Schubertstr. 47 D-78054 Villingen-Schwenningen Germany Phone +49 7720 3903-0 Fax +49 7720 21564 [info@kuebler.com](mailto:info@kuebler.com) [www.kuebler.com](http://www.kuebler.com/)